Jacinto Santamaría Peña

## PROBLEMAS RESUELTOS DE TOPOGRAFÍA PRÁCTICA

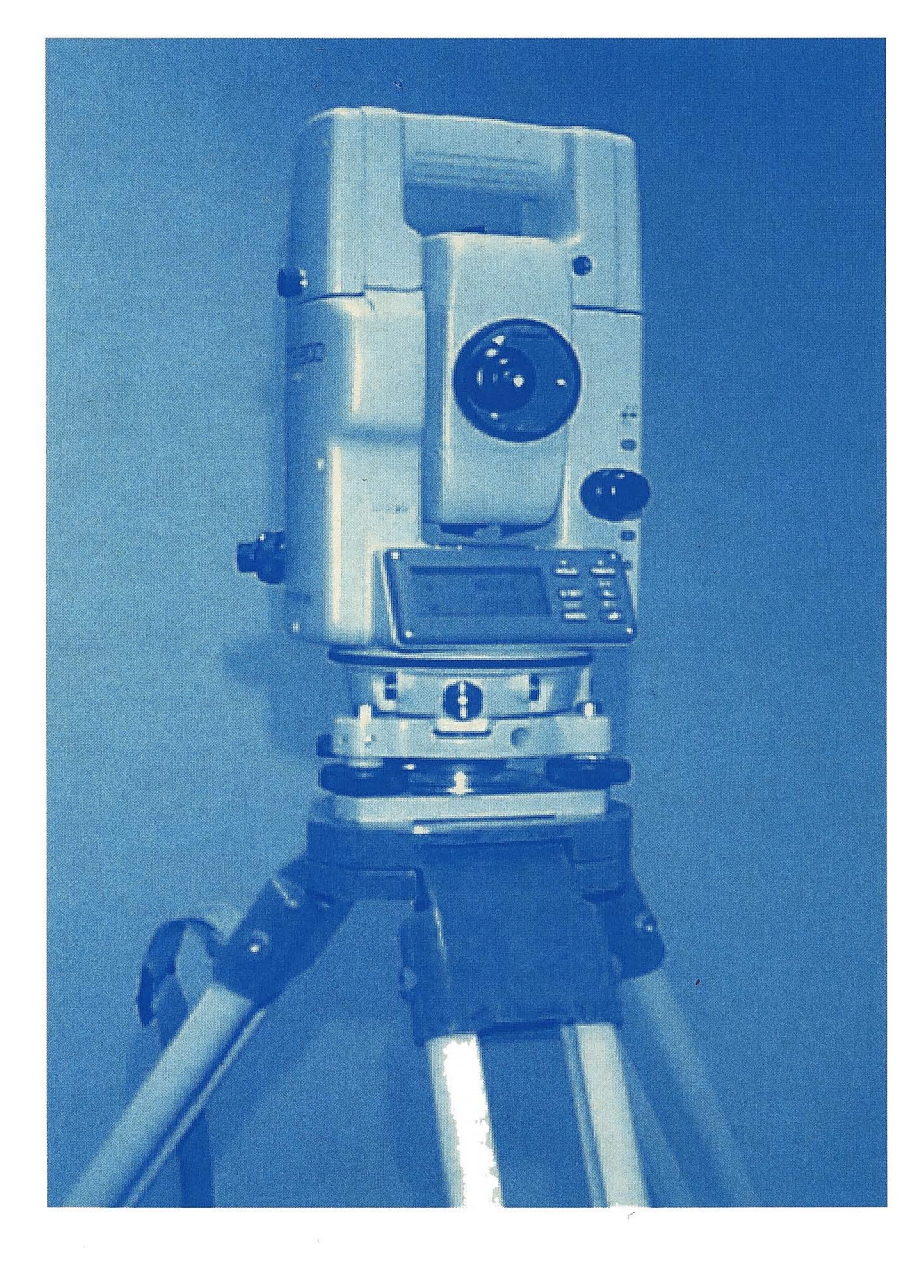

Universidad de La Rioja

**PROBLEMAS RESUELTOS DE TOPOGRAFÍA PRÁCTICA**

*MATERIAL DIDÁCTICO*  Ingenierías nº 6

**Jacinto Santamaría Peña**

## **PROBLEMAS RESUELTOS DE TOPOGRAFÍA PRÁCTICA**

*Segunda Edición*

**UNIVERSIDAD DE LA RIOJA Servicio de Publicaciones**

#### **A G R A D E C I M I E N T O S**

*Quisiera, finalmente, agradecer la colaboración recibida para la preparación de esta publicación a los profesores del Área de Expresión Gráfica en la Ingeniería de la Universidad de La Rioja, y muy especialmente al Profesor Asociado D. Teófilo Sanz Méndez, por las ideas aportadas y por el afán personal puesto para que salga definitivamente hoy a la luz.*

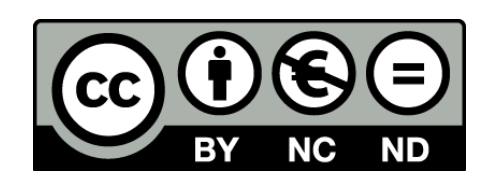

#### **Problemas resueltos de topografía práctica**

de Jacinto Santamaría Peña (publicado por la Universidad de La Rioja) se encuentra bajo una Licencia Creative Commons Reconocimiento-NoComercial-SinObraDerivada 3.0 Unported. Permisos que vayan más allá de lo cubierto por esta licencia pueden solicitarse a los titulares del copyright.

© El autor

© Universidad de La Rioja, Servicio de Publicaciones, 2013 publicaciones.unirioja.es E-mail: publicaciones@unirioja.es

ISBN: 978-84-692-2009-2

#### **ÍNDICE**

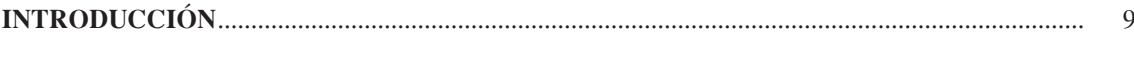

#### **PROBLEMAS DE RADIACIÓN.**

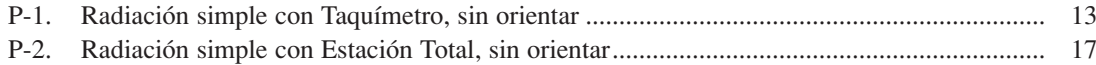

#### **PROBLEMAS DE ITINERARIO**

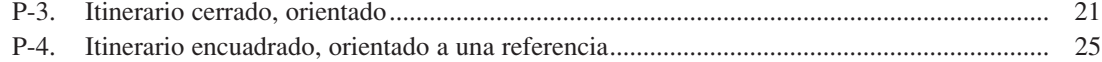

#### **PROBLEMAS DE INTERSECCIÓN DIRECTA.**

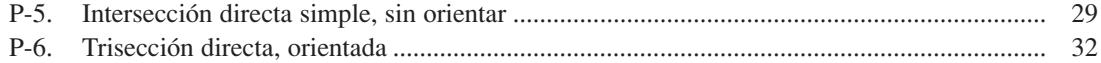

#### **PROBLEMAS DE INTERSECCIÓN INVERSA.**

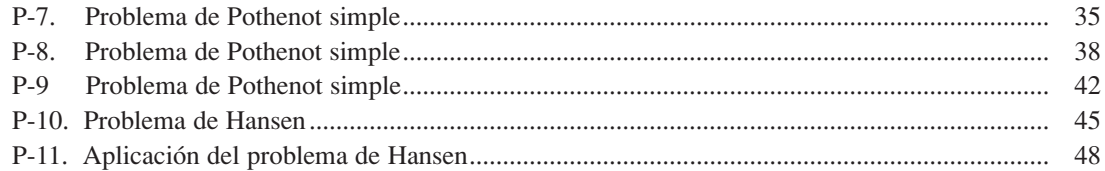

#### **PROBLEMAS DE NIVELACIÓN**

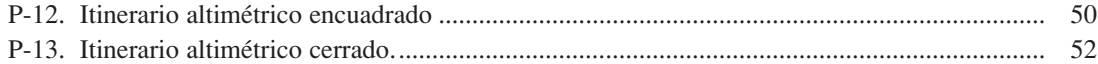

#### **PROBLEMAS DE TAQUIMETRÍA**

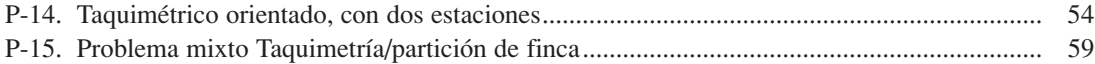

#### **PROBLEMAS DE APLICACIONES PRÁCTICAS**

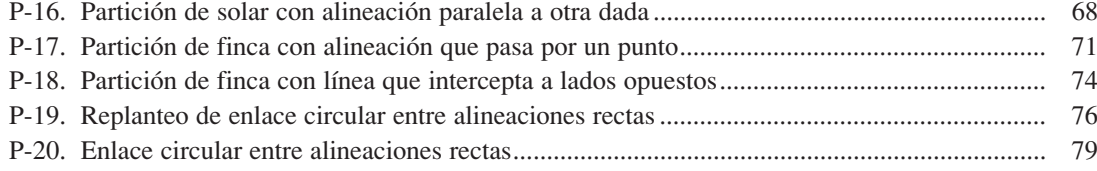

#### **INTRODUCCIÓN**

Esta publicación va dirigida fundamentalmente a los alumnos de primer curso de Ingenierías Técnicas, que empiezan a descubrir en la TOPOGRAFÍA las primeras aplicaciones realmente prácticas de los conceptos más o menos teóricos vistos con anterioridad en Geometría, en los Sistemas de Representación y en la propia Trigonometría.

Se es consciente de que existen gran cantidad de publicaciones con ejercicios prácticos resueltos en esta materia, pero suelen ser de una mayor complejidad y el alumno tras un primer acercamiento, suele desistir. Los ejercicios aquí propuestos y resueltos pueden pecar de excesiva sencillez, pero el autor prefiere asociar dicha sencillez a la claridad de ideas que en los alumnos puede generar. Así pues, se ha decidido publicar esta pequeña colección de problemas con la intención de aclarar y afianzar unos conocimientos básicos en la asignatura de Topografía y se ha pretendido orientar todos los planteamientos a una posible aplicación práctica en el campo de la Ingeniería Técnica.

El esquema general de todos los ejercicios prácticos propuestos consiste en:

- Un enunciado del problema, dando los datos de partida, los datos tomados en campo y expresando claramente lo que se pide.
- Croquis de situación. Con los datos que se nos dan en el enunciado, lo primero que se hace es un croquis de la situación de partida.
- Resolución analítica del problema, aplicando las metodologías tradicionales vistas en los métodos topográficos.
- Resolución mediante programa informático de aplicación topográfica. En este caso se ha optado por utilizar el programa TOPCAL, por su fácil manejo y aprendizaje por parte del alumno. Los datos obtenidos por este programa deberán siempre ser comparados con los obtenidos por resolución analítica y resolución gráfica.
- Resolución Gráfica, si el problema es propicio para ello. Se ha utilizado el programa Microstation®95.
- Representación Gráfica, utilizando programa Microstation®95.

La organización de los problemas se ha realizado de acuerdo con el orden tradicional de aprendizaje de los métodos topográficos planimétricos, altimétricos y taquimétricos, culminando con una serie de ejercicios de aplicación directa de dichos métodos a la partición de fincas y al replanteo.

La resolución analítica de los problemas se ha hecho paso a paso, dando los resultados de cada uno de los cálculos necesarios. Por el excesivo número de datos expresados en cada problema, no sería de extrañar la existencia de erratas. Busquemos el valor pedagógico que para el alumno supone el descubrimiento de una errata en el libro del profesor, pero confiemos en que éstas no sean excesivas.

Espero que la presente publicación sea bien acogida y del agrado de los alumnos, ya que en gran medida nace a petición suya, y sirva para una mejor preparación de sus asignaturas.

> Jacinto Santamaría Peña *Profesor del Departamento de Ingeniería Mecánica*

# **PROBLEMAS**

**P-1.** *Por simple radiación, se levanta una finca agrícola estacionando en un punto central de la misma. Utilizando un Taquímetro no autorreductor se obtiene la siguiente libreta de campo:*

| Punto<br>observado | Lectura<br>acimutal<br>(gon) | Superior | Altura de<br>Horizonte<br>(%) |      |         |
|--------------------|------------------------------|----------|-------------------------------|------|---------|
| A                  | 199.4621                     | 1416     | 0950                          | 0484 | $+2.09$ |
| B                  | 148,0100                     | 1262     | 0900                          | 0538 | $+1.34$ |
| C                  | 393.9705                     | 1330     | 0900                          | 0470 | $-1.69$ |
| D                  | 369.4510                     | 1866     | 1300                          | 0734 | $-0.54$ |

**K = 100 i = 1,450 m.**

*Determinar las coordenadas (x, y, z) de los puntos visados, partiendo de unas coordenadas para el punto de estación de (100; 100; 10)*

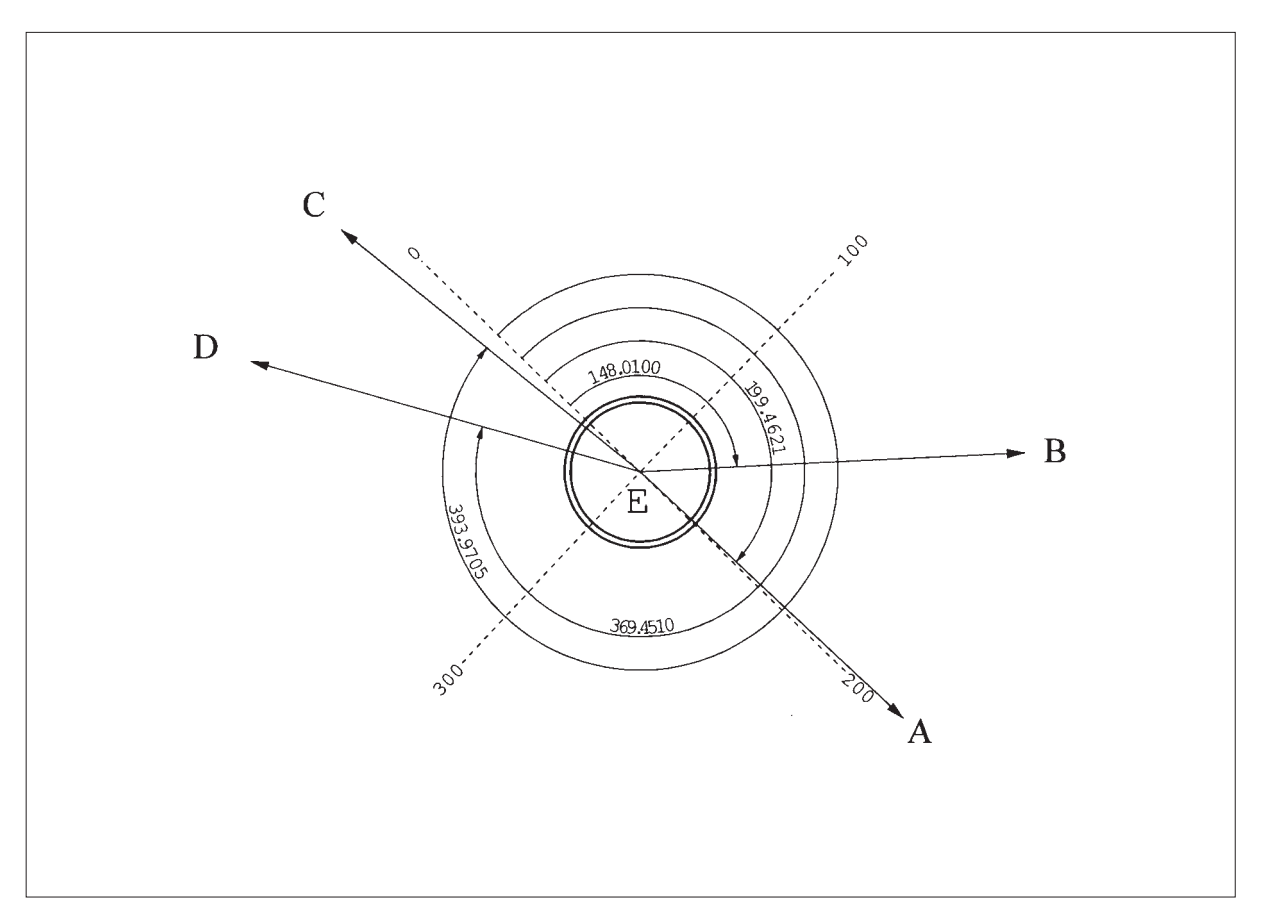

**CROQUIS**

#### **Resolución.**

Primero calculamos las alturas de horizonte, en grados centesimales.

Visual E-A:  $\alpha_A = \arctg 0.0209 = +1.3303g$ Visual E-B:  $\alpha_B = \arctg 0.0134 = +0.8530g$ Visual E-C:  $\alpha$ c = arctg -0.0169 = -1.0758g Visual E-C:  $\alpha_D = \arctg -0.0054 = -0.3438g$ 

Ahora calculamos las distancias horizontales de la estación a los puntos:

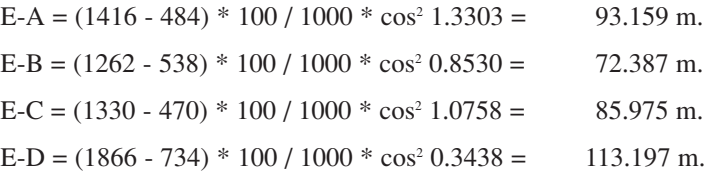

Ahora calculamos los ΔX y los ΔY de la estación a los puntos:

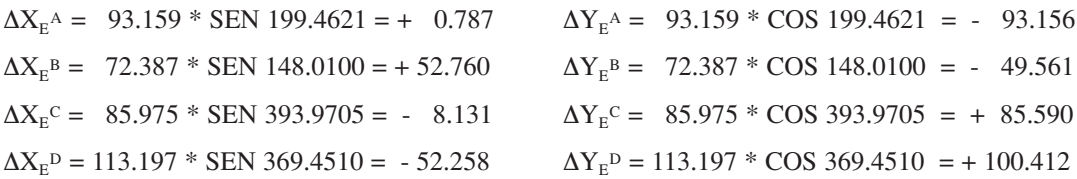

Ahora calculamos las coordenadas X, Y absolutas, de los puntos radiados:

 $X_A = X_E + \Delta X_E$ <sup>A</sup> = 100 + 0.787 = 100.787  $Y_A = Y_E + \Delta Y_E$ <sup>A</sup> = 100 - 93.156 = 6.844  $X_B = X_E + \Delta X_E^B = 100 + 52.760 = 152.760$   $Y_B = Y_E + \Delta Y_E^B = 100 - 49.561 = 50.439$  $X_c = X_E + \Delta X_E$ <sup>C</sup> = 100 - 8.131 = 91.869  $Y_c = Y_E + \Delta Y_E$ <sup>C</sup> = 100 + 85.590 = 185.590  $X_D = X_E + \Delta X_E D = 100 -52.258 = 47.742$   $Y_D = Y_E + \Delta Y_E D = 100 + 100.412 = 200.412$ 

Ahora calculamos los ΔZ, de la estación a los puntos radiados:

 $\Delta Z_{\rm F}$ <sup>A</sup> = t + i - m = (93.159  $*$  0.0209) + 1.45 - 0.95 = + 2.447  $\Delta Z_{E}$ <sup>B</sup> = t + i - m = (72.387 \* 0.0134) + 1.45 - 0.90 = + 1.520  $\Delta Z_E^{\ c} = t + i - m = - (85.975 * 0.0169) + 1.45 - 0.90 = -0.903$  $\Delta Z_{\rm E}$ <sup>D</sup> = t + i - m = - (113.197 \* 0.0054) + 1.45 - 1.30 = - 0.461

Por último, calculamos la coordenada Z de los puntos radiados:

 $Z_A = Z_E + \Delta Z_E^A = 10 + 2.447 = 12.447$  m.  $Z_B = Z_E + \Delta Z_E = 10 + 1.520 = 11.520$  m.  $Z_c = Z_E + \Delta Z_E^C = 10 - 0.903 = 9.097$  m.  $Z_D = Z_E + \Delta Z_E D = 10 - 0.461 = 9.539$  m.

#### **Resolución con TOPCAL**

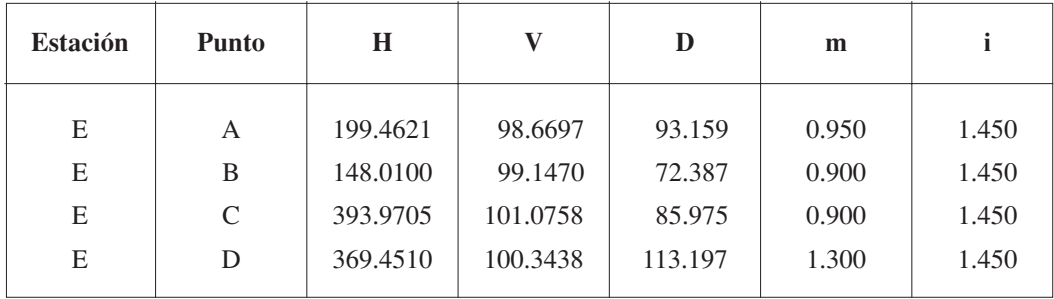

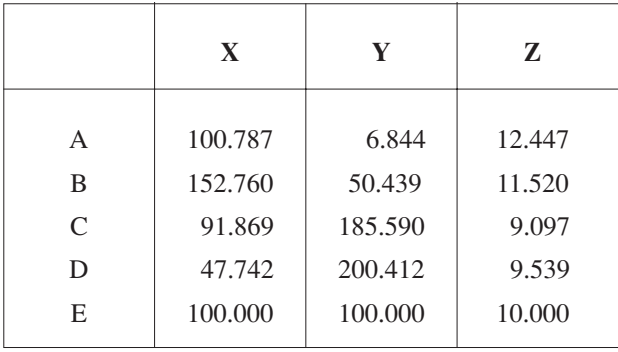

#### **Representación.**

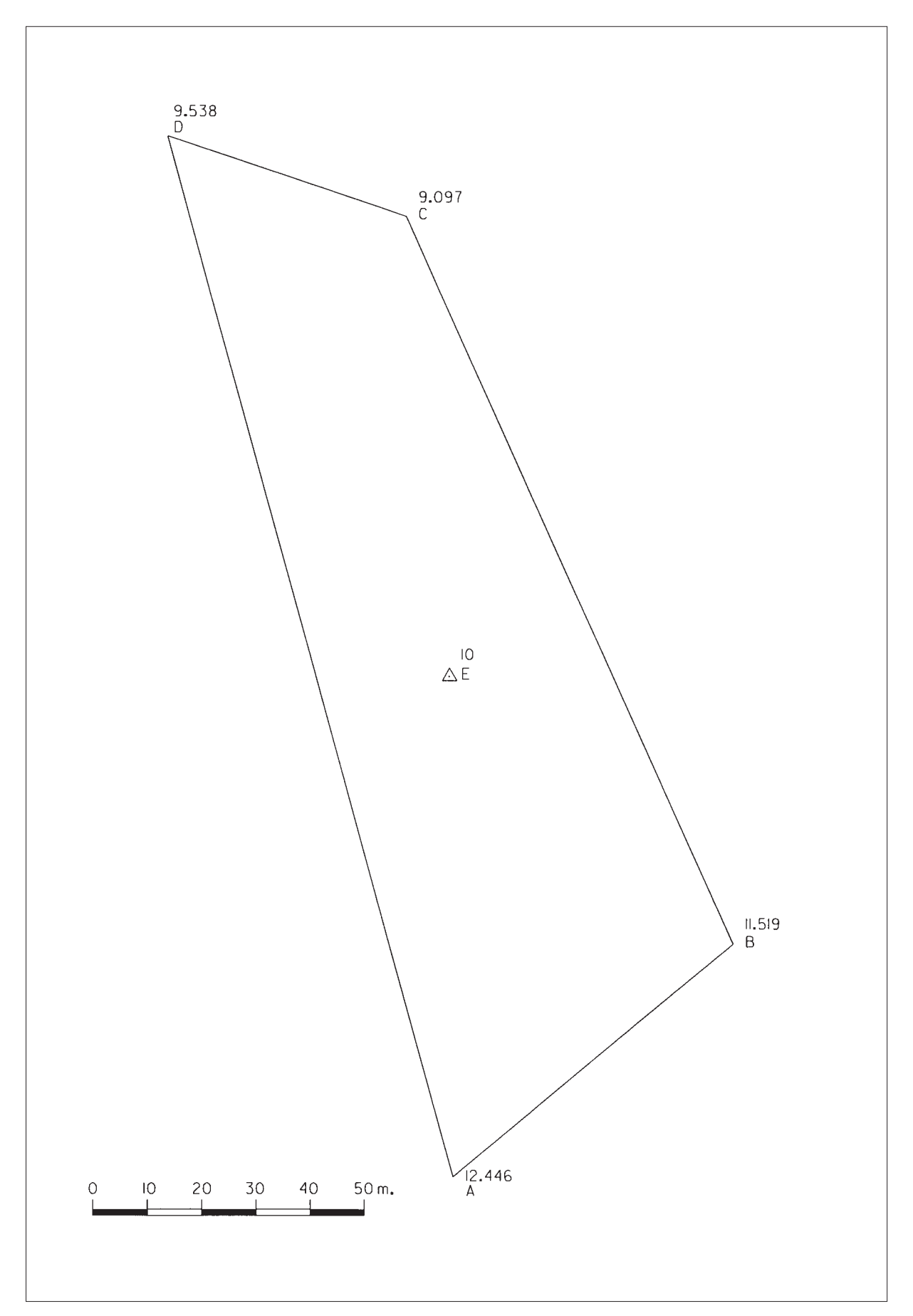

**P-2.** *Trabajando con una Estación Total, se levanta una finca de almendros estacionando en un punto cuyas coordenadas son (10.000; 20.000; 400) y se lanza visual a cuatro puntos. Los datos tomados en campo son:*

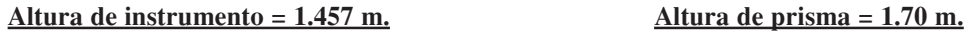

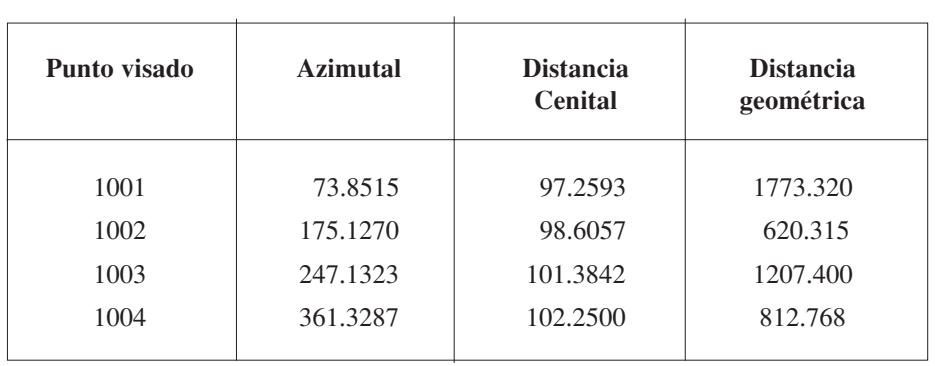

*Calcular las coordenadas (x, y, z) de los puntos visados y representar gráficamente la finca.*

**CROQUIS**

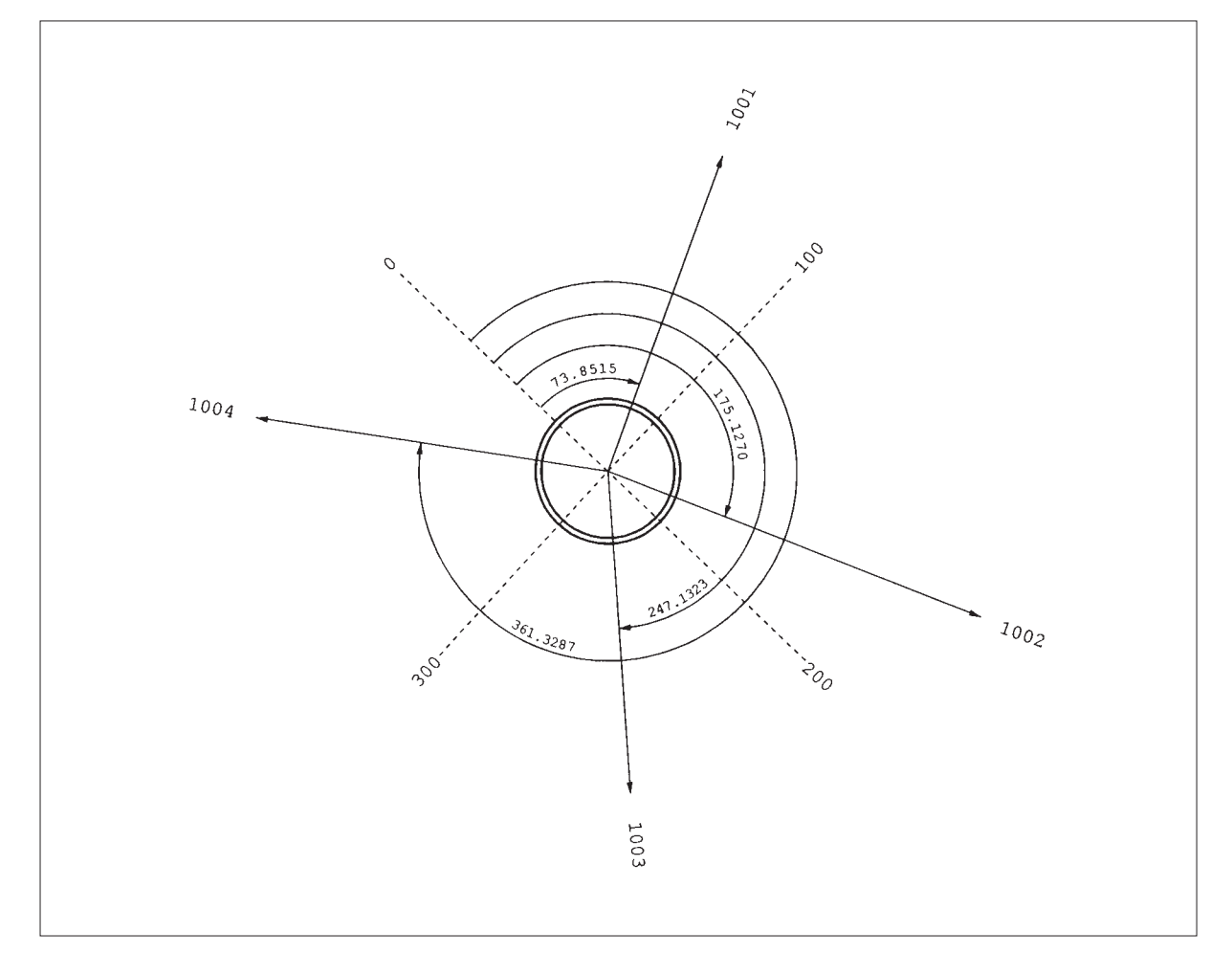

#### **Resolución con Topcal**

*Fichero de observaciones*

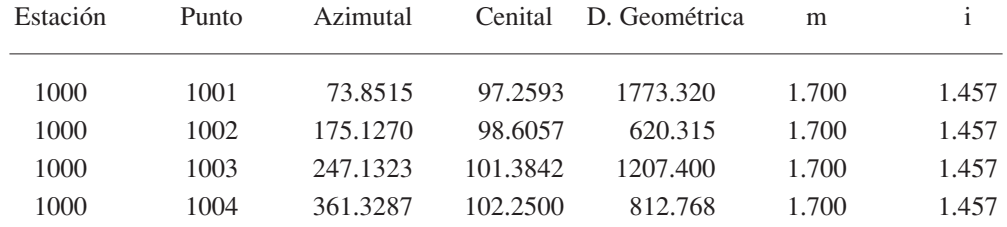

#### *Fichero de puntos*

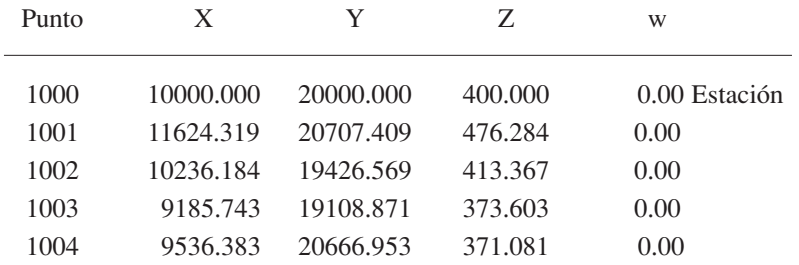

#### *Fichero de Radiación*

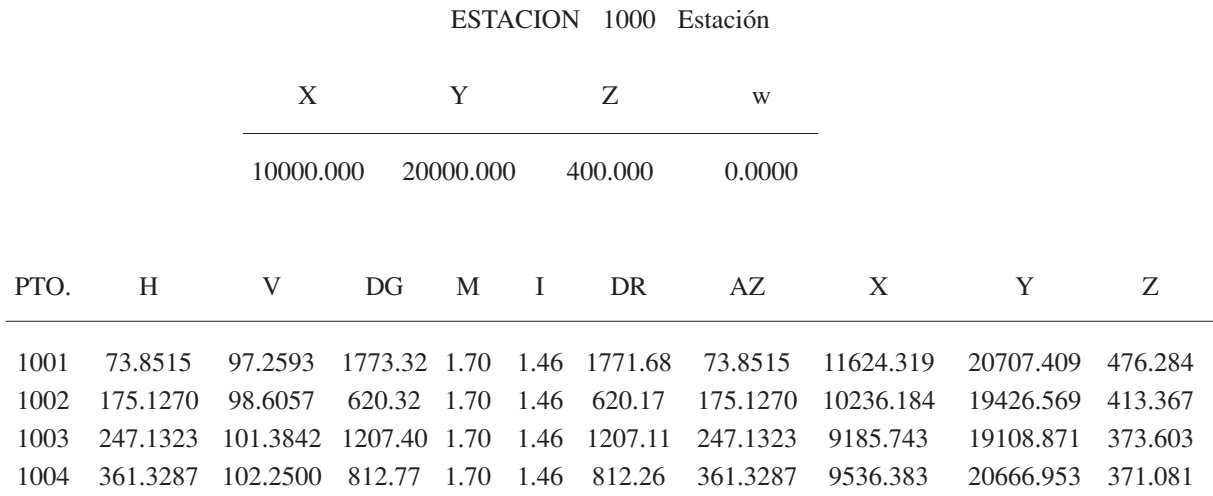

#### **Resolución.**

Primero calculamos las distancias reducidas de la Estación a los puntos radiados:

 $D_{1000}^{1004} = D_{geométrica}$  \* sen  $\Delta = 812.768$  \* sen  $102.2500 = 812.260$  $D_{1000}^{1003} = D_{geométrica} * \text{sen } \Delta = 1207.400 * \text{sen } 101.3842 = 1207.115$  $D_{1000}^{1002} = D_{geométrica}$  \* sen  $\Delta = 620.315$  \* sen  $98.6057 = 620.166$  $D_{1000}^{1001} = D_{geométrica}$  \* sen  $\Delta = 1773.320$  \* sen 97.2593 = 1771.677

Ahora calculamos los Δx y los Δy de la Estacion a los puntos radiados:

$$
\Delta x_{1000}^{1001} = D_{reducida} * \text{sen } L_{\theta} = 1771.677 * \text{sen } 73.8515 = +1624.319
$$
  
\n
$$
\Delta x_{1000}^{1002} = D_{reducida} * \text{sen } L_{\theta} = 620.166 * \text{sen } 175.1270 = +236.184
$$
  
\n
$$
\Delta x_{1000}^{1003} = D_{reducida} * \text{sen } L_{\theta} = 1207.115 * \text{sen } 247.1323 = -814.257
$$
  
\n
$$
\Delta x_{1000}^{1004} = D_{reducida} * \text{sen } L_{\theta} = 812.260 * \text{sen } 361.3287 = -463.616
$$

$$
\Delta y_{1000}^{1001} = D_{reducida} * \cos L_{\theta} = 1771.677 * \cos 73.8515 = +707.409
$$
  
\n
$$
\Delta y_{1000}^{1002} = D_{reducida} * \cos L_{\theta} = 620.166 * \cos 175.1270 = -573.431
$$
  
\n
$$
\Delta y_{1000}^{1003} = D_{reducida} * \cos L_{\theta} = 1207.115 * \cos 247.1323 = -891.130
$$
  
\n
$$
\Delta y_{1000}^{1004} = D_{reducida} * \cos L_{\theta} = 812.260 * \cos 361.3287 = +666.953
$$

Ahora calculamos los Δz aparentes de la Estacion a los puntos radiados (sin tener en cuenta el efecto de la esfericidad y refracción):

$$
\Delta z_{1000}^{1001} = t + i - m = \frac{D_{reducible}}{\text{tg }\Delta} + i - m = \frac{1771.677}{\text{tg }97.2593} + 1.457 - 1.70 = +76.076
$$
\n
$$
\Delta z_{1000}^{1002} = t + i - m = \frac{D_{reducible}}{\text{tg }\Delta} + i - m = \frac{620.166}{\text{tg }98.6057} + 1.457 - 1.70 = +13.342
$$
\n
$$
\Delta z_{1000}^{1003} = t + i - m = \frac{D_{reducible}}{\text{tg }\Delta} + i - m = \frac{1207.115}{\text{tg }101.3842} + 1.457 - 1.70 = -26.494
$$
\n
$$
\Delta z_{1000}^{1004} = t + i - m = \frac{D_{reducible}}{\text{tg }\Delta} + i - m = \frac{812.260}{\text{tg }102.2500} + 1.457 - 1.70 = -28.963
$$

Los desniveles verdaderos serían (teniendo en cuenta esfericidad y refracción):

$$
\Delta z_{1000}^{1001} = +76.076 + 6.6 * 10^{8} * 1771.677^{2} = +76.283
$$
\n
$$
\Delta z_{1000}^{1002} = +13.342 + 6.6 * 10^{8} * 620.166^{2} = +13.367
$$
\n
$$
\Delta z_{1000}^{1003} = -26.494 + 6.6 * 10^{8} * 1207.115^{2} = -26.398
$$
\n
$$
\Delta z_{1000}^{1004} = -28.963 + 6.6 * 10^{8} * 812.260^{2} = -28.919
$$

Por último calculamos las coordenadas absolutas X,Y,Z de los puntos radiados:

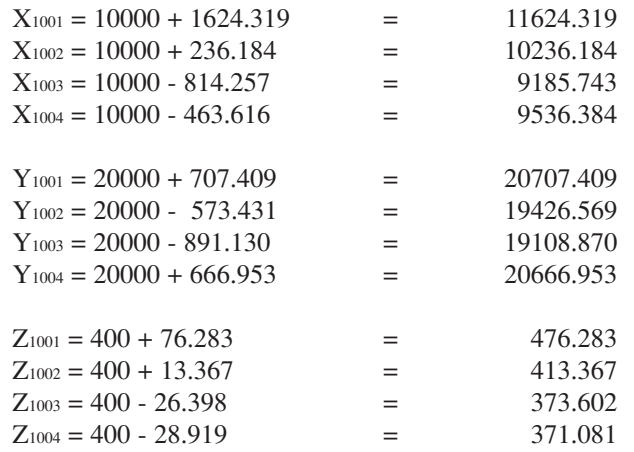

### **Representación.**

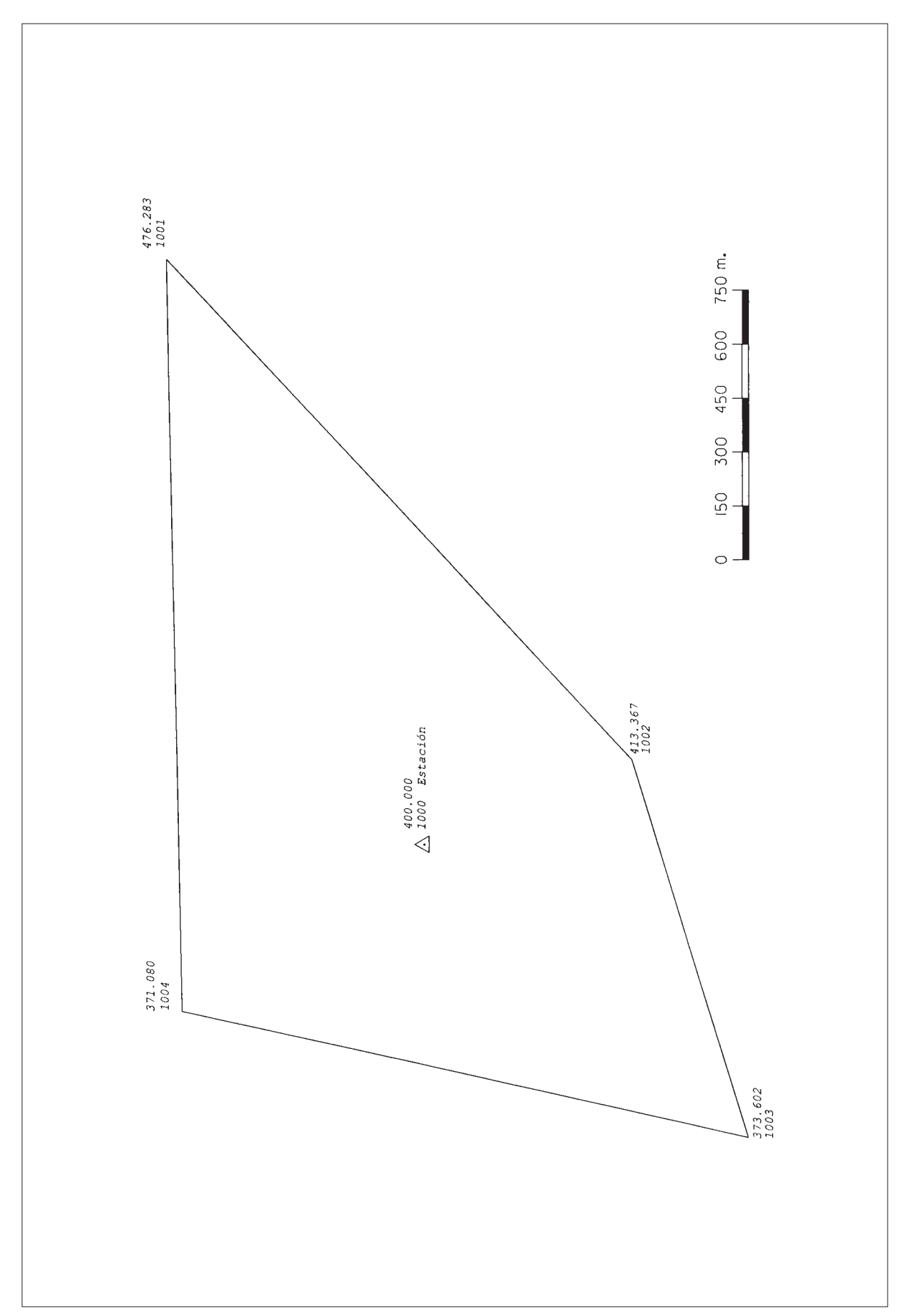

| Est.           | Pto.<br>visado | Lect.<br>Acimut | <b>Cenital</b> | Geométrica | Prisma |      |
|----------------|----------------|-----------------|----------------|------------|--------|------|
| 1              | $\mathfrak{D}$ | 36.1095         | 98.8545        | 58.980     | 1.50   | 1.51 |
|                | 3              | 0.0000          | 99.7825        | 53.727     | 1.50   | 1.51 |
| $\overline{2}$ |                | 82.5695         | 101.2100       | 58.972     | 1.50   | 1.54 |
| $\mathfrak{D}$ | 3              | 154.5090        | 101.8700       | 31.948     | 1.50   | 1.54 |
| 3              | 2              | 308.0315        | 98.1260        | 31.931     | 1.50   | 1.44 |
| 3              |                | 0.0000          | 100.1420       | 53.746     | 1.50   | 1.44 |

**P-3.** *Resolver el itinerario cuya libreta de campo se adjunta:*

*Las coordenadas de la estación 1 son: (2000 ; 4000 ; 600)* 

*El acimut de la estación 1 a la estación 3 es de 222.5300*

*Calcular los errores de cierre angular y lineales (X, Y, Z)*

*Compensar los errores.*

*Obtener las coordenadas X, Y y Z de las estaciones de la poligonal.*

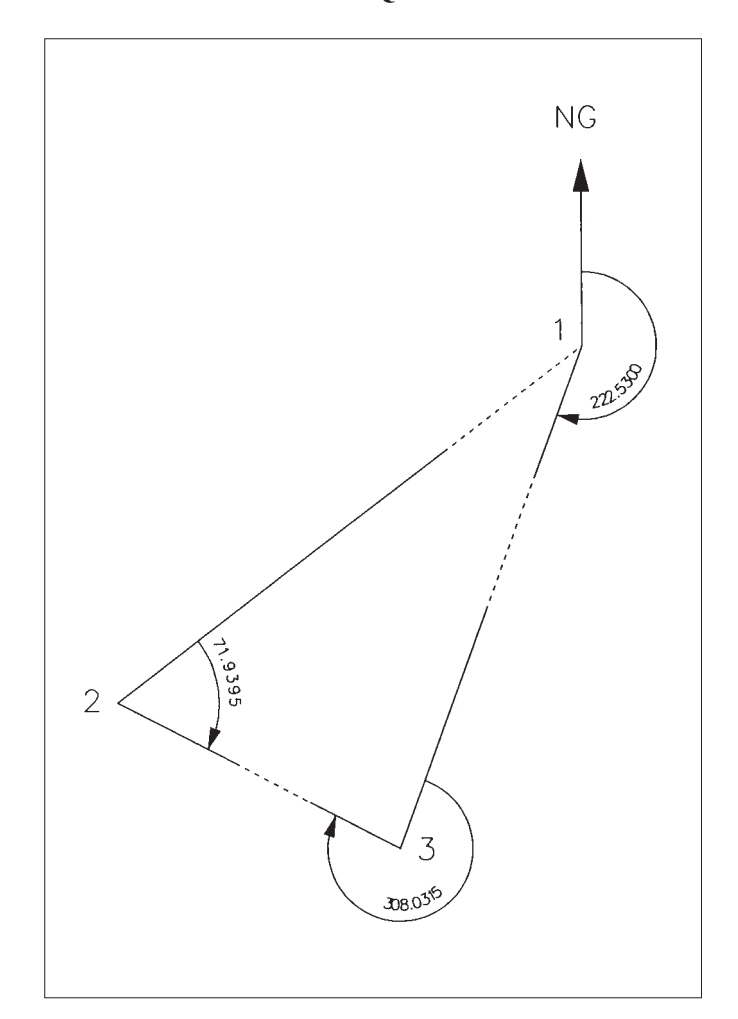

#### **CROQUIS**

#### **Resolución con Topcal.**

POLIGONAL

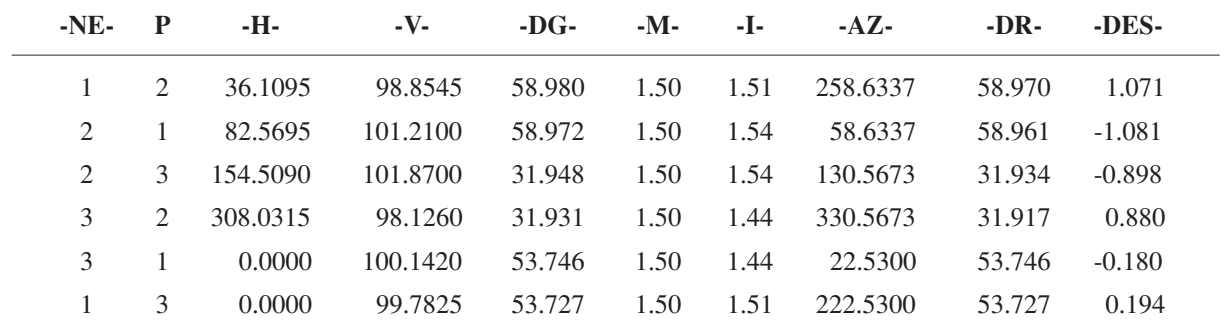

Longitud de la poligonal 144.6 Error de cierre angular = -0.0175 Error de cierre en -X- 0.011 Error de cierre en -Y- 0.016 Error de cierre en -Z- -0.000

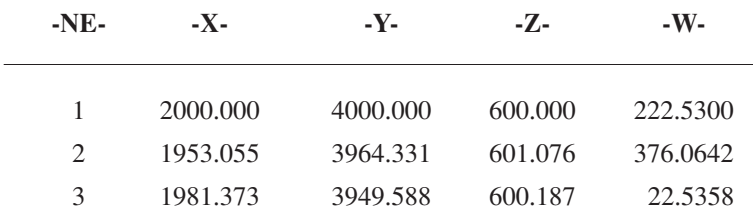

#### **Representación.**

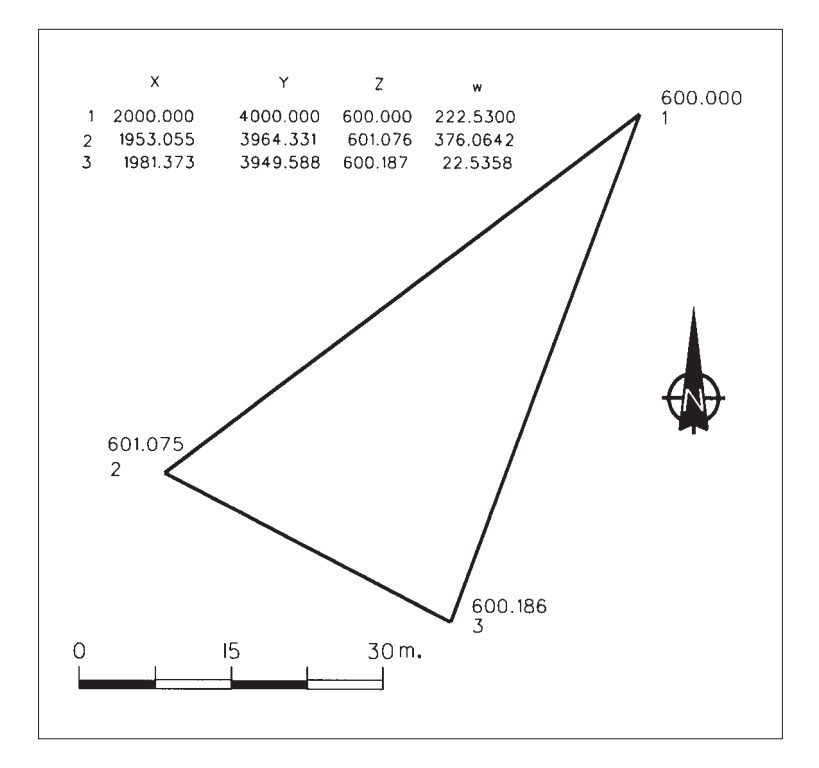

#### **Resolución.**

$$
w_1 = \theta_1^3 - L_1^3 = 222.5300 - 0.0000 = 222.5300
$$
  
\n
$$
\theta_1^2 = L_1^2 + w_1 = 36.1095 + 222.5300 = 258.6395
$$
  
\n
$$
w_2 = \theta_2^1 - L_2^1 + 400 = 58.6395 - 82.5695 + 400 = 376.07
$$
  
\n
$$
\theta_2^3 = L_2^3 + w_2 = 154.5090 + 376.07 - 400 = 130.5790
$$
  
\n
$$
w_3 = \theta_3^2 - L_3^2 = 330.5790 - 308.0315 = 22.5475
$$
  
\n
$$
\theta_3^1 = L_3^1 + w_3 = 0.0000 + 22.5475 = 22.5475
$$

$$
\varepsilon_a
$$
 = 22.5300 - 22.5475 = -0.0175

Azimutes compensados:

$$
\left[\theta_1^2\right] = \theta_1^2 - \frac{0.0175}{3} = 258.6395 - 0.0058 = 258.6337
$$
\n
$$
\left[\theta_2^3\right] = \theta_2^3 - \frac{2*0.0175}{3} = 130.5790 - 0.0117 = 130.5673
$$
\n
$$
\left[\theta_3^1\right] = \theta_3^1 - \frac{3*0.0175}{3} = 22.5475 - 0.0175 = 22.5300
$$

*Distanicas reducidas de los ejes*:  
\n
$$
D_1^2
$$
 (reducida) =  $D_1^2$  (geométrica) \* sen Δ = 58.980 \* sen 98.8545 = 58.970  
\n $D_2^1$  (reducida) =  $D_2^1$  (geométrica) \* sen Δ = 58.972 \* sen 101.210 = 58.961  
\n $D_1^2$  (media) = **58.966**  
\n $D_2^3$  (reducida) =  $D_2^3$  (geométrica) \* sen Δ = 31.948 \* sen 101.870 = 31.934  
\n $D_3^2$  (reducida) =  $D_3^2$  (geométrica) \* sen Δ = 31.931 \* sen 98.1260 = 31.917  
\n $D_2^3$  (media) = **31.926**  
\n $D_3^1$  (reducida) =  $D_3^1$  (geométrica) \* sen Δ = 53.746 \* sen 100.142 = 53.746  
\n $D_1^3$  (reducida) =  $D_1^3$  (geométrica) \* sen Δ = 53.727 \* sen 99.7825 = 53.727  
\n $D_3^1$  (media) = **53.737**

 $\sum \Delta x = -0.011$  $\Delta x_3^1 = D_{(reduced)} * \text{sen } \theta = 53.737 * \text{sen } 22.5300 = +18.623$  $\Delta x_2^3 = D$  (reducida) \* sen  $\theta = 31.926$  \* sen  $130.5673 = +28.316$  $\Delta x_1^2 = D_{(reduced)} * \text{sen } \theta = 58.966 * \text{sen } 258.6337 = -46.950$ 

$$
\Delta y_1^2 = D_{(reducid)} * \cos \theta = 58.966 * \cos 258.6337 = -35.675
$$
  
\n
$$
\Delta y_2^3 = D_{(reducid)} * \cos \theta = 31.926 * \cos 130.5673 = -14.747
$$
  
\n
$$
\Delta y_3^1 = D_{(reducid)} * \cos \theta = 53.737 * \cos 22.5300 = +50.407
$$
  
\n
$$
\sum \Delta y = -0.015
$$

 $\Delta y_3^1 = D_{(reduced)} * \cos \theta = 53.737 * \cos 22.5300 = +50.407$  $\sum \Delta y = -0.015$  $\Delta y_2^3 = D_{(reduced\phi} * \cos\theta = 31.926 * \cos 130.5673 = -14.747$  $\Delta y_1^2 = D_{(reduced)} * \cos \theta = 58.966 * \cos 258.6337 = -35.675$ 

$$
\Delta z_1^2 = t + i - m = D_{(geométrica)} * \cos \Delta + i - m = 58.980 * \cos 98.8545 + 1.51 - 1.5 = +1.071
$$
  
\n
$$
\Delta z_2^1 = t + i - m = D_{(geométrica)} * \cos \Delta + i - m = 58.972 * \cos 101.210 + 1.54 - 1.5 = -1.081
$$
  
\n
$$
\Delta z_1^2 \cdot (medio) = \frac{1.071 + 10.81}{2} = +1.076
$$
  
\n
$$
\Delta z_2^3 = t + i - m = D_{(geométrica)} * \cos \Delta + i - m = 31.948 * \cos 101.870 + 1.54 - 1.5 = -0.898
$$
  
\n
$$
\Delta z_3^2 = t + i - m = D_{(geométrica)} * \cos \Delta + i - m = 31.931 * \cos 98.1260 + 1.44 - 1.5 = +0.880
$$
  
\n
$$
\Delta z_3^3 = t + i - m = D_{(geométrica)} * \cos \Delta + i - m = 53.746 * \cos 100.1420 + 1.44 - 1.5 = -0.180
$$
  
\n
$$
\Delta z_1^3 = t + i - m = D_{(geométrica)} * \cos \Delta + i - m = 53.746 * \cos 100.1420 + 1.44 - 1.5 = -0.180
$$
  
\n
$$
\Delta z_1^3 = t + i - m = D_{(geométrica)} * \cos \Delta + i - m = 53.727 * \cos 99.7825 + 1.51 - 1.5 = +0.194
$$
  
\n
$$
\Delta z_3^1 \cdot (medio) = \frac{-0.180 - 0.194}{2} = -0.187
$$
  
\n
$$
\sum \Delta z = 0
$$

 $Compensación de  $\Delta x e \Delta y$ :$ 

$$
\varepsilon_x = -0.011 \qquad \qquad \sum |\Delta x| = 93.889 \qquad \qquad \varepsilon_y = -0.015 \qquad \qquad \sum |\Delta y| = 100.829
$$
\n
$$
\left[\Delta x_i^2\right] = -46.950 + \frac{0.011 * 46.95}{93.889} = -46.944
$$
\n
$$
\left[\Delta x_2^3\right] = 28.316 + \frac{0.011 * 28.316}{93.889} = +28.319
$$
\n
$$
\left[\Delta x_3^1\right] = 18.623 + \frac{0.011 * 18.623}{93.889} = +18.625
$$
\n
$$
\left[\Delta y_i^2\right] = -35.675 + \frac{0.015 * 35.675}{100.829} = -35.670
$$
\n
$$
\left[\Delta y_2^3\right] = -14.747 + \frac{0.015 * 14.747}{100.829} = -14.745
$$
\n
$$
\left[\Delta y_3^1\right] = +50.407 + \frac{0.015 * 50.407}{100.829} = +50.415
$$

Coordenadas absolutas de los puntos del itinerario:

 $Z_3 = 601.076 - 0.889 = 600.187$  $Z_2$  = 600 + 1.076 = 601.076  $Z_1 = 600$  $Y_3 = 3964.330 - 14.745 = 3949.585$  $Y_2 = 4000 - 35.67 = 3964.330$  $Y_1 = 4000$  $X_3 = 1953.056 + 28.319 = 1981.375$  $X_2 = 2000 - 46.944 = 1953.056$  $X_1 = 2000$ 

| <b>Estación</b> | Pto.    | L. Acimutal | Distancia Cenital | D. geométrica Alt. Prisma Alt. aparato |      |      |
|-----------------|---------|-------------|-------------------|----------------------------------------|------|------|
| А               | $Ref-1$ | 315,0000    |                   |                                        |      |      |
| А               | B       | 143,0457    | 100,5132          | 436,029                                | 1.60 | 1.36 |
| B               | A       | 51,0011     | 99.4845           | 436,019                                | 1.30 | 1.40 |
| B               | C       | 229,7963    | 101,0110          | 514,600                                | 1.60 | 1.40 |
| $\mathcal{C}$   | B       | 203,5030    | 98,9070           | 514,623                                | 1.80 | 1.44 |
| C               | $Ref-2$ | 2 90,5051   |                   |                                        |      |      |
|                 |         |             |                   |                                        |      |      |

**P-4.** *Resolver el itinerario encuadrado entre A y C cuya libreta de campo se adjunta:*

*Las coordenadas de la estación A son: ( 2000,000 ; 5000,000 ; 400,000 ) Las coordenadas de la estación C son: ( 2722,775 ; 5597,050 ; 387,884 ) Las coordenadas de Ref-1 son: X = 1500,000 Y = 4300,000 El Acimut de C a Ref-2 = 333,3333 g*

*Calcular los errores de cierre angular y lineales (X, Y, Z)*

*Compensar los errores.*

*Obtener las coordenadas X, Y y Z de las estaciones de la poligonal.*

**CROQUIS**

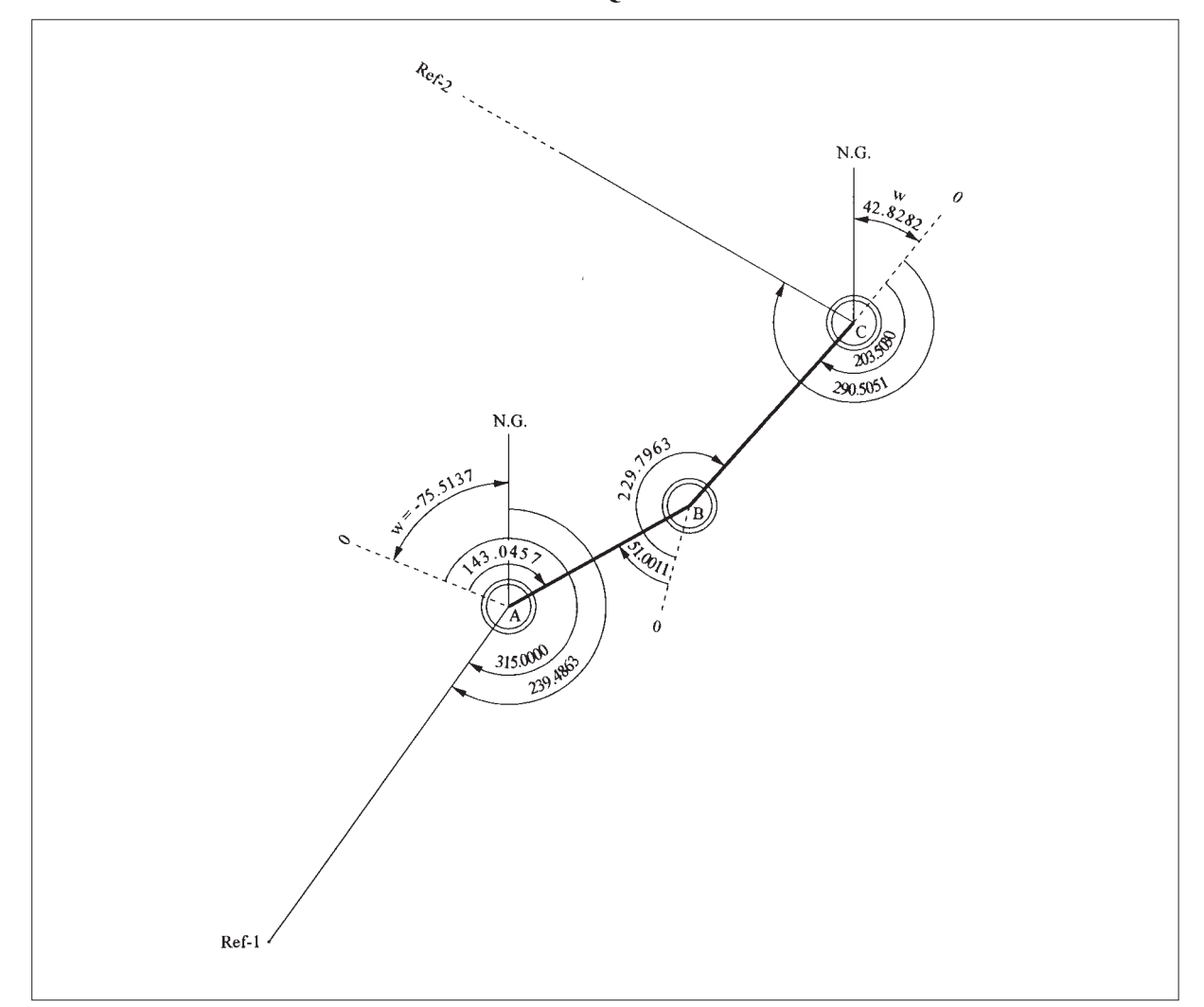

#### **Resolución.**

Primero calculamos el Acimut de la Estación A a la Ref-1, a través de sus coordenadas:

$$
\theta_A^{\text{Re}f-1} = 200 + \arctg \frac{|\Delta x|}{|\Delta y|} = 200 + \arctg \frac{500}{700} = 239.4863
$$

Con este dato, podemos calcular la desorientación de la estación A:

$$
W_A = \theta_A^{\text{Re}f - 1} - L_A^{\text{Re}f - 1} = 239.4863 - 315.0000 = -75.5137
$$

Con esto, empezamos a calcular los Acimutes corregidos de orientación:

 $\theta_c^{\text{Re}f-2} = L_c^{\text{Re}f-2} + w_c = 290.5051 + 42.8242 = 333.3293$  $W_C = \theta_C^B - L_C^B = 246.3272 - 203.5030 = 42.8242$  $\theta_b^C = L_b^C + w_b = 229.7963 + 216.5309 \equiv 46.3272$  $W_B = \theta_B^A - L_B^A = 267.5320 - 51.0011 = 216.5309$  $\theta_A^B = L_A^B + w_A = 143.0457 - 75.5137 = 67.5320$ 

El error angular de cierre será:  $e_a = 333.3333 - 333.3293 = +0.0040$ 

La compensación por eje será: Comp. =  $0.004/3 = 0.0013$ 

Los Acimutes compensados serán:

 $\theta_c^{\text{Re}f-2} = 333.3293 + 0.0040 = 333.3333$  $\theta_k^C = 46.3272 + 0.0026 = 46.3298$  $\theta_A^B$  = 67.5320 + 0.0013 = 67.5333

(se observa alguna discrepancia con los resultados de Topcal, seguramente por utilizar este programa distinto sistema de compensación de errores angulares)

Ahora calculamos las distancias reducidas medias de los ejes:

$$
D_A^B \text{ (reducible)} = \frac{D_A^B \text{ (geometric)}^* \text{ sen } \Delta_A^B + D_B^A \text{ (geometric)}^* \text{ sen } \Delta_B^A}{2} = \frac{436.015 + 436.005}{2} = 436.010
$$
\n
$$
D_B^C \text{ (reducible)} = \frac{D_B^C \text{ (geometric)}^* \text{ sen } \Delta_B^C + D_C^B \text{ (geometric)}^* \text{ sen } \Delta_C^B}{2} = \frac{514.535 + 514.547}{2} = 514.541
$$

Con los Acimutes compensados y las distancias medias, calculamos los Δx y los Δy:

 $\Delta y_B^C = D_B^C$  (reducida) \*  $\cos \theta_B^C = 514.541$  \*  $\cos 46.3298 = +384.195$  $\Delta x_B^C = D_B^C$  (reducida) \* sen  $\theta_A^B = 514.541$  \* sen  $46.3298 = +342.267$  $\Delta y_A^B = D_A^B$  (reducide) \*  $\cos \theta_A^B = 436.010 * \cos 67.5333 = +212.845$  $\Delta x_A^B = D_A^B$  (*reducida*) \* sen  $\theta_A^B = 436.010$  \* sen 67.5333 = +380.528

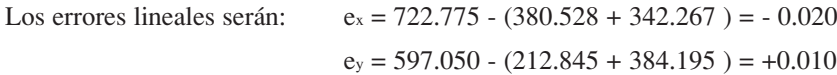

Los Δx y los Δy compensados seran:

$$
\Delta x_A^B = 380.528 - \frac{0.02 * 380.528}{(380.528 + 342.267)} = +380.517
$$

$$
\Delta x_B^C = 342.267 - \frac{0.02 * 342.267}{(380.528 + 342.267)} = +342.258
$$

$$
\Delta y_A^B = 212.845 + \frac{0.01 * 212.845}{(212.845 + 384.195)} = +212.849
$$
  
Ans. 284.195  
0.01 \* 384.195

$$
\Delta y_A^B = 384.195 + \frac{0.01 * 384.195}{(212.845 + 384.195)} = +384.201
$$

Las coordenadas X,Y de las tres estaciones serán:

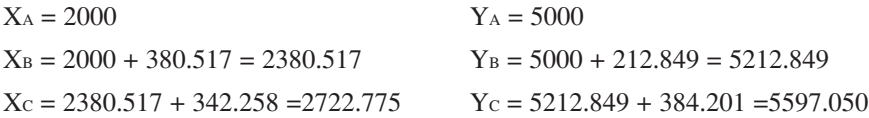

Los Δz entre las estaciones seran (sin tener en cuenta el efecto de la esfericidad y la refracción):

$$
\Delta z_A^B = t + i - m = \frac{436.015}{\text{tg }100.5132} + 1.36 - 1.6 = -3.755
$$
  

$$
\Delta z_B^A = t + i - m = \frac{436.005}{\text{tg }99.4845} + 1.4 - 1.3 = +3.631
$$
  

$$
\Delta z_A^B \text{ (medio)} = \frac{-3.755 - 3.631}{2} = -3.693
$$

$$
\Delta z_{B}^{C} = t + i - m = \frac{514.535}{\text{tg }101.011} + 1.40 - 1.6 = -8.372
$$
  

$$
\Delta z_{C}^{B} = t + i - m = \frac{514.547}{\text{tg }98.9070} + 1.44 - 1.8 = +8.475
$$
  

$$
\Delta z_{B}^{C} (\text{medio}) = \frac{-8.372 - 8.475}{2} = -8.423
$$

El error en cotas será:  $e_z = (387.884-400) - (-3.693-8.423) = 0$ . Luego las cotas de las estaciones serán:

 $z_c$  = 396.307 – 8.423 = 387.884  $z_B = 400 - 3.693 = 396.307$  $Z_A = 400.000$ 

#### **Resolución con Topcal.**

POLIGONAL

| $-NE-$ | NV.  | .н.                            | $-V-$            | -DG- | -M-     | -1-  | $-AZ-$   | -DR-    | -DES-    |
|--------|------|--------------------------------|------------------|------|---------|------|----------|---------|----------|
| 3000   | 4000 | 143.0457 100.5132 436.029 1.60 |                  |      |         | 1.36 | 67.5340  | 436.015 | $-3.742$ |
| 4000   | 3000 | 51.0011                        | 99.4845 436.019  |      | $-1.30$ | 1.40 | 267.5340 | 436.005 | 3.643    |
| 4000   | 5000 | 229.7963                       | 101.0110 514.600 |      | -1.60   | 1.40 | 46.3312  | 514.535 | $-8.354$ |
| 5000   | 4000 | 203.5030                       | 98.9070 514.623  |      | 1.80    | 1.44 | 246.3312 | 514.547 | 8.493    |

Longitud de la poligonal 950.6 Error de cierre angular = 0.0040 Error de cierre en —X— -0.031 Error de cierre en —Y— 0.022 Error de cierre en —Z— 0.000

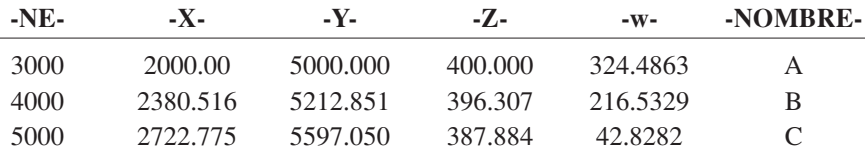

#### **Representación.**

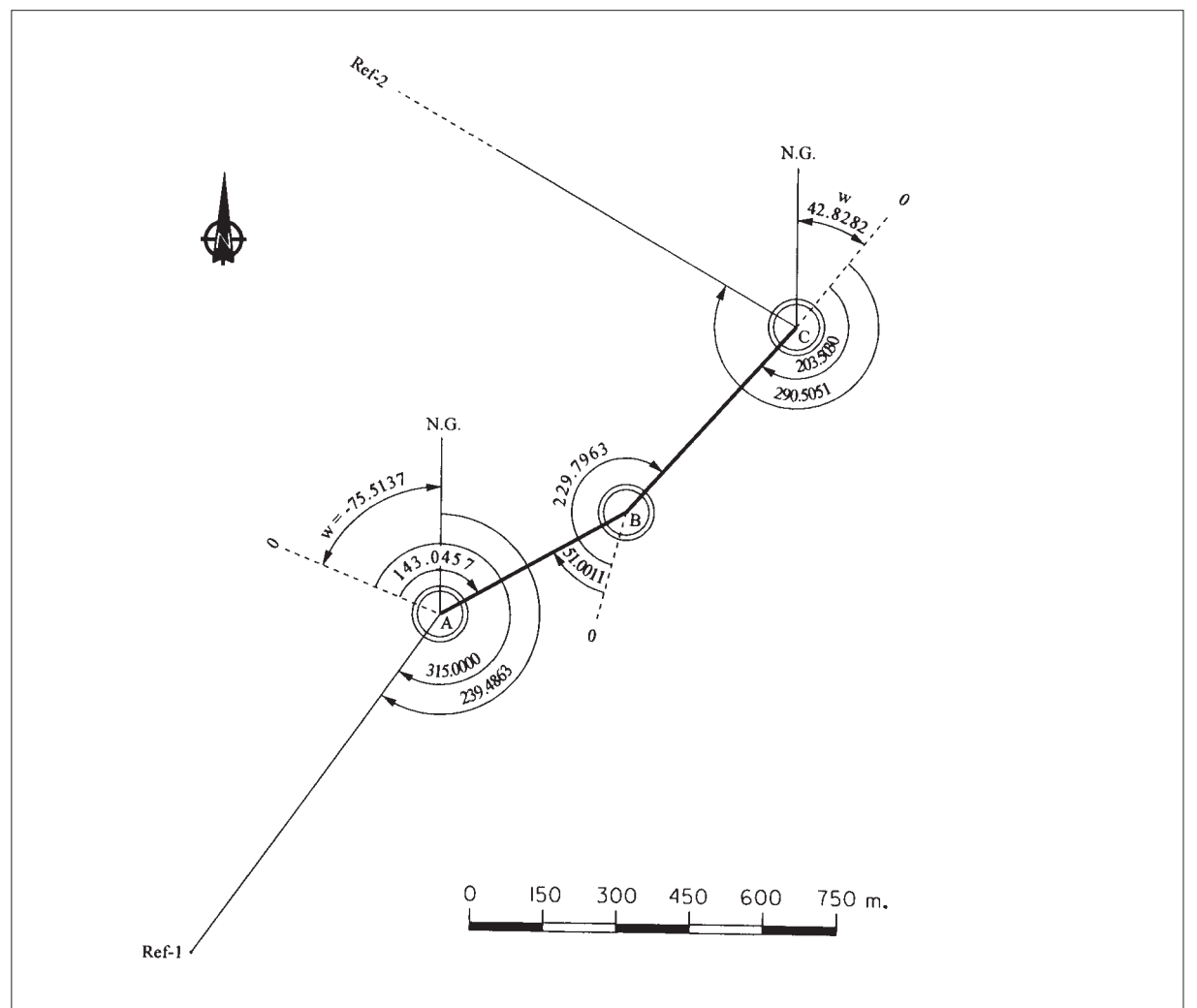

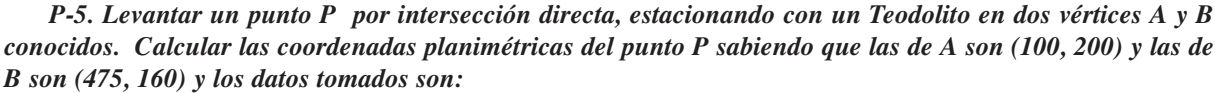

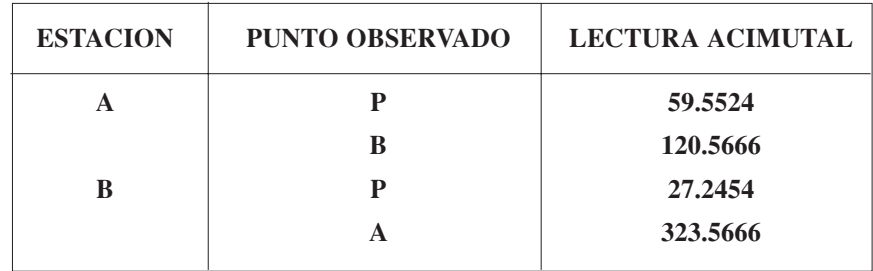

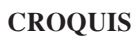

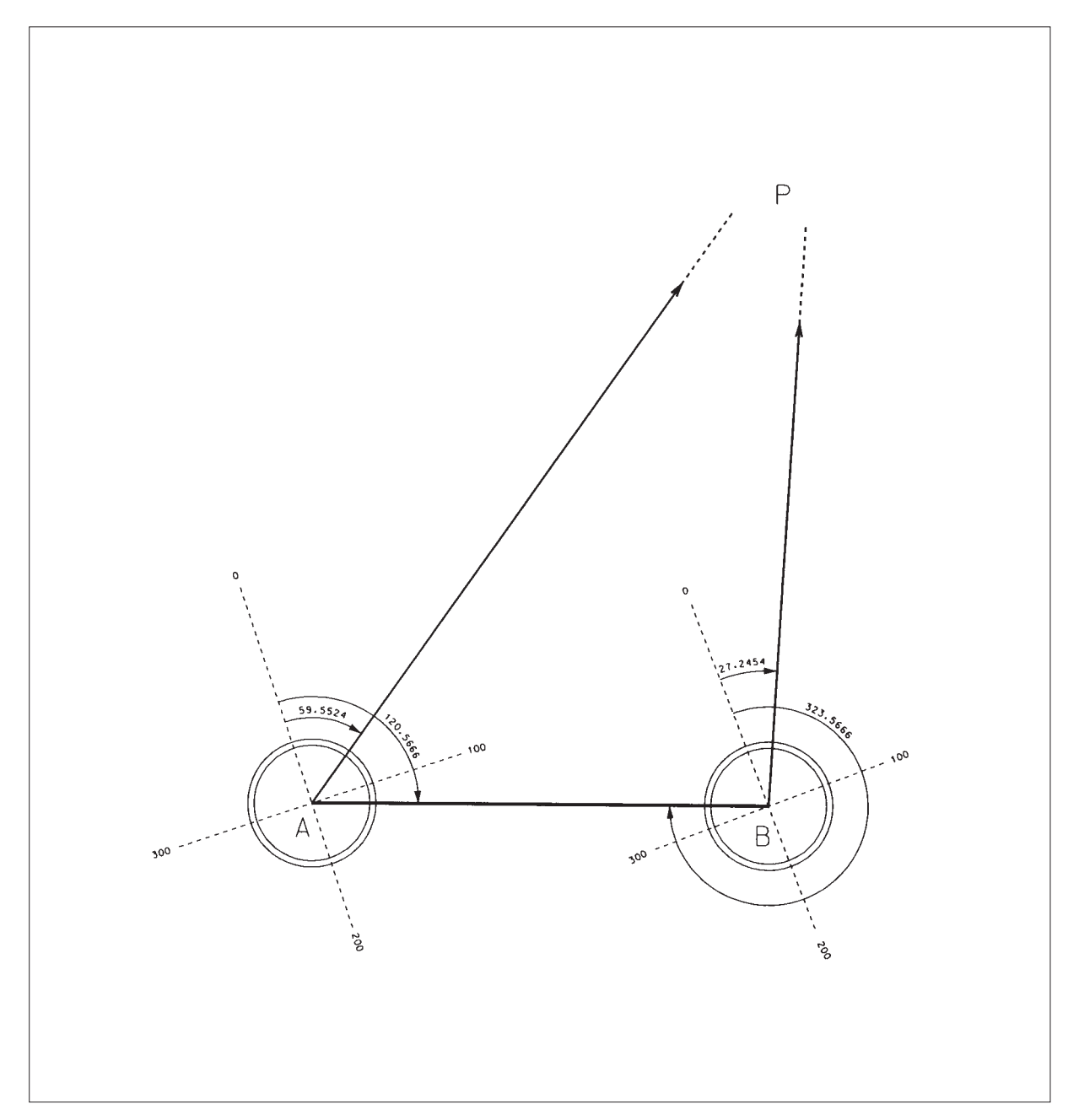

#### **Resolución.**

Del triángulo formado, se conocen un lado y los dos ángulos adyacentes:

$$
D_A^B = \sqrt{\Delta x^2 + \Delta y^2} = \sqrt{375^2 + 40^2} = 377.127
$$
  
Angulo en A = 120.5666 - 59.5524 = 61.0142  
Angulo en B = 27.2454 - 323.5666 + 400 = 103.6788  
Angulo en P = 200 - 61.0142 - 103.6788 = 35.307  

$$
\overline{AP} = \overline{AB} * \frac{\text{sen } B}{\text{sen } P} = 714.953
$$

$$
\theta_A^B = 200 - \arctg \frac{\Delta x}{|\Delta y|} = 200 - \arctg \frac{375}{40} = 106.7650
$$

$$
\theta_A^P = \theta_A^B - A = 106.7650 - 61.0142 = 45.7508
$$

Conociendo el θ y la distancia reducida de la Estacion A al punto P, calculamos:

 $Y_p = Y_A + \Delta y_A^P = 200 + 538.141 = 738.141$  $X_p = X_A + \Delta x_A^P = 100 + 470.704 = 570.704$  $\Delta y_A^P = D_A^P * \cos \theta_A^P = 714.953 * \cos 45.7508 = +538.141$  $\Delta x_A^P = D_A^P$  \* sen  $\theta_A^P = 714.953$  \* sen 45.7508 = +470.704

Para comprobar este resultado, desde B, haríamos

$$
w_B = \theta_B^A - L_B^A = 306.7650 - 323.5666 = -16.8016
$$
  
\n
$$
\theta_B^P = L_B^P + w_B = 27.2454 - 16.8016 = 10.4438
$$
  
\n
$$
\overline{BP} = \overline{AB} * \frac{\text{sen } A}{\text{sen } P} = 586.009
$$

 $\Delta y_B^P = D_B^P * \cos \theta_B^P = 586.009 * \cos 10.4438 = +578.141$  $\Delta x_B^P = D_B^P$  \* sen  $\theta_B^P = 586.009$  \* sen 10.4438 = +95.705

 $Y_p = Y_B + \Delta y_B^P = 160 + 578.141 = 738.141$  $X_p = X_p + \Delta x_p^P = 475 + 95.705 = 570.705$ 

#### **Resolución con Topcal.**

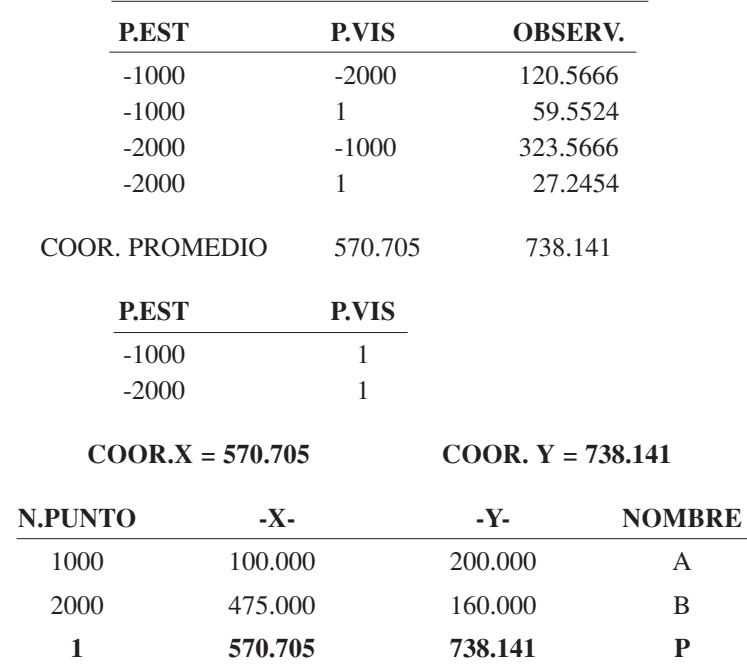

#### CÁLCULO DE TRIANGULACIÓN

#### **Representación gráfica.**

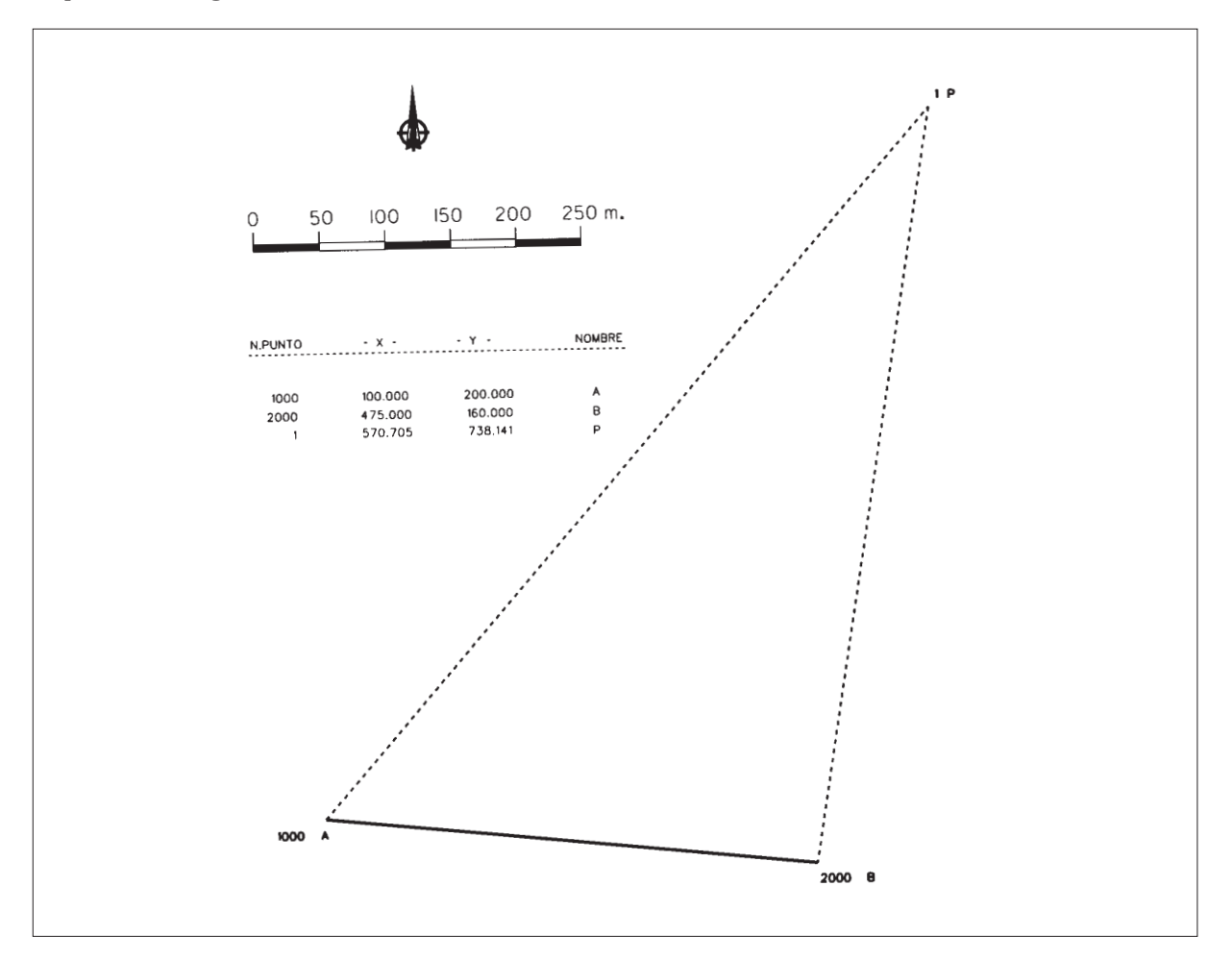

**P-6.** *Se quiere realizar un sondeo en un punto P de coordenadas desconocidas. Para determinarlas se estaciona en tres vértices cuyas coordenadas son:*

**A (100 , 200) B (250 , 170) C (475 , 160)**

*Se realiza el trabajo con un Teodolito orientado en todo momento, siendo las lecturas tomadas sobre el Limbo Azimutal las siguientes:*

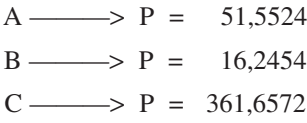

*Calcular las coordenadas planimétricas de "P".*

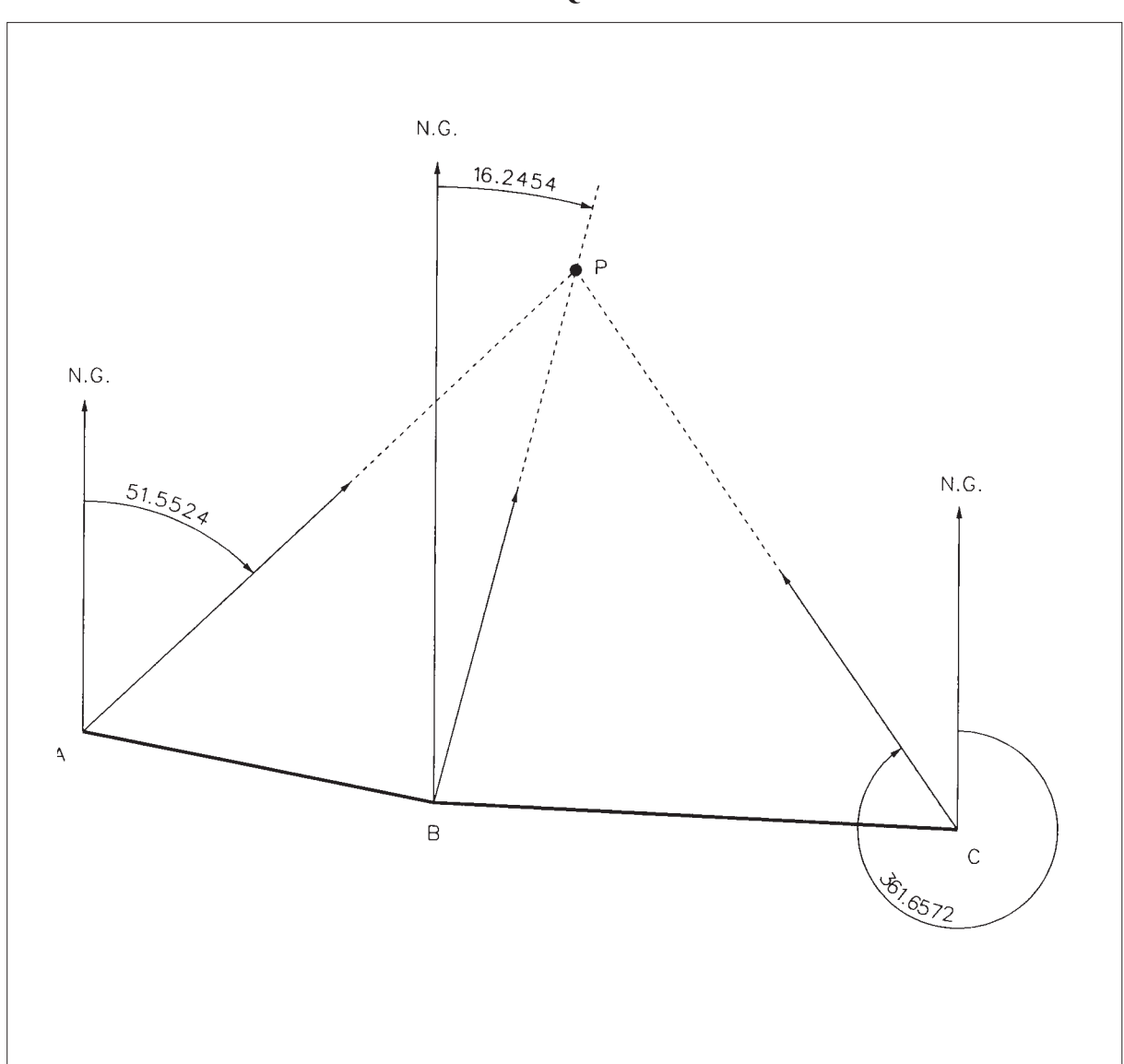

**CROQUIS**

#### **Resolución.**

En el primer triángulo ABP:

$$
\theta_A^P = 51.5524
$$
\n
$$
\theta_A^B = 200 - \arctg \frac{|\Delta x_A^B|}{|\Delta y_A^B|} = 200 - \arctg \frac{150}{30} = 112.5666
$$
\n
$$
A = 112.5666 - 51.5524 = 61.0142
$$
\n
$$
\theta_B^P = 16.2454
$$
\n
$$
\theta_A^A = 312.5666
$$
\n
$$
B_1 = 16.2454 - 312.5666 + 400 = 103.6788
$$
\n
$$
D_A^B \text{ (reducida)} = \sqrt{150^2 + 30^2} = 152.971
$$
\n
$$
\frac{\overline{BP}}{\overline{SP}} = \frac{\overline{AB}}{\overline{son(A + B_1)}} = \frac{\overline{AB}}{\overline{BP}} = 152.971 \cdot \frac{\overline{sen(61.0142)}}{\overline{sen(64.693)}} = 237.698
$$
\n
$$
\Delta x_B^P = D_B^P \cdot \text{sen} \theta_B^P = 237.698 \cdot \text{sen} \cdot 16.2454 = 60
$$
\n
$$
\Delta y_B^P = D_B^P \cdot \text{cos} \theta_B^P = 237.698 \cdot \text{cos} \cdot 16.2454 = 230.001
$$
\n
$$
X_P = 250 + 60 = 310
$$
\n
$$
Y_P = 170 + 230.001 = 400.001
$$

En el segundo triángulo BCP:

$$
\theta_c^P = 361.6572
$$
\n
$$
\theta_s^C = 200 - \arctg \frac{|\Delta x_s^C|}{|\Delta y_s^C|} = 200 - \arctg \frac{225}{10} = 102.8276
$$
\n
$$
C = \theta_c^P - \theta_c^B = 361.6572 - 302.8276 = 58.8296
$$
\n
$$
\theta_s^P = 16.2454
$$
\n
$$
\theta_s^C = 102.8276
$$
\n
$$
B_2 = 102.8276 - 16.2454 = 86.5822
$$
\n
$$
D_s^C \text{ (reducible)} = \sqrt{225^2 + 10} = 225.222
$$
\n
$$
\frac{\overline{BP}}{\overline{SP}} = \frac{\overline{BC}}{\overline{BC}} = \frac{\overline{BC}}{\overline{SP} = 225.222} = \frac{\overline{BP}}{\overline{SP} = 225.222} = \frac{\overline{SP} = 58.8296}{\overline{SP} = 145.4118} = 237.697
$$
\n
$$
\Delta x_s^P = D_s^P * \text{sen } \theta_s^P = 237.697 * \text{sen } 16.2454 = 60
$$
\n
$$
\Delta y_s^P = D_s^P * \cos \theta_s^P = 237.697 * \cos 16.2454 = 230
$$
\n
$$
\mathbf{X_p} = 250 + 60 = 310
$$
\n
$$
\mathbf{Y_p} = 170 + 230 = 400
$$

Se toman como definitivas:

$$
X_P = 310 \qquad \qquad Y_P = 400
$$

#### **Resolución con Topcal.**

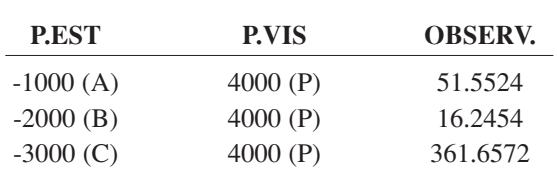

#### CÁLCULO DE TRIANGULACIÓN

#### PUNTO 4000 (P)

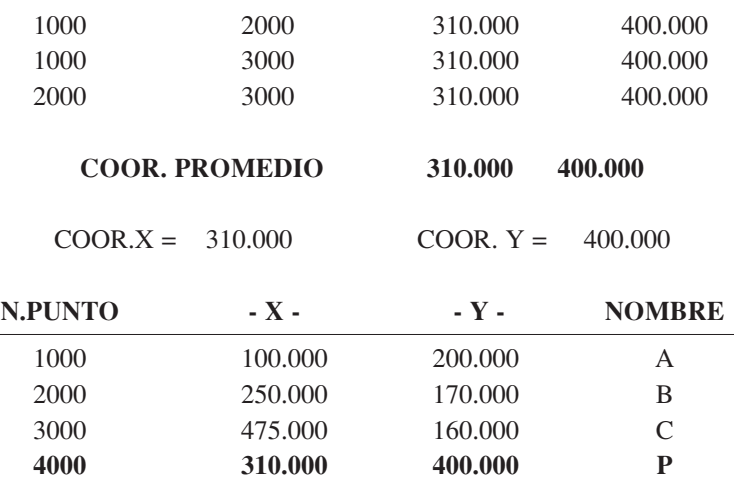

#### **Representación.**

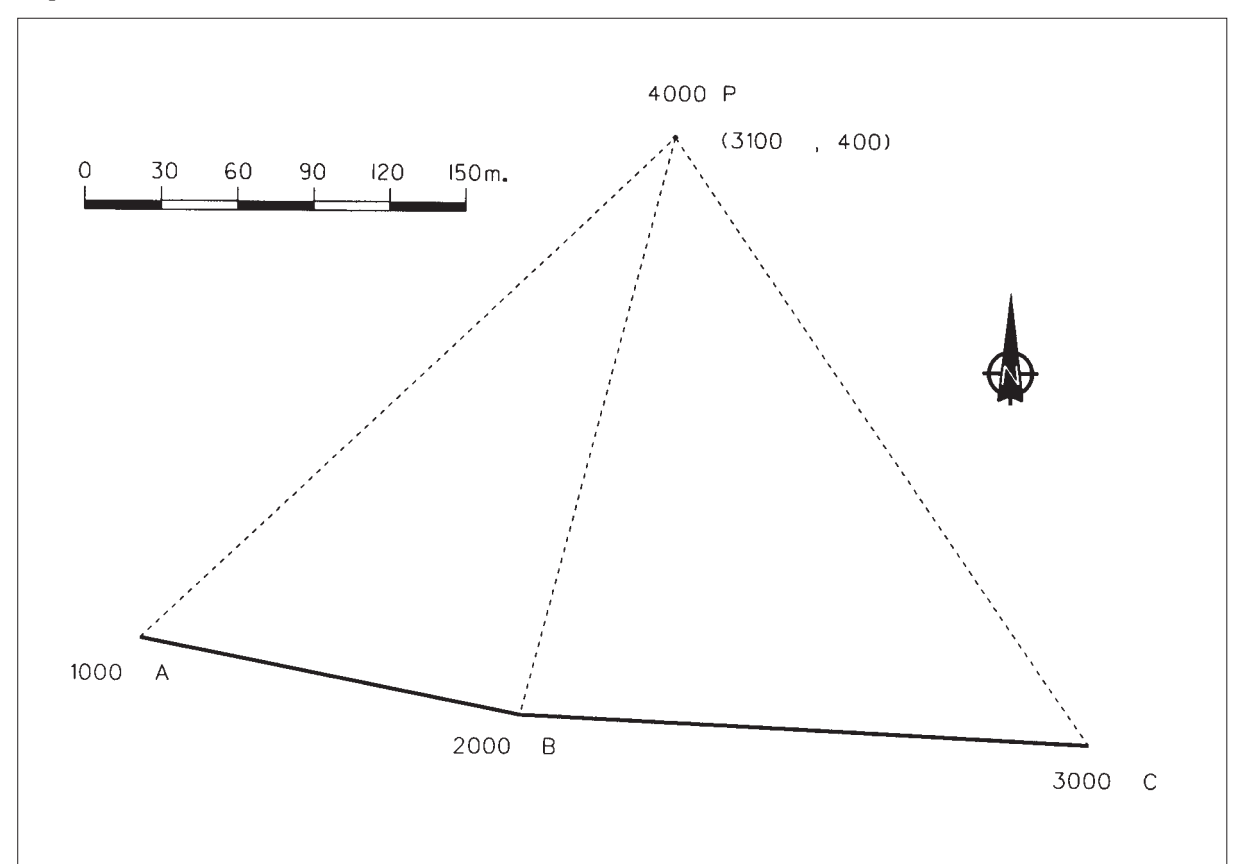

**P-7.** *Se desea calcular las coordenadas planimétricas de un punto P por Intersección Inversa, observando tres vértices A. B y C con un Teodolito. Las coordenadas absolutas planimétricas de dichos vértices son:*

**A (500 , 100) B (550 , 110) C (610 , 98)**

*Las lecturas realizadas sobre el limbo azimutal son:*

**Visual P-A = 180.45 Visual P-B = 241.45 Visual P-C = 308.45**

**Resolución Gráfica.**

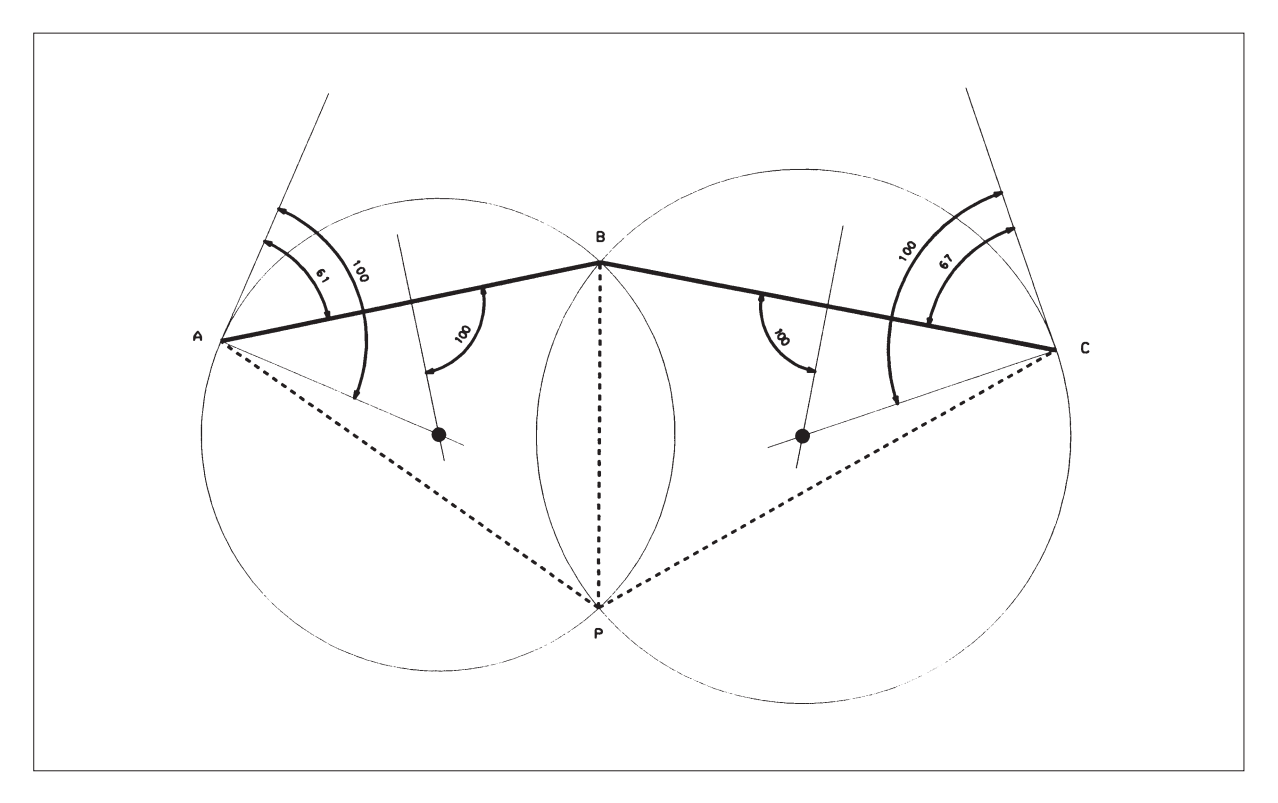

#### **Resolución.**

Primero calculamos los azimutes de los ejes definidos por los vértices:

$$
\theta_{A}^{B} = ac \text{ tg } \frac{\Delta x_{A}^{B}}{\Delta y_{A}^{B}} = ac \text{ tg } \frac{50}{10} = 87.4334
$$
  

$$
\theta_{B}^{C} = 200 - ac \text{ tg } \frac{\Delta x_{B}^{C}}{|\Delta y_{B}^{C}|} = 200 - ac \text{ tg } \frac{60}{12} = 87.4334 = 112.5666
$$

También podemos calcular las distancias reducidas entre los vértices:

$$
D_A^B = \sqrt{\Delta x^2 + \Delta y^2} = 50.990
$$
 
$$
D_B^C = \sqrt{\Delta x^2 + \Delta y^2} = 61.188
$$

y los ángulos de arco capaz de los ejes AB y BC.

$$
\alpha = 241.45 - 180.45 = 61.0000 \qquad \beta = 308.45 - 241.45 = 67.0000
$$

Ahora iniciamos el cálculo de los ángulos en A y en C:

$$
\frac{\overline{BP}}{\text{sen }A} = \frac{\overline{AB}}{\text{sen }\alpha}
$$
\n
$$
\frac{\overline{BP}}{\text{sen }C} = \frac{\overline{BC}}{\text{sen }\beta}
$$
\n
$$
\frac{\text{sen }A}{\text{sen }C} = \frac{\overline{BC} \cdot \text{sen }\alpha}{\overline{AB} \cdot \text{sen }\beta} = \frac{61.188 \cdot \text{sen }61.0000}{50.990 \cdot \text{sen }67.0000} = 1.1303
$$
\n
$$
\frac{\text{tg } \frac{1}{2}(C+A)}{\frac{1}{2}(C-A)} = -16.354
$$
\n
$$
\frac{1}{2}(C-A)
$$
\n
$$
B = \theta_{B}^{A} - \theta_{B}^{C} = 287.4334 - 112.5666 = 174.8668
$$
\n
$$
A + C = 400 - B - \alpha - \beta = 97.1332
$$
\n
$$
\frac{\text{tg } \frac{97.1332}}{2} \text{tg } \frac{\frac{1}{2}(C-A)}{-16.354} = -0.0585
$$
\n
$$
(C-A) = 2 \cdot \text{arctg} - 0.0585 = -7.4342
$$
\n
$$
A = 52.2837
$$
\n
$$
C = 44.8495
$$

Una vez calculados estos ángulos, todos los triángulos están definidos:

$$
\overline{BP} = \overline{AB} * \frac{\text{sen } A}{\text{sen } \alpha} = 45.622
$$
  
\n
$$
\theta_B^P = \theta_B^C + [200 - \beta - C] = 200.7171
$$
  
\n
$$
\Delta x_B^P = 45.622 * \text{sen } 200.7171 = -0.514
$$
  
\n
$$
\Delta y_B^P = 45.622 * \text{cos } 200.7171 = -45.619
$$
  
\n
$$
Y_p = 110 - 45.619 = 64.381
$$
# **Resolución con Topcal.**

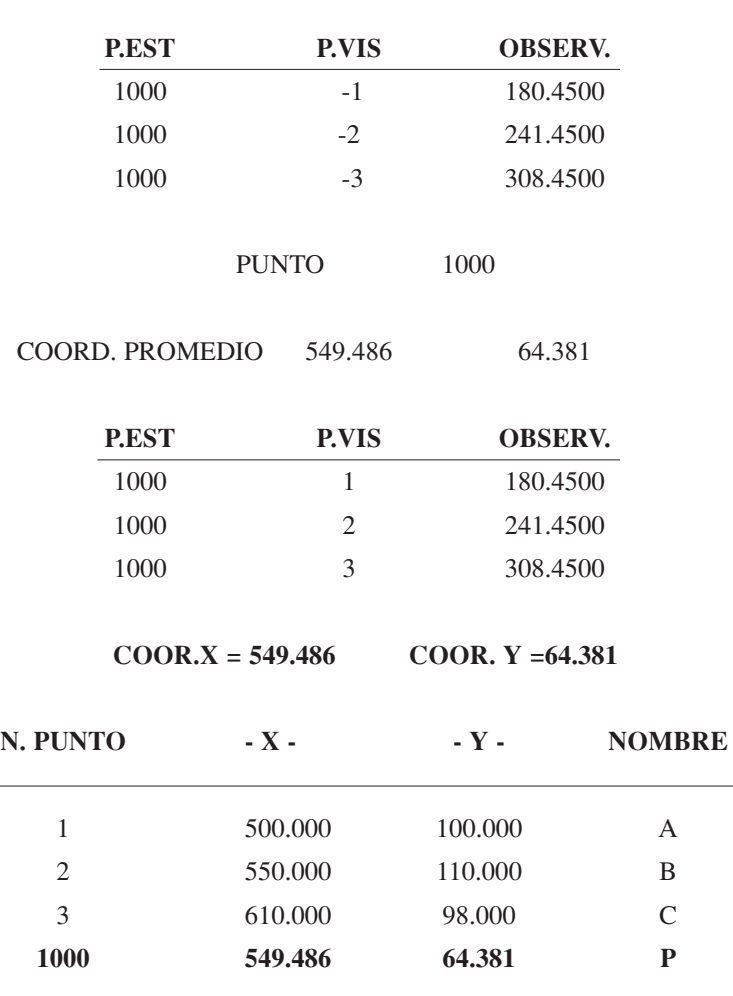

# INTERSECIONES INVERSAS

**Representación.**

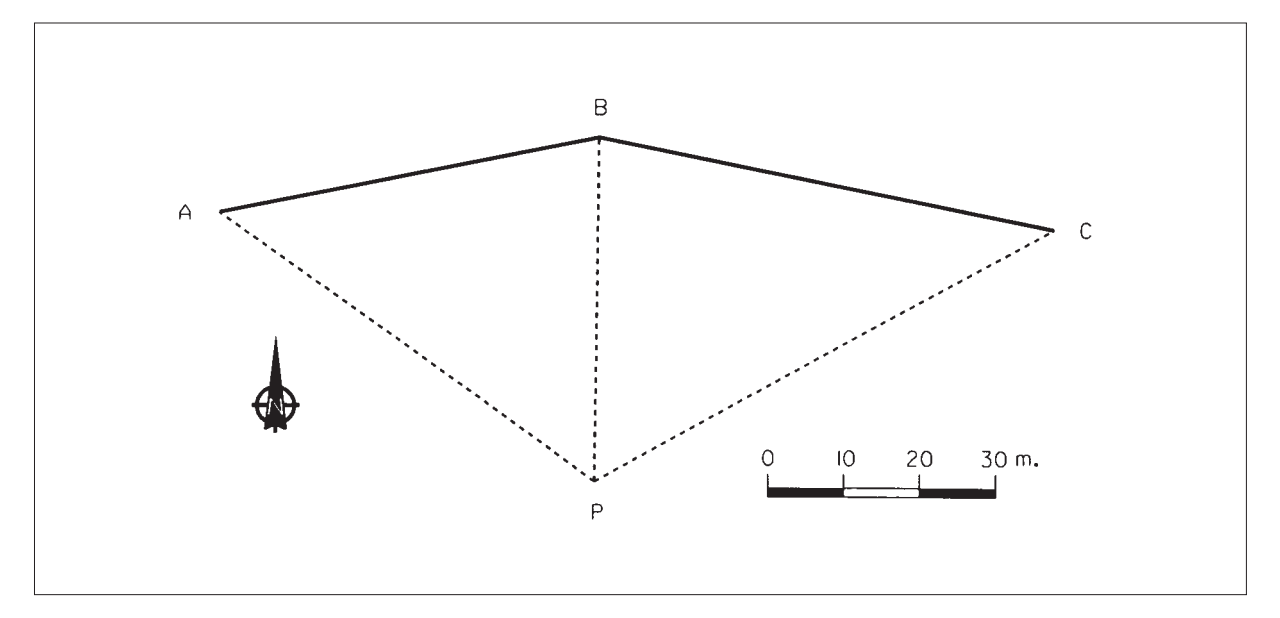

**P-8.** *En una finca agrícola, se quiere construir un pozo en un punto P de coordenadas desconocidas. Desde este punto, se ven perfectamente otros tres A, B y C, de los cuales conocemos su posición mediante las siguientes relaciones:*

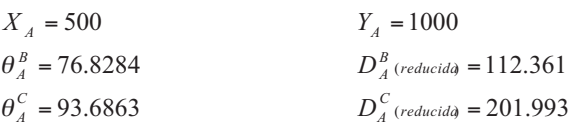

*Estacionando con un Teodolito en P, se obtuvieron las siguientes lecturas acimutales:*

 $L_p^C = 230.8132$  $L_P^B = 260.7561$  $L_P^A = 305.000$ 

*Calcular las coordenadas planimétricas del Pozo.*

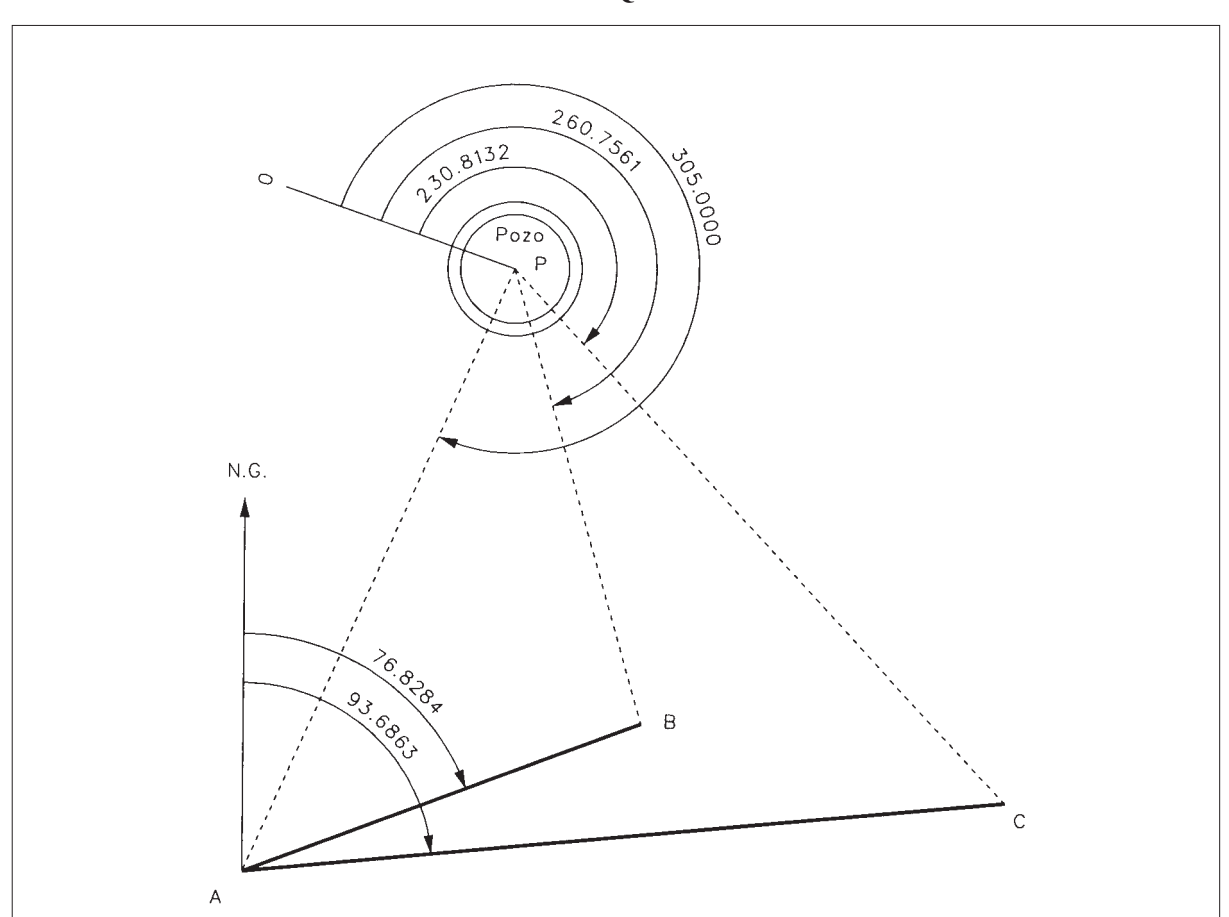

# **CROQUIS**

Los ángulos de arco capaz de los ejes AB y BC, serán:

 $\beta = 260.7561 - 230.8132 = 29.9429$  $\alpha$  = 305.0000 – 260.7561 = 44.2439

Ahora iniciamos el cálculo de los ángulos en A y en C:

$$
D_A^B_{(reducible)} = 112.361
$$
  
\n
$$
D_B^C_{(reducible)} = \sqrt{112.361^2 + 201.993^2 - 2*112.361*201.993* \cos(93.6863 - 76.8284)}
$$
  
\n
$$
D_B^C_{(reducible)} = 98.062
$$
  
\n
$$
\Delta x_A^B = 112.361* \sin 76.8284 = 105
$$
  
\n
$$
\Delta x_A^C = 201.993* \sin 93.6863 = 201
$$
  
\n
$$
\Delta y_A^B = 112.361* \cos 76.8284 = 40
$$
  
\n
$$
\Delta y_A^C = 201.993* \cos 93.6863 = 20
$$
  
\n
$$
X_B = 500 + 105 = 605
$$
  
\n
$$
X_B = 500 + 105 = 605
$$
  
\n
$$
Y_B = 1000 + 40 = 1040
$$
  
\n
$$
X_C = 500 + 201 = 701
$$
  
\n
$$
Y_C = 1000 + 20 = 1020
$$
  
\n
$$
\theta_B^C = 200 - \arctg \frac{|\Delta x|}{|\Delta y|} = 200 - \arctg \frac{96}{20} = 113.0759
$$
  
\n
$$
\frac{\overline{BP}}{\overline{BP}} = \frac{\overline{AB}}{\overline{sm A}}
$$
  
\n
$$
\frac{\sin A}{\sin A} = \frac{\overline{B C} * \sin \alpha}{\overline{sm C}} = \frac{98.062 * \sin 44.2439}{\overline{112.361* \sin 29.9429} = 1.2332
$$
  
\n
$$
\frac{12}{\frac{1}{2}(C - A)} = -9.5761
$$
  
\n
$$
B = \theta_B^C - \theta_B^A = 113.0759 - 276.8284 + 400 = 236.2475
$$
  
\n
$$
A +
$$

Una vez calculados estos ángulos, los dos triángulos están definidos:

$$
\overline{BP} = \overline{AB} * \frac{\text{sen } A}{\text{sen } \alpha} = 124.861
$$
\n
$$
\theta_B^P = \theta_B^C - (200 - C - \beta) + 400 = 113.0759 - 130.8984 + 400 = 382.1775
$$
\n
$$
\Delta x_B^P = 124.861 * \text{sen } 382.1775 = -34.501
$$
\n
$$
\Delta y_B^P = 124.861 * \cos 382.1775 = +120
$$
\n
$$
\mathbf{X}_P = 605 - 34.501 = 570.499
$$
\n
$$
\mathbf{Y}_P = 1040 + 120 = 1160
$$

**Resolución gráfica.**

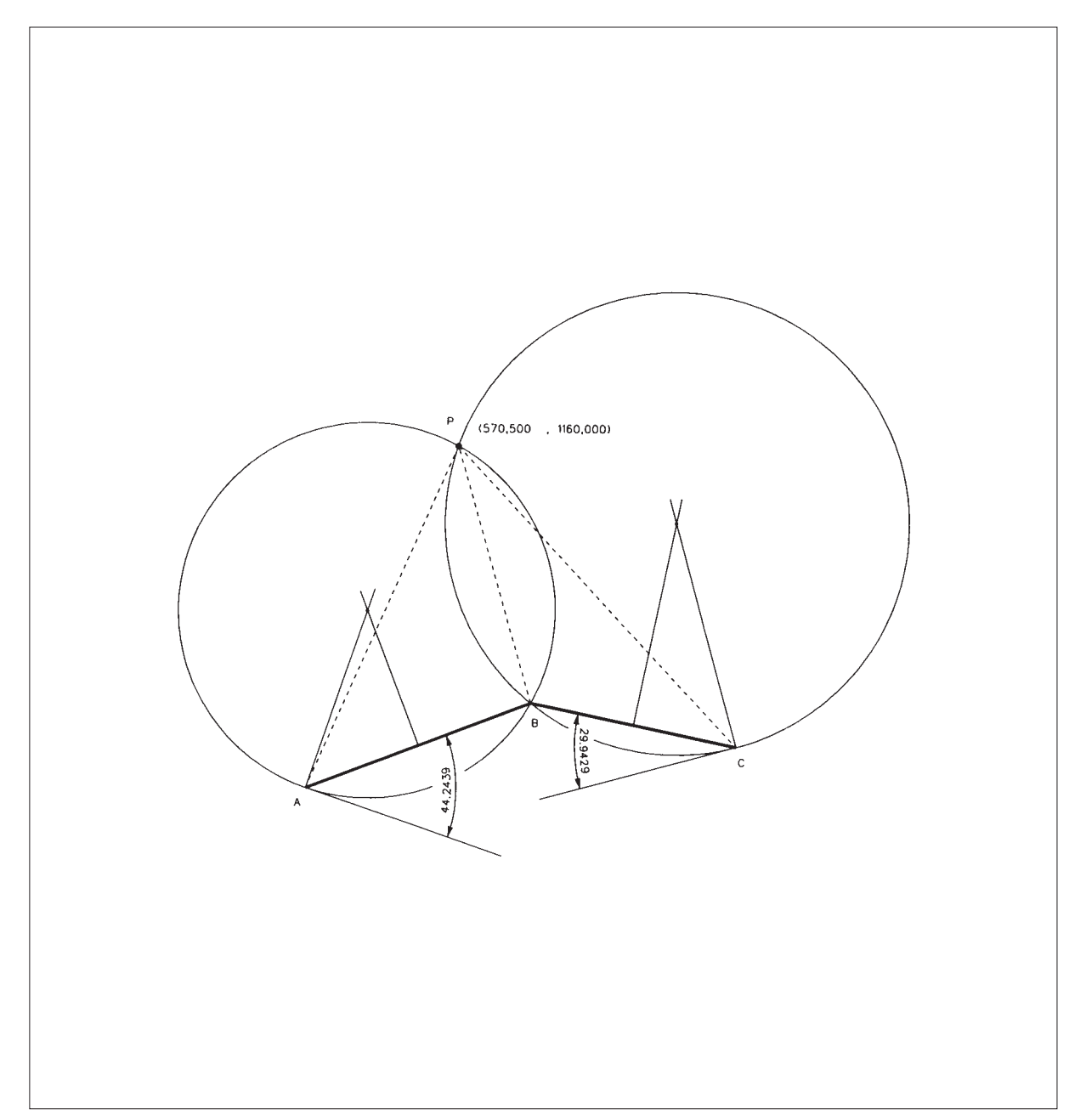

# **Resolución con Topcal.**

INTERSECCIONES INVERSAS

| <b>P.EST</b> |                               | <b>P.VIS</b>                    | <b>OBSERV.</b> |
|--------------|-------------------------------|---------------------------------|----------------|
| 4000(P)      |                               | $-1000(A)$                      | 305,0000       |
| 4000 $(P)$   |                               | $-2000(B)$                      | 260.7561       |
| 4000 $(P)$   |                               | $-3000$ (C)                     | 230.8132       |
| N. PUNTO     | $COOR.X = 570.500$<br>$- X -$ | COOR, $Y = 1160,000$<br>- $Y$ - | <b>NOMBRE</b>  |
| 1000(A)      | 500.000                       | 1000.000                        | A              |
| 2000(B)      | 605.000                       | 1040.000                        | B              |
| 3000(C)      | 701.000                       | 1020.000                        | $\mathcal{C}$  |

4000 (P) 570.500 1160.000 P

# **Representación.**

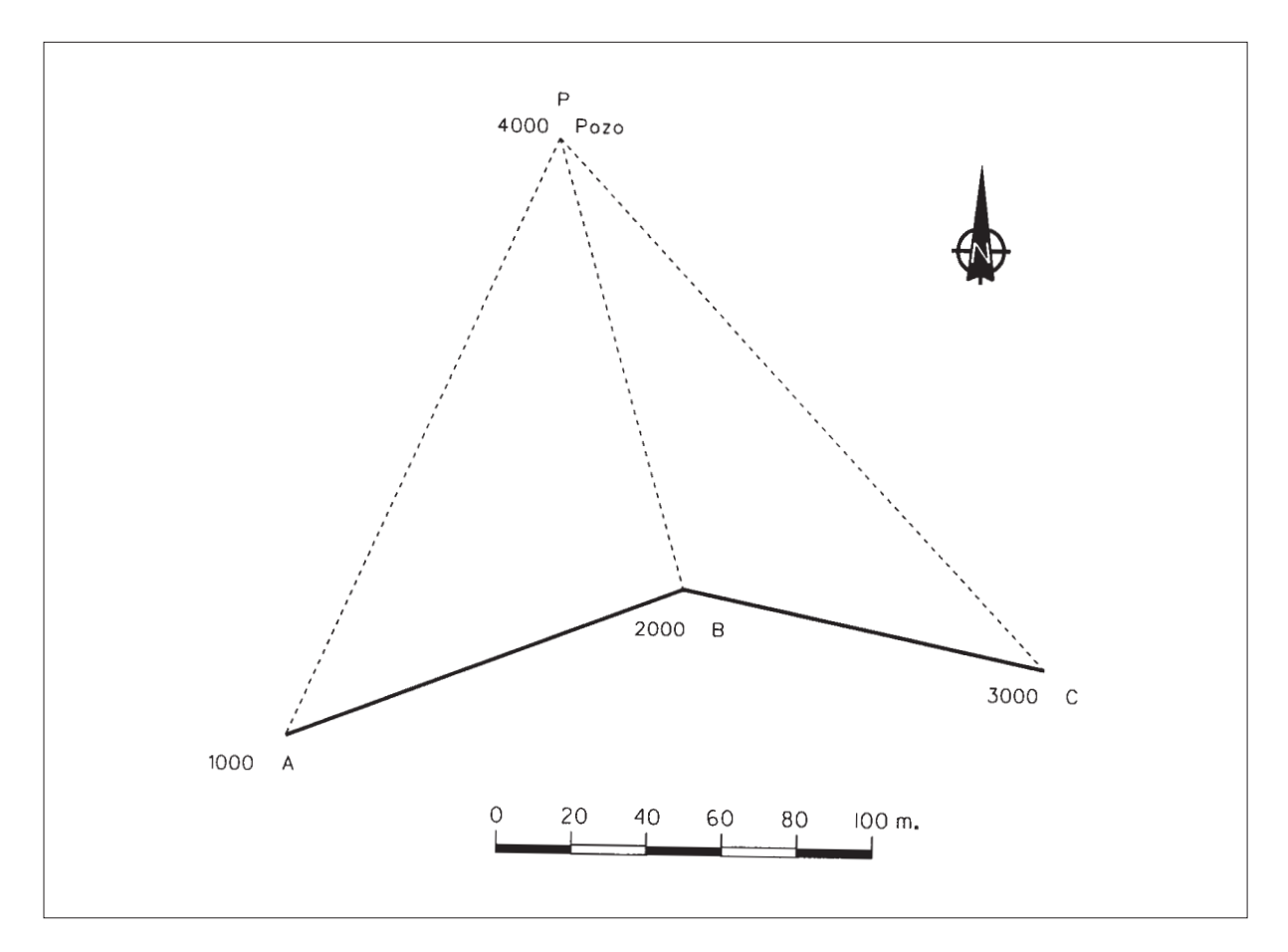

**P-9.** *Se quiere conocer la posición exacta de un punto M, lugar donde se piensa instalar una antena de un receptor fijo GPS. Utilizando un Teodolito con apreciación de segundo centesimal, se observa a tres vértices de coordenadas perfectamente conocidas y que son:*

 $A(10.000,00; 7.768,60)$   $B(10.000,00; 10.000,00)$   $C(11.555,50; 10.000,00)$ 

*Se tomaron los siguientes datos: (altura del instrumento = 1.60 m.) (cota de A=435.265)*

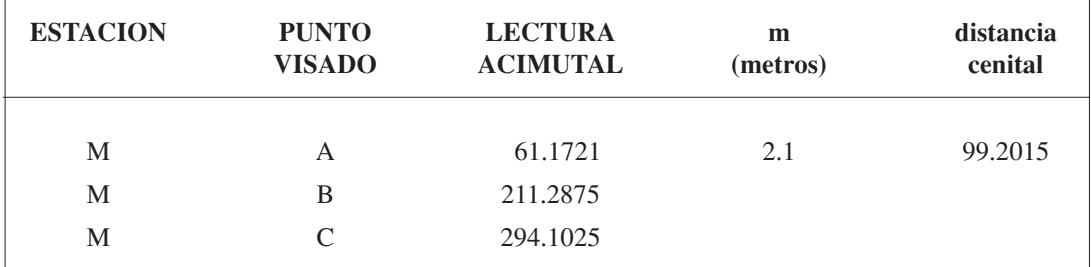

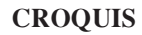

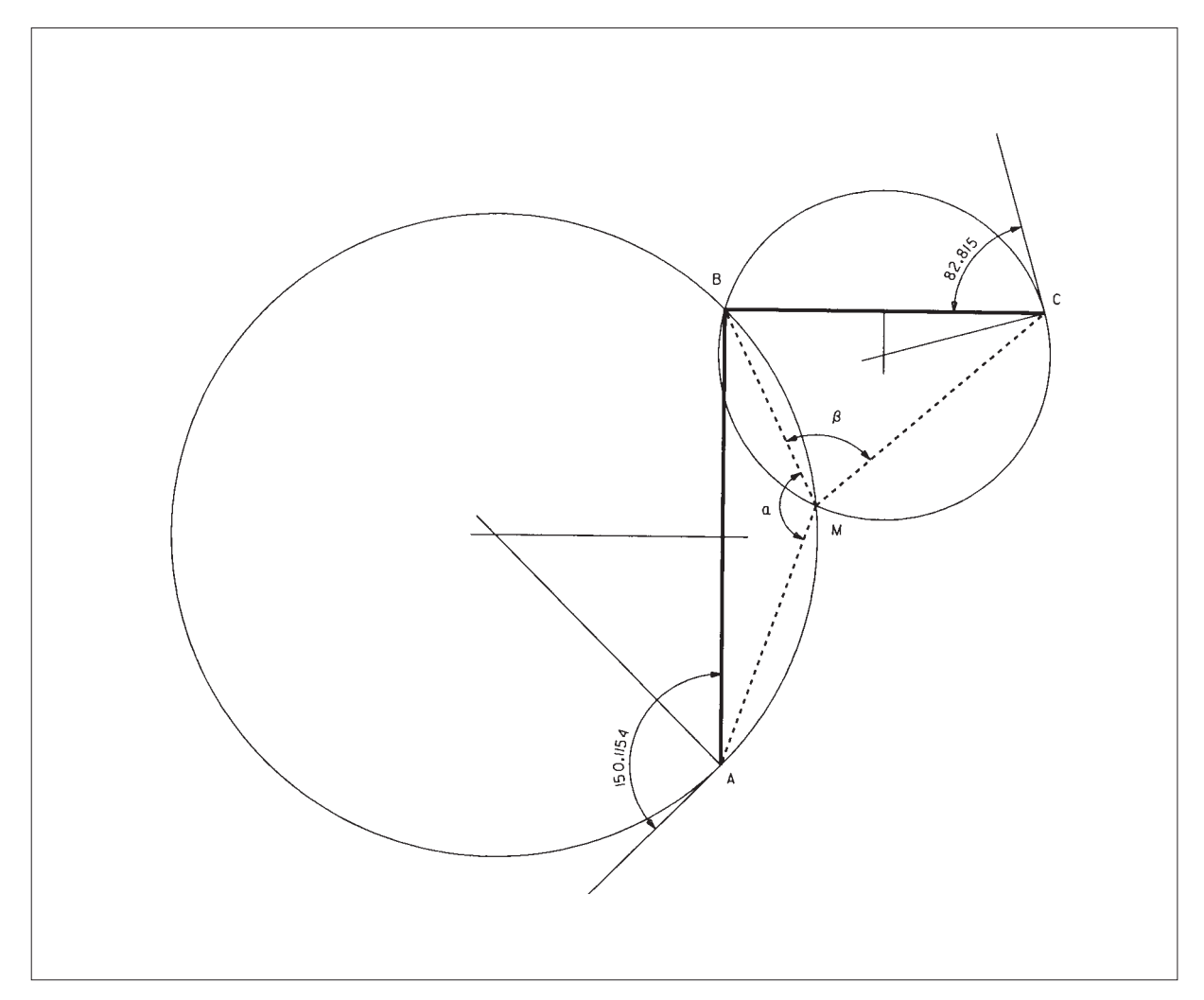

Primero calculamos los ángulos de arco capaz, por medio de las lecturas acimutales desde la estación a los vértices:

$$
\alpha = 211.2875 - 61.1721 = 150.1154
$$
  
\n
$$
\beta = 294.1025 - 211.2875 = 82.815
$$
  
\n
$$
\overline{AB} = \sqrt{\Delta x^2 + \Delta y^2} = \sqrt{2231.4^2} = 2231.4
$$
  
\n
$$
\overline{BC} = \sqrt{\Delta x^2 + \Delta y^2} = \sqrt{2231.4^2} = 1555.5
$$
  
\n
$$
\theta_A^B = \arctg \ 0 = 0.0000 \qquad \theta_B^A = 200.0000
$$
  
\n
$$
\theta_B^C = \arctg \ \frac{1555.5}{0} = \arctg \ \infty = 100.0000
$$
  
\n*Angulo en B* =  $\theta_A^A - \theta_B^C = 200 - 100 = 100.0000$ 

Operando en ambos triángulos, se tiene:

$$
\overline{AB} = \overline{AB} * \frac{\text{sen }A}{\text{sen } \alpha} = \overline{BC} * \frac{\text{sen }C}{\text{sen } \beta}
$$
\n
$$
\frac{\text{sen }C}{\text{sen } A} = \frac{\overline{AB} * \text{sen } \beta}{\overline{BC} * \text{sen } \alpha} = \frac{2231.4 * \text{sen } 82.815}{1555.5 * \text{sen } 150.1154} = 1.9588
$$
\n
$$
A + C + B + \alpha + \beta = 400 \qquad A + C = 400 - 150.1154 - 82.815 - 100 = 67.0696
$$
\n
$$
\frac{A + C}{\text{te } \frac{A - C}{2}} = \frac{1 + 1.9588}{1 - 1.9588} = -3.0859 \qquad \text{te } \frac{A - C}{2} = \frac{\text{te } 33.5348}{-3.0859} = -0.18846
$$
\n
$$
A - C = 2 * \arctg(-0.18846) = -23.7175
$$
\n
$$
A = \frac{67.0696 - 23.7175}{2} = 21.6761 \qquad C = \frac{67.0696 + 23.7175}{2} = 45.3936
$$
\n
$$
\theta_A^M = \theta_A^B + A = 0 + 21.6761 = 21.6761
$$
\n
$$
\frac{\overline{AM}}{\text{sen}(A + \alpha)} = \frac{\overline{AB}}{\text{sen }\alpha} \qquad \frac{\overline{AM}}{\overline{AM}} = \overline{AB} * \frac{\text{sen}(A + \alpha)}{\text{sen }\alpha} = 2231.4 * \frac{\text{sen } 171.7915}{\text{sen } 150.1154} = 1355.425
$$
\n
$$
\Delta x_A^M = \overline{AM} * \text{sen } \theta_A^M = 1355.425 * \text{sen } 21.6761 = +452.639
$$
\n
$$
\Delta y_A^M = \overline{AM} * \cos \theta_A^M = 1355.425 * \cos 21
$$

Las coordenadas X, Y, Z del punto M serán:

$$
X_M = X_A + \Delta x_A^M = 10000 + 452.639 = 10452.639
$$
  
\n
$$
Y_M = Y_A + \Delta y_A^M = 7768.60 + 1277.613 = 9046.213
$$
  
\n
$$
\Delta z_M^A = (t + i - m) + (6.6 * 10^{-8} * \overline{AM}^2) = \frac{1355.425}{\text{tg }99.2015} + 1.6 - 2.1 + 0.121 = 16.623
$$
  
\n
$$
Z_M = 435.265 - 16.623 = 418.642
$$

## **Resolución con TOPCAL.**

# INTERSECCIONES INVERSAS

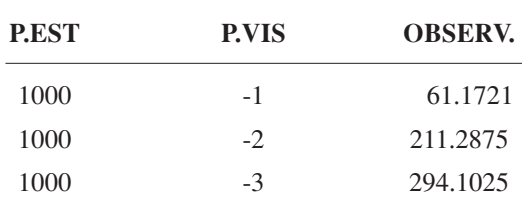

# PUNTO 1000 (M)

COORD. PROMEDIO 10452.639 9046.215

COOR. $X = 10452.639$  COOR.  $Y = 9046.215$ 

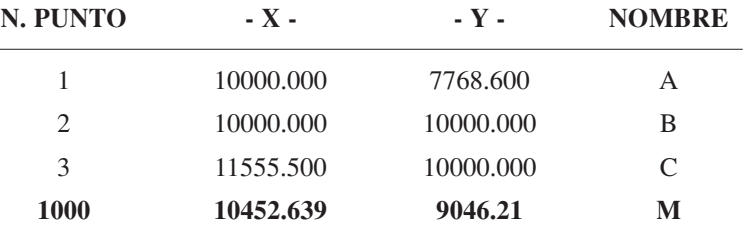

**Representación.**

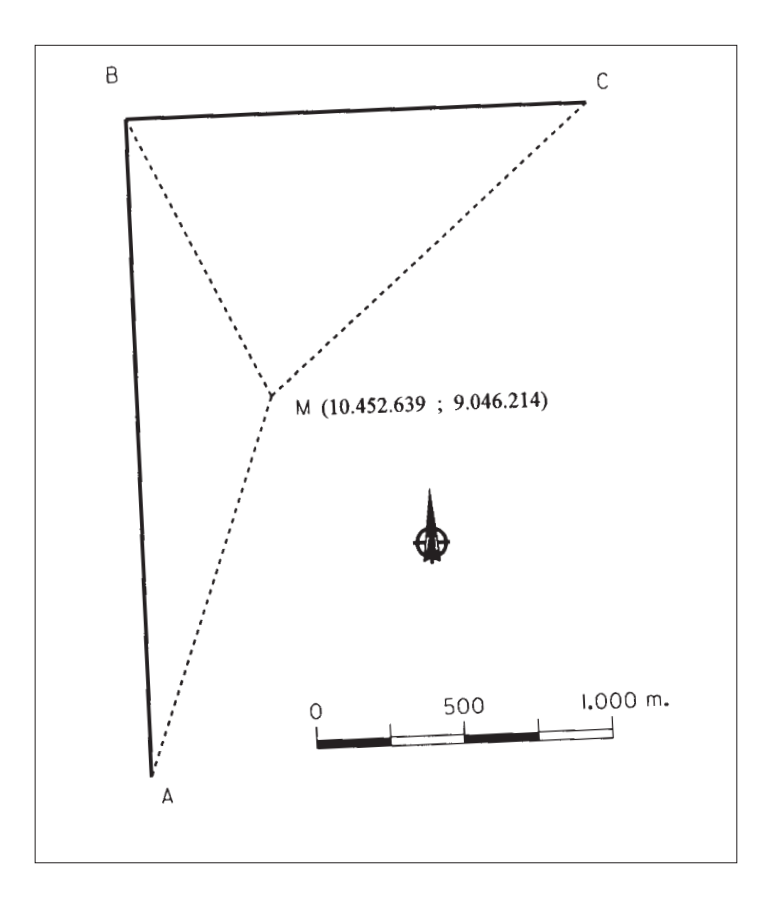

# **P-10.** *Una explotación ganadera se asienta sobre una finca definida por cuatro vértices, denominados A, B, C y D.*

*Los vértices A y B coinciden con vértices geodésicos y se sabe que la distancia entre ellos es de 5 Km. exactamente y que el acimut de A a B es 110.00 grados centesimales. Las coordenadas (x, y) del vértice A son (10000 ; 10000).*

*Los vértices C y D tienen coordenadas planimétricas desconocidas y para determinarlas se estacionó con un Teodolito de segundos en ambos vértices, tomándose la siguiente libreta de campo:*

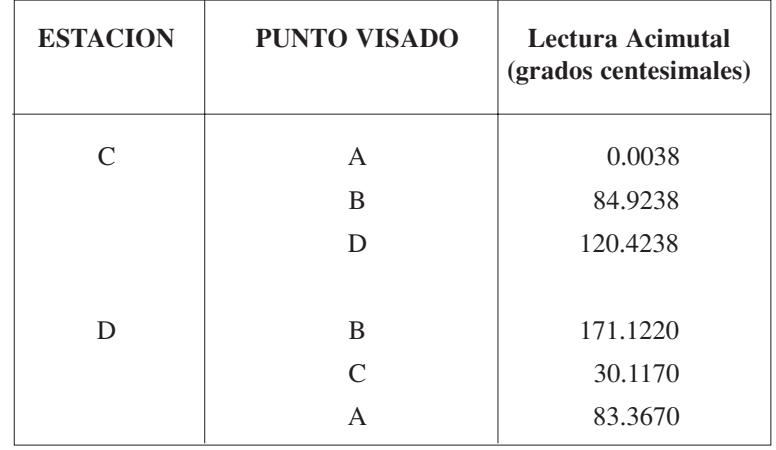

*Calcular las coordenadas planimétricas de los vértices B, C y D.*

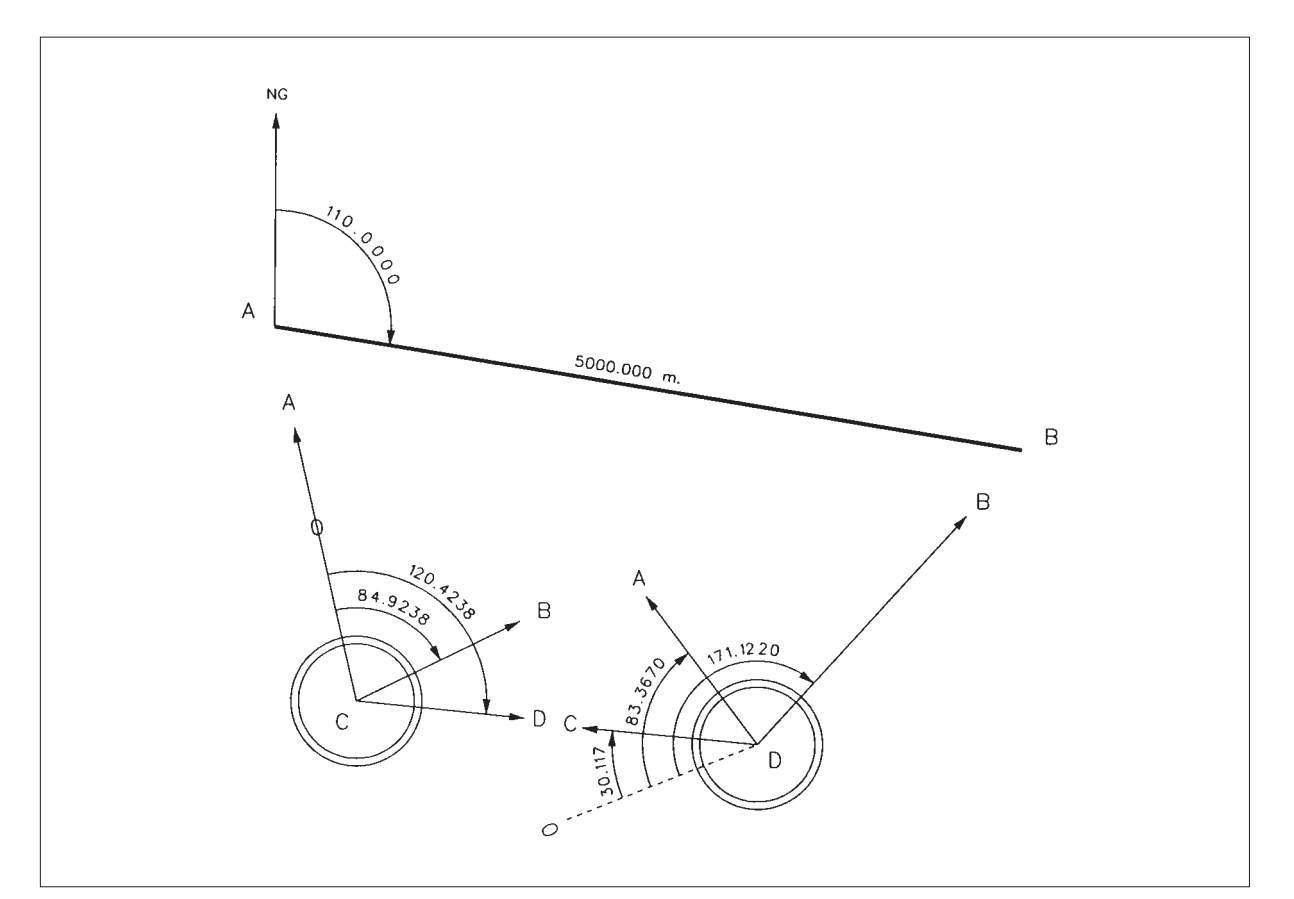

# **CROQUIS**

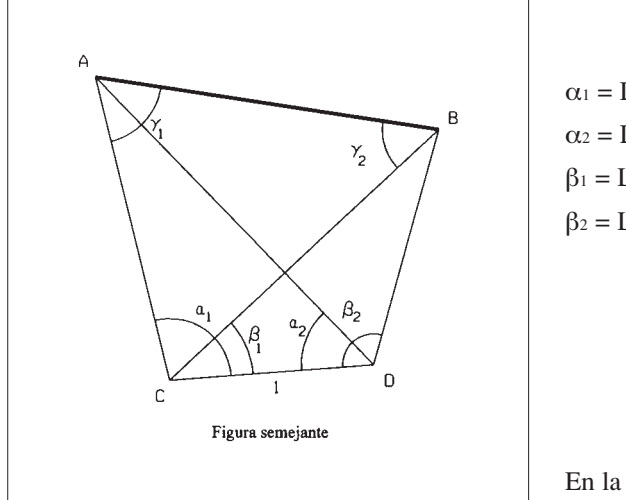

 $\alpha_1 = L_c^D - L_c^A = 120.4238 - 0.0038 = 120.42$  $\alpha_2 = L_D^A - L_D^C = 83.3670 - 30.1170 = 53.25$  $\beta_1 = L_c^D - L_c^B = 120.4238 - 84.9238 = 35.5000$  $\beta_2 = L_D^B - L_D^C = 171.1220 - 30.1170 = 141.005$ 

En la figura semejante:

$$
\frac{\overline{AC}}{\text{sen }\alpha_2} = \frac{\overline{AD}}{\text{sen }\alpha_1} = \frac{1}{\text{sen}(\alpha_1 + \alpha_2)}
$$
\n
$$
\overline{AC} = \frac{\text{sen }53.2500}{\text{sen }173.6700} = 1.8469
$$
\n
$$
\frac{\overline{BC}}{\text{sen }\beta_2} = \frac{\overline{BD}}{\text{sen }\beta_1} = \frac{1}{\text{sen }(\beta_1 + \beta_2)}
$$
\n
$$
\overline{BC} = \frac{\text{sen }141.005}{\text{sen }176.505} = 2.2167
$$
\n
$$
\overline{BD} = \frac{\text{sen }35.5000}{\text{sen }176.505} = 1.4669
$$

$$
\overline{AB} = \sqrt{\overline{AC}^2 + \overline{BC}^2 - 2 * \overline{AC} * \overline{BC} * \cos(\alpha_1 - \beta_1)} = 2.5305
$$

$$
\frac{\overline{AB}}{\operatorname{sen}(\alpha_1 - \beta_1)} = \frac{\overline{AC}}{\operatorname{sen} \gamma_2} = \frac{\overline{BC}}{\operatorname{sen} \gamma_1}
$$

$$
\gamma_1 = \arcsin\left(\frac{\overline{BC}}{\overline{AB}} * \operatorname{sen}(\alpha_1 - \beta_1)\right)
$$

$$
\gamma_1
$$
 = arcsen 0.8515 = **64.8655**  
\n $\gamma_2$  = 200 -  $\left[\gamma_1 + (\alpha_1 - \beta_1)\right]$  = **50.2145**

**En la realidad:**

$$
D_A^B = 5000m.
$$
  
\n
$$
D_C^D = \frac{5000}{2.5305} = 1975.924
$$
  
\n
$$
D_A^C = 1.8469 * 1975.924 = 3649.332
$$

 $Y_B = 10000 - 782.172 = 9217.828$  $X_B = 10000 + 4938.442 = 14938.442$  $\Delta y_A^B = D_{(reduceded)} * \cos \theta_A^B = 5000 * \cos 110.00 = -782.172$  $\Delta x_A^B = D_{(reduced)} *$  sen  $\theta_A^B = 5000 *$  sen  $110.00 = +4938.442$ 

 $Y_c = 10000 - 3368.585 = 6631.415$  $X_c = 10000 + 1403.659 = 11403.659$  $\Delta y_A^C = D$ <sub>(reducida)</sub> \*  $\cos\theta_A^C = 3649.332$  \*  $\cos 174.8655 = -3368.585$  $\Delta x_A^C = D_{(reduced)}$  \* sen  $\theta_A^C = 3649.332$  \* sen 174.8655 = +1403.659  $\theta_A^C = \theta_A^B + \gamma_1 = 110.0000 + 64.8655 = 174.8655$ 

$$
\theta_c^D = \theta_c^A + \alpha_1 = 374.8655 + 120.4200 = 95.2855
$$
  
\n
$$
\Delta x_c^D = D_{(reducid)}
$$
 \* sen  $\theta_c^D = 1975.924$  \* sen 95.2855 = 1970.508  
\n
$$
\Delta y_c^D = D_{(reducid)}
$$
 \* cos  $\theta_c^D = 1975.924$  \* cos 95.2855 = 146.194  
\n
$$
X_D = 11403.659 + 1970.508 = 13374.167
$$
  
\n
$$
Y_D = 6631.415 + 146.194 = 6777.609
$$

### **Representación.**

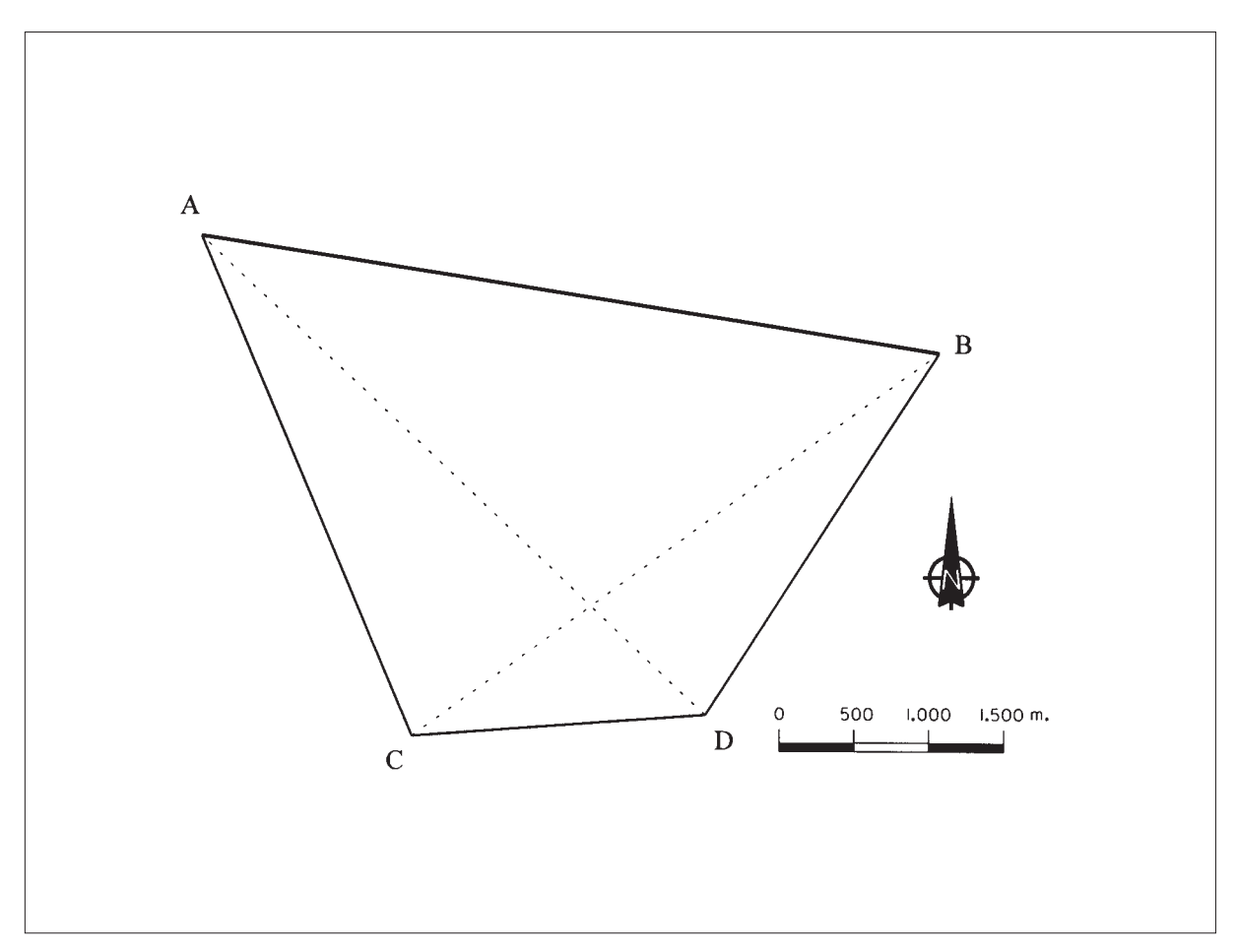

**P-11.** *Se quiere replantear una alineación paralela a un muro AB (que es un límite de finca) a partir de un punto P. Se dispone sólamente de un Teodolito y no se tiene ninguna forma de medir distancias. Para ello se sitúa un punto M, tal que la dirección PM sea aproximadamente paralela al muro y se estaciona con el Teodolito en ambos puntos P y M, tomando las siguientes lecturas acimutales:*

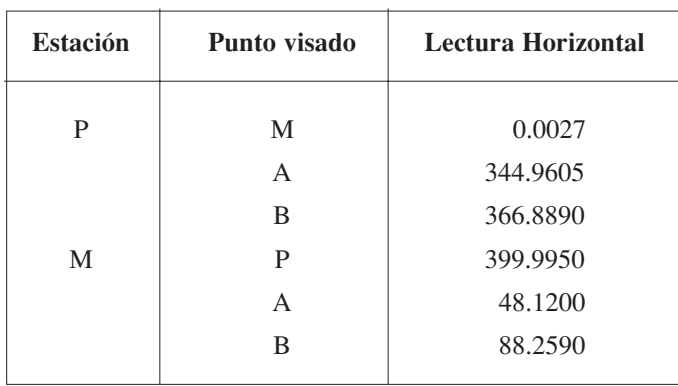

*Calcular el ángulo que forma la alineación PM con la dirección buscada.*

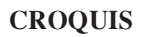

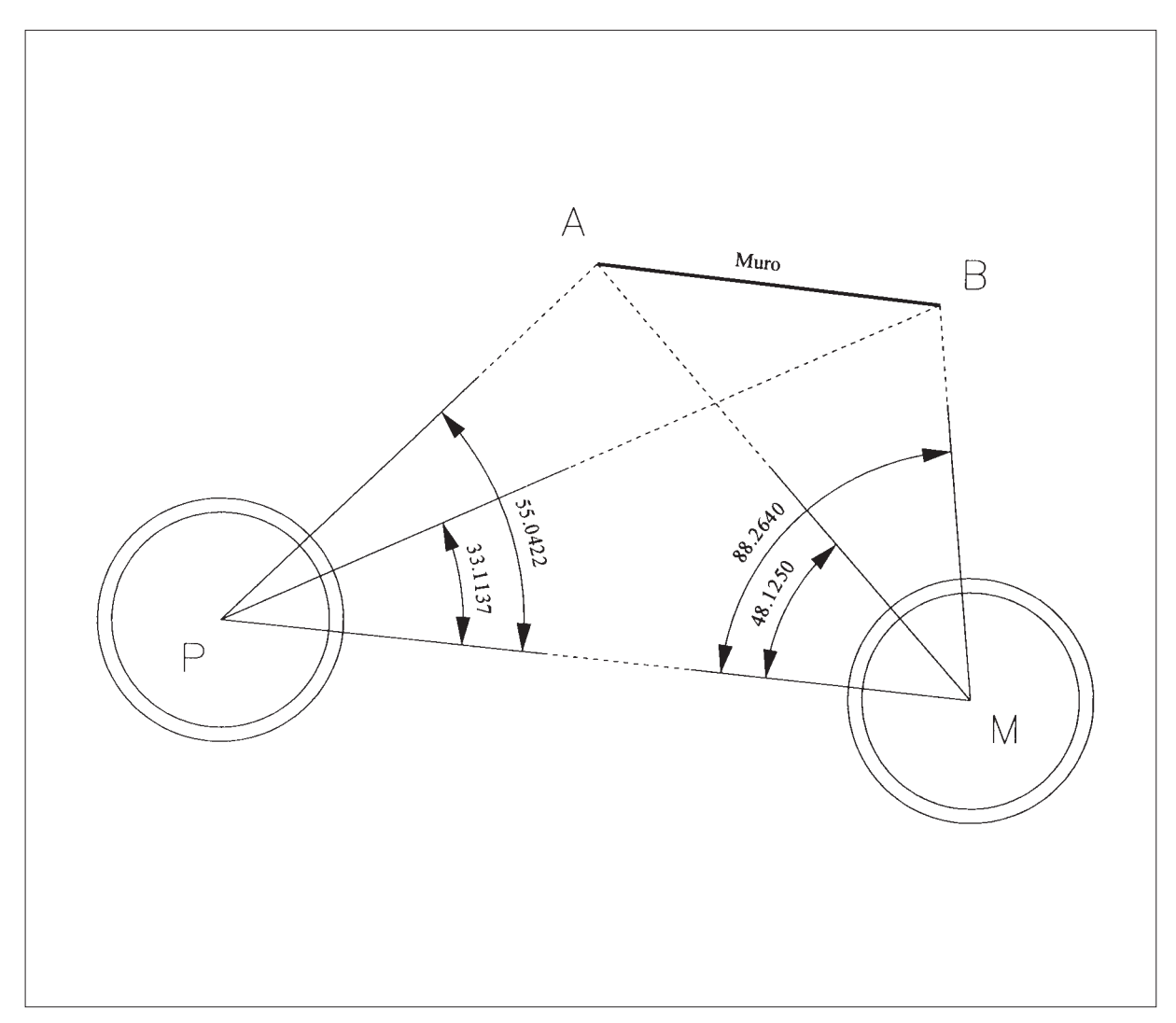

Observamos que el planteamiento es muy similar a una intersección inversa tipo Hansen, en la que sólo intervienen ángulos.

Construyendo una figura semejante en la que PM tuviera una longitud igual a 1, se tendría:

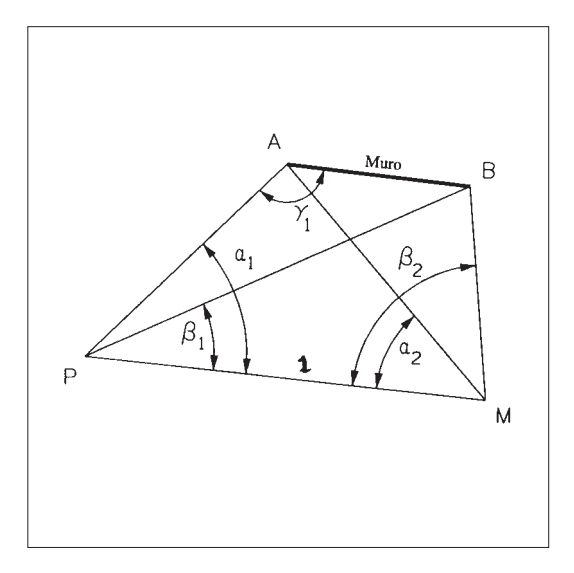

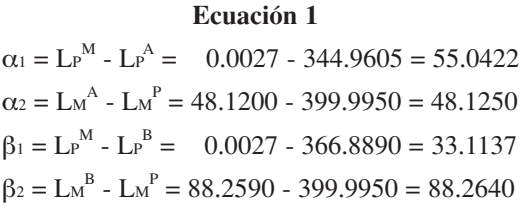

En la figura semejante:

$$
\frac{\overline{AP}}{\text{sen }\alpha_2} = \frac{\overline{AM}}{\text{sen }\alpha_1} = \frac{1}{\text{sen }(\alpha_1 + \alpha_2)}
$$
\n
$$
\overline{AP} = \frac{\text{sen }48.1250}{\text{sen }103.1672} = 0.6868
$$
\n
$$
\overline{BP} = \frac{\overline{BM}}{\text{sen }\beta_2} = \frac{1}{\text{sen }\beta_1} = \frac{1}{\text{sen }(\beta_1 + \beta_2)}
$$
\n
$$
\overline{BP} = \frac{\text{sen }88.2640}{\text{sen }121.3777} = 1.0412
$$
\n
$$
\overline{AB} = \sqrt{\overline{AP}^2 + \overline{BP}^2 - 2 \cdot \overline{AP} \cdot \overline{BP} \cdot \overline{BP} \cdot \cos(\alpha_1 - \beta_1)} = 0.45782
$$
\n
$$
\overline{AB} = \frac{\overline{AP}}{\text{sen }121.3777} = \overline{BP}
$$

$$
\frac{AB}{\text{sen}(\alpha_1 - \beta_1)} = \frac{AP}{\text{sen}\gamma_2} = \frac{BP}{\text{sen}\gamma_1}
$$
  

$$
\gamma_1 = \text{arcsen}\left[\frac{\overline{BP}}{\overline{AB}} * \text{sen}(\alpha_1 - \beta_1)\right] = 200 - 55.7474 = 144.2526
$$

La paralela por P, debe formar un ángulo con PA de 200 - 144.2526 = 55.7474

Como PM forma un ángulo con PA de α1=55.0422, la diferencia entre ambos es el ángulo que nos piden:

δ= 55.7474 - 55.0422 = **0.7052**

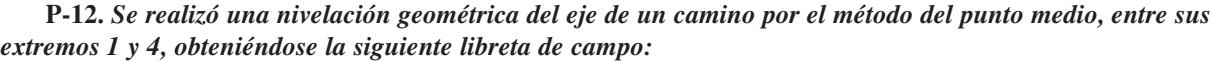

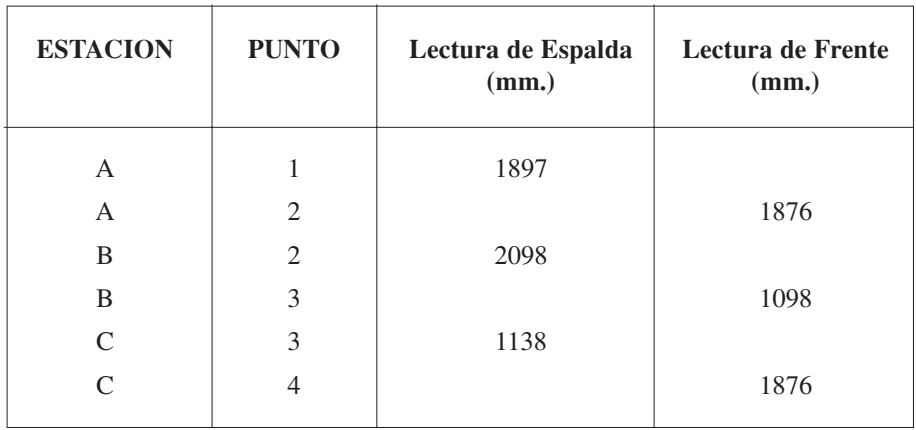

*Se sabe que el desnivel verdadero entre 1 y 4 es de 25 cm. Calcular cuánto habría que subir o bajar cada punto para que la rasante del nuevo camino a construir, que será totalmente llano, quede a 0.5 metros por encima del punto 1.*

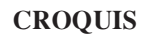

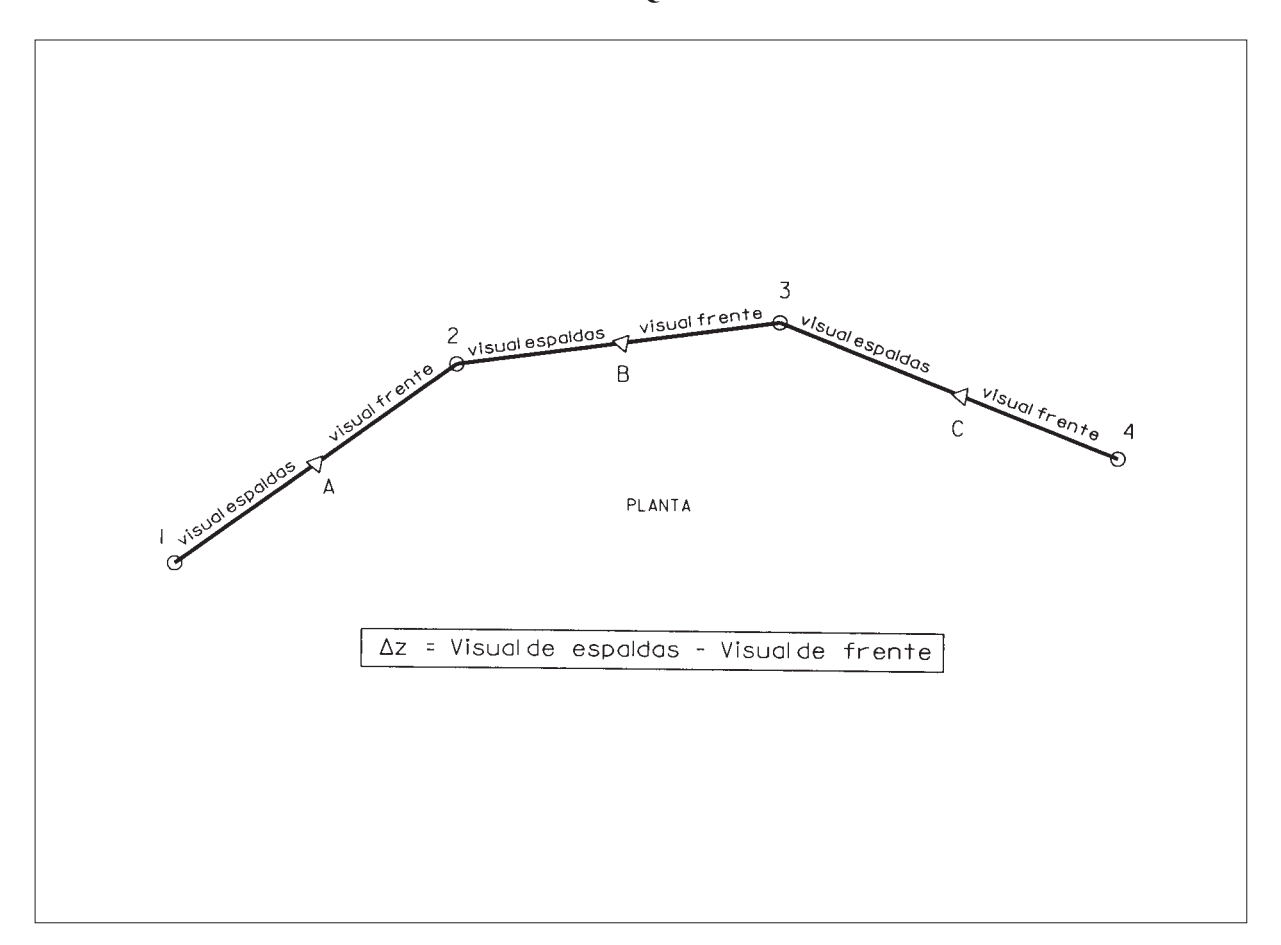

Primero calculamos el desnivel medido entre cada uno de los puntos 1, 2, 3 y 4:

 $\Delta z_1^2 = \textit{Visual}_{\textit{espaldas}} - \textit{Visual}_{\textit{frente}} = 1897 - 1876 = 21 \, \textit{mm}.$  $\Delta z_2^3 = \textit{Visual}_{\textit{espaldas}} - \textit{Visual}_{\textit{frente}} = 2098 - 1098 = 1000 \text{ mm}$  $\Delta z_3^4 = \textit{Visual}_{\textit{espaldas}} - \textit{Visual}_{\textit{frente}} = 1138 - 1876 = -738 \text{ mm}$  $\sum \Delta z = 283$  mm.

Como el desnivel calculado no coincide con el desnivel real entre el punto 1 y 4, la diferencia es el error y dicho error habrá que compensarlo.

 $Error_z = desnivel \, verdadero - desnivel \, calculate a = 250 - 283 = -33mm.$ 

Este error habrá que compensarlo entre los tres tramos del eje del camino:

$$
\Delta z_{compensado} = \Delta z_{calculado} - \frac{|error_z|}{\sum |\Delta z|} * |\Delta z_{calculado}|
$$
  

$$
\Delta z_{1_{compensado}}^2 = 21 - \frac{33}{1759} * 21 = 21 mm.
$$
  

$$
\Delta z_{2_{compensado}}^3 = 1000 - \frac{33}{1759} * 1000 = 981 mm.
$$
  

$$
\Delta z_{3_{compensado}}^4 = -738 - \frac{33}{1759} * 738 = -752 mm.
$$

 $\Delta z_1^4 = 21 + 981 - 752 = 250$  mm. *Comprobacion*

En el punto 1 la rasante tendrá que elevarse **0.5 metros**, según el enunciado.

El punto 2 está a 21 mm. por encima del punto 1, por lo que la rasante en ese punto deberá quedar a 500-21 = **479 mm** por encima del punto 2.

El punto 3 está a 21+981 = 1002 mm. por encima del punto 1, por lo que la rasante en ese punto deberá quedar a 1002-500 = **502 mm.** por debajo del punto 3.

El punto 4 está a 250 mm. por encima del punto 1, por lo que la rasante deberá quedar a 500-250 = **250 mm**. por encima del punto 4.

| Lectura de Espalda |                 |              | Lectura de Frente |                 |              |                 |
|--------------------|-----------------|--------------|-------------------|-----------------|--------------|-----------------|
| Mira en<br>punto   | <b>Superior</b> | <b>Medio</b> | <b>Inferior</b>   | <b>Superior</b> | <b>Medio</b> | <b>Inferior</b> |
| A                  | 2263            | 2152         | 2041              |                 |              |                 |
| H                  | 2275            | 2134         | 1993              | 2160            | 1978         | 1796            |
| B                  | 1996            | 1827         | 1658              | 1369            | 1206         | 1043            |
| $\mathcal{C}$      | 1516            | 1372         | 1228              | 2861            | 2706         | 2551            |
| A                  |                 |              |                   | 1742            | 1565         | 1388            |

**P-13.** *Calcular el itinerario de nivelación geométrica cerrado que se adjunta, entre los puntos A, H, B y C. La cota del punto A es de 435,156 m. y el método utilizado es el del punto medio.*

**CROQUIS**

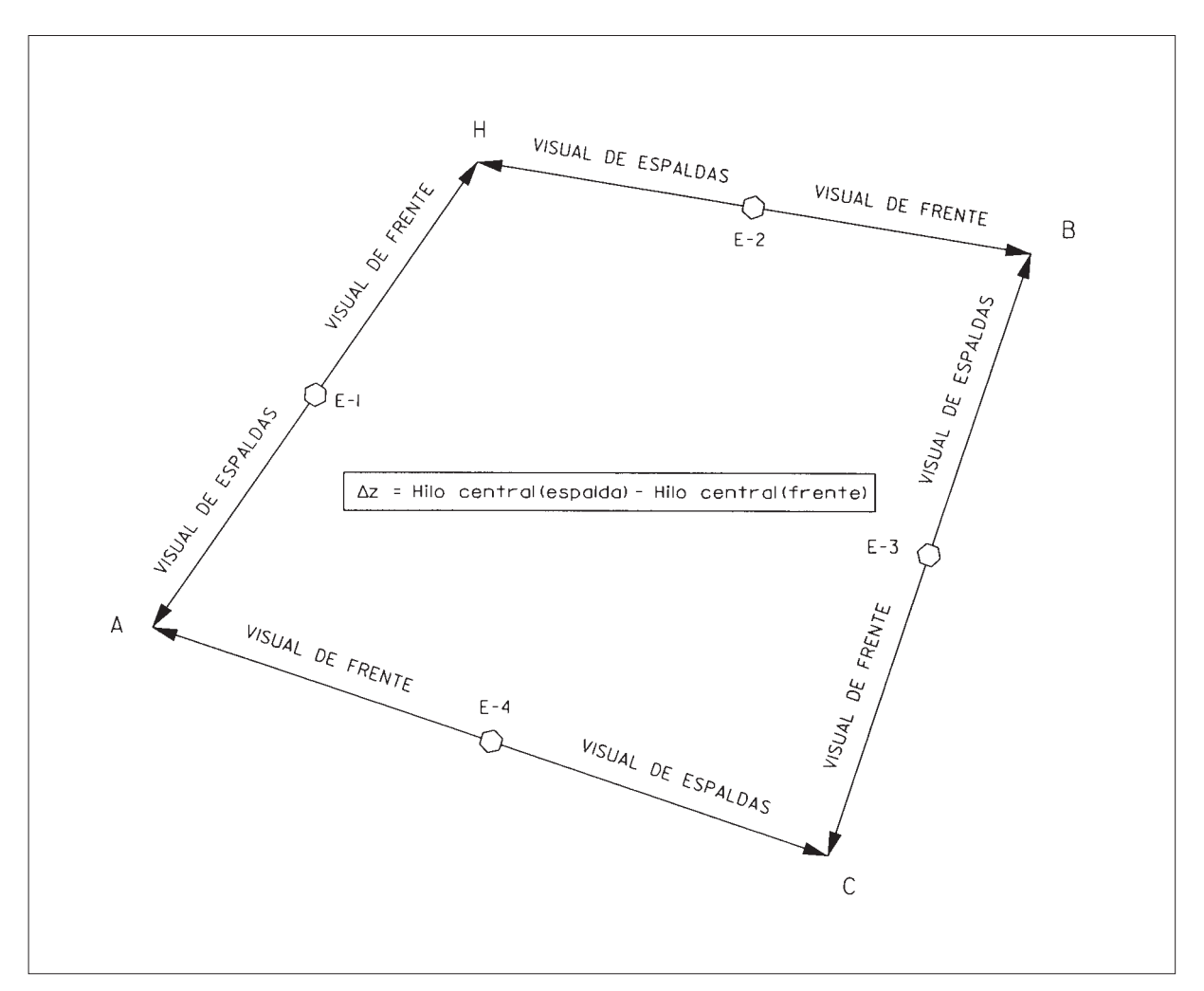

Primero calculamos los desniveles parciales de cada uno de los tramos de este itinerario altimétrico cerrado:

 $\sum \Delta z = +30$  mm. = eroor<sub>2</sub>  $\Delta z_c^A = 1372 - 1565 = -193$ mm.  $\Delta z_B^C = 1827 - 2706 = -879$  mm.  $\Delta z_{H}^{B} = 2134 - 1206 = +928$ mm.  $\Delta z_A^H = 2152 - 1978 = +174$  mm. Δ = − *visualdeespaldas visualde frente z Hilo central Hilo central visual de espaldas visual de frente*

La compensación de este error, en función del valor de cada desnivel parcial, sería:

$$
\Delta z_A^H \text{ (compensado)} = \Delta z_A^H \text{ (calculated)} - \frac{error_z}{\sum |\Delta z|} * \left| \Delta z_A^H \right|
$$
  
\n
$$
\Delta z_A^H \text{ (compensado)} = 174 - \frac{30}{2174} * 174 = +172 mm.
$$
  
\n
$$
\Delta z_B^B \text{ (compensado)} = 928 - \frac{30}{2174} * 928 = +915 mm.
$$
  
\n
$$
\Delta z_B^C \text{ (compensado)} = -879 - \frac{30}{2174} * 879 = -891 mm.
$$
  
\n
$$
\Delta z_C^A \text{ (compensado)} = -193 - \frac{30}{2174} * 193 = -196 mm.
$$

Comprobación

$$
\sum \Delta z_{\text{compensados}} = 172 + 915 - 891 - 196 = 0
$$

La cota absoluta definitiva de cada uno de los puntos A, H, B y C será:

 $Z_A = 435.352 - 0.196 = 435.156 m.$  (como comprobación)  $Z_c = 436.243 - 0.891 = 435.352 \ m.$  $Z_B = 435.328 + 0.915 = 436.243$  *m*.  $Z_B$  = 435.156 + 0.172 = 435.328 m.  $Z_A = 435.156$  *m*.

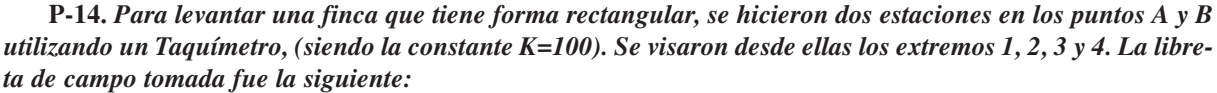

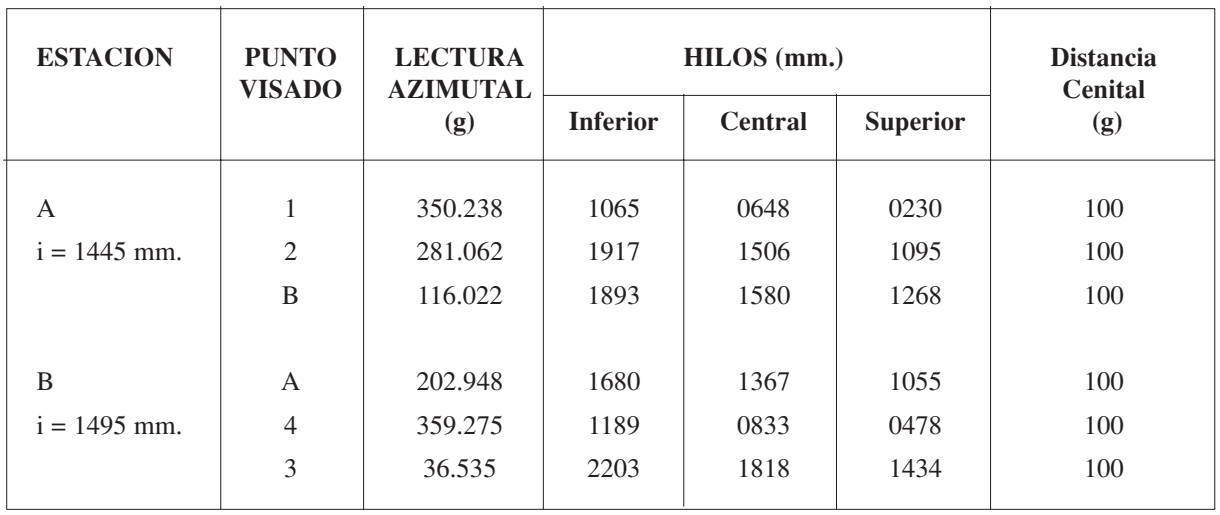

*Calcular las coordenadas planimétricas y altimétricas de los puntos 1, 2, 3 y 4 y de la base B, sabiendo que las de A son (10.000; 10.000; 100) y que las lecturas realizadas desde A estaban orientadas.*

*Hacer la representación gráfica del Plano de esta finca.*

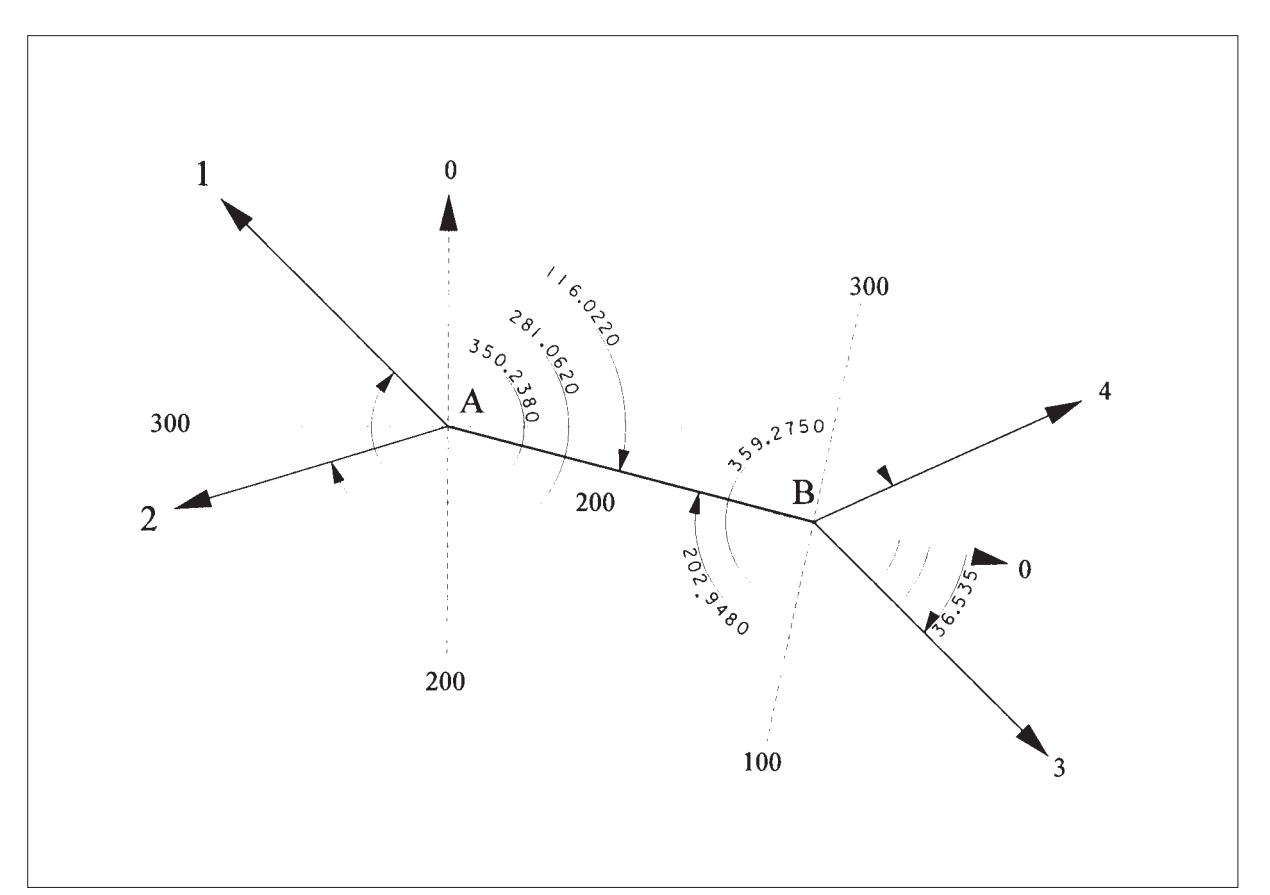

**CROQUIS**

Se nos dice que la Estación A estaba orientada. Por tanto, las lecturas azimutales de esta Estación son directamente azimutes.

Lo primero que habrá que hacer es calcular la desorientación de la Estación B, comparando el Azimut de B a A con lo que leímos de B a A:

 $W_B = 316.0220 - 202.948 = 113.074$ 

Esta desorientación debemos aplicársela a todas las lecturas azimutales hechas desde B para transformarlas en azimutes:

 $\theta_B^3 = 36.535 + 113.074 = 149.609$  $\theta_B^4 = 359.275 + 113.074 \equiv 72.349$  $\theta_B^A = 202.948 + 113.074 = 316.022$ 

Para calcular los Δx y los Δy, debemos calcular previamente las distancias horizontales de las Estaciones a los puntos radiados:

 $D_A^1 = 100 * (1.065 - 0.230) * 1 = 83.50$  $D_A^2 = 100 * (1.917 - 1.095) * 1 = 82.20$  $D_A^B = 100 * (1.893 - 1.268) * 1 = 62.50$  $D_A^A = 100 * (1.680 - 1.055) * 1 = 62.50$  $D_B^4 = 100 * (1.189 - 0.478) * 1 = 71.10$  $D_B^3 = 100 * (2.203 - 1.434) * 1 = 76.90$ 

Los Δx y los Δy serán:

 $\Delta x_B^3 = D_{reducida}$ <sup>\*</sup> sen  $\theta_B^3 = 76.90$ <sup>\*</sup> sen 149.609 = +54.709  $\Delta x^4_B = D_{reduced}$  \* sen  $\theta^4_B = 71.10$  \* sen 72.349 = +64.498  $\Delta x_A^B = D_{reducida}$   $*$  sen  $\theta_A^B = 62.50$   $*$  sen  $116.022 = +60.531$  $\Delta x_A^2 = D_{reducida}^*$  sen  $\theta_A^2 = 82.20^*$  sen  $281.062 = -78.590$  $\Delta x_A^1 = D_{reduced} * \text{sen} \theta_A^1 = 83.50 * \text{sen} 350.238 = -58.822$ 

 $\Delta y_B^3 = D_{reduceda} * \cos \theta_B^3 = 76.90 * \cos 149.609 = -54.042$  $\Delta y_B^4 = D_{reducida}^* \cos \theta_B^4 = 71.10 \cdot \cos 72.349 = +29.920$  $\Delta y_A^B = D_{reducida}^* \cos \theta_A^B = 62.50 * \cos 116.022 = -15.564$  $\Delta y_A^2 = D_{reducida}^* \cos \theta_A^2 = 82.20^* \cos 281.062 = -24.094$  $\Delta y_A^1 = D_{reducida}^* \cos \theta_A^1 = 83.50^* \cos 350.238 = +59.264$ 

Los Δz de las Estaciones a los puntos radiados serán:

$$
\Delta z_A^1 = t + i - m = 0 + 1.445 - 0.648 = +0.797
$$
  
\n
$$
\Delta z_A^2 = t + i - m = 0 + 1.445 - 1.506 = -0.061
$$
  
\n
$$
\Delta z_A^B = t + i - m = 0 + 1.445 - 1.580 = -0.135
$$
  
\n
$$
\Delta z_A^A = t + i - m = 0 + 1.495 - 1.367 = +0.128
$$
  
\n
$$
\Delta z_A^B (medio) = \frac{(-0.135 - 0.128)}{2} = -0.132
$$
  
\n
$$
\Delta z_B^A = t + i - m = 0 + 1.495 - 0.833 = +0.662
$$
  
\n
$$
\Delta z_B^3 = t + i - m = 0 + 1.495 - 1.818 = -0.323
$$

Las coordenada absolutas X, Y, Z de las Estaciones y de los puntos radiados serán:

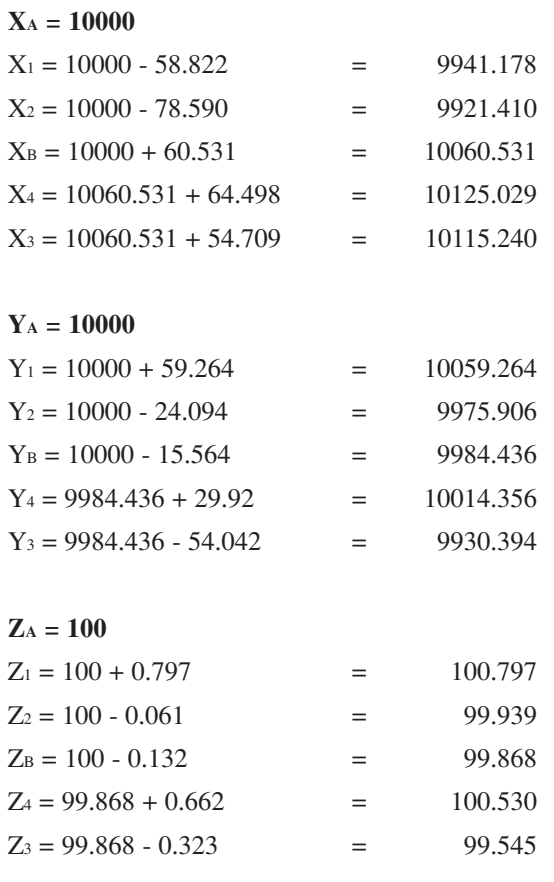

# **RESOLUCIÓN CON TOPCAL.**

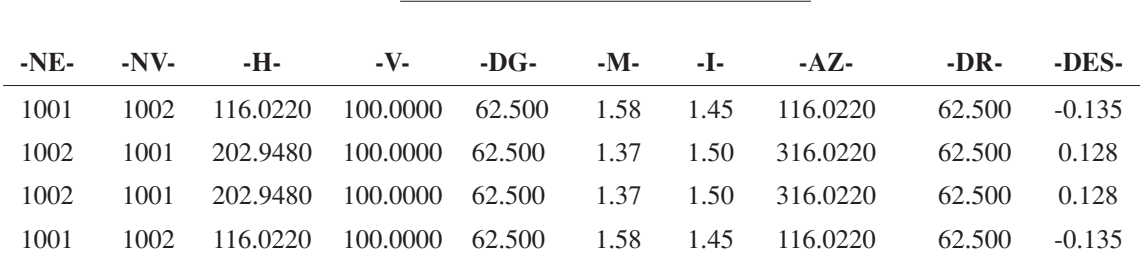

POLIGONAL

Longitud de la poligonal 125.0 Error de cierre angular = 0.0000 Error de cierre en —X— 0.000 Error de cierre en —Y— 0.000 Error de cierre en —Z— 0.000

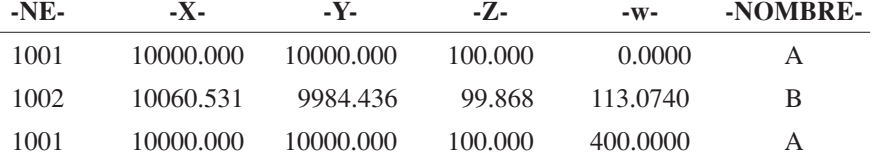

### CALCULO EN COORDENADAS PLANAS ESCALA 1.000000

(**MEJOR CALCULAR LA RADIACION DESDE LA ESTACION A, Y DESPUES CALCULAR LA DESORIENTACION DE LA ESTACION B, CON LA OPCION DESORIENTACIONES/HERRAMIENTAS Y DESPUES RADIAR DESDE LA ESTACION B)**

### **RADIACION**

## ESTACION 1001 A

**X Y Z w** 10000.000 10000.000 100.000 0.0000

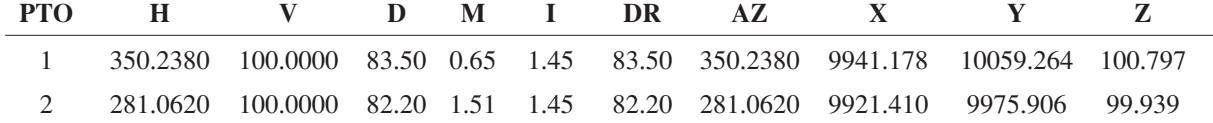

### ESTACION 1002 B

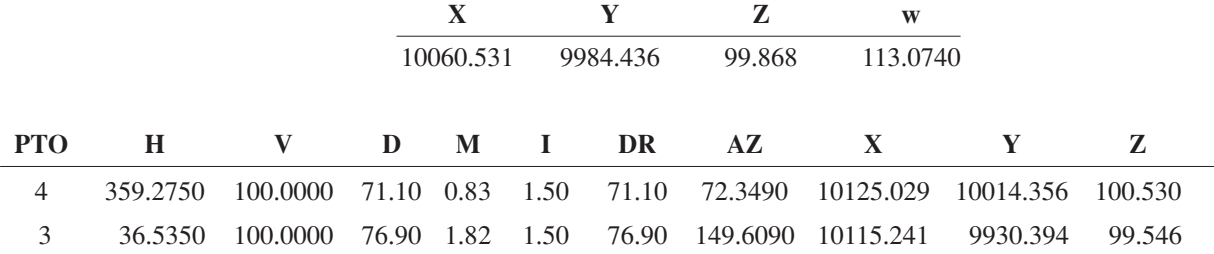

# **Representación.**

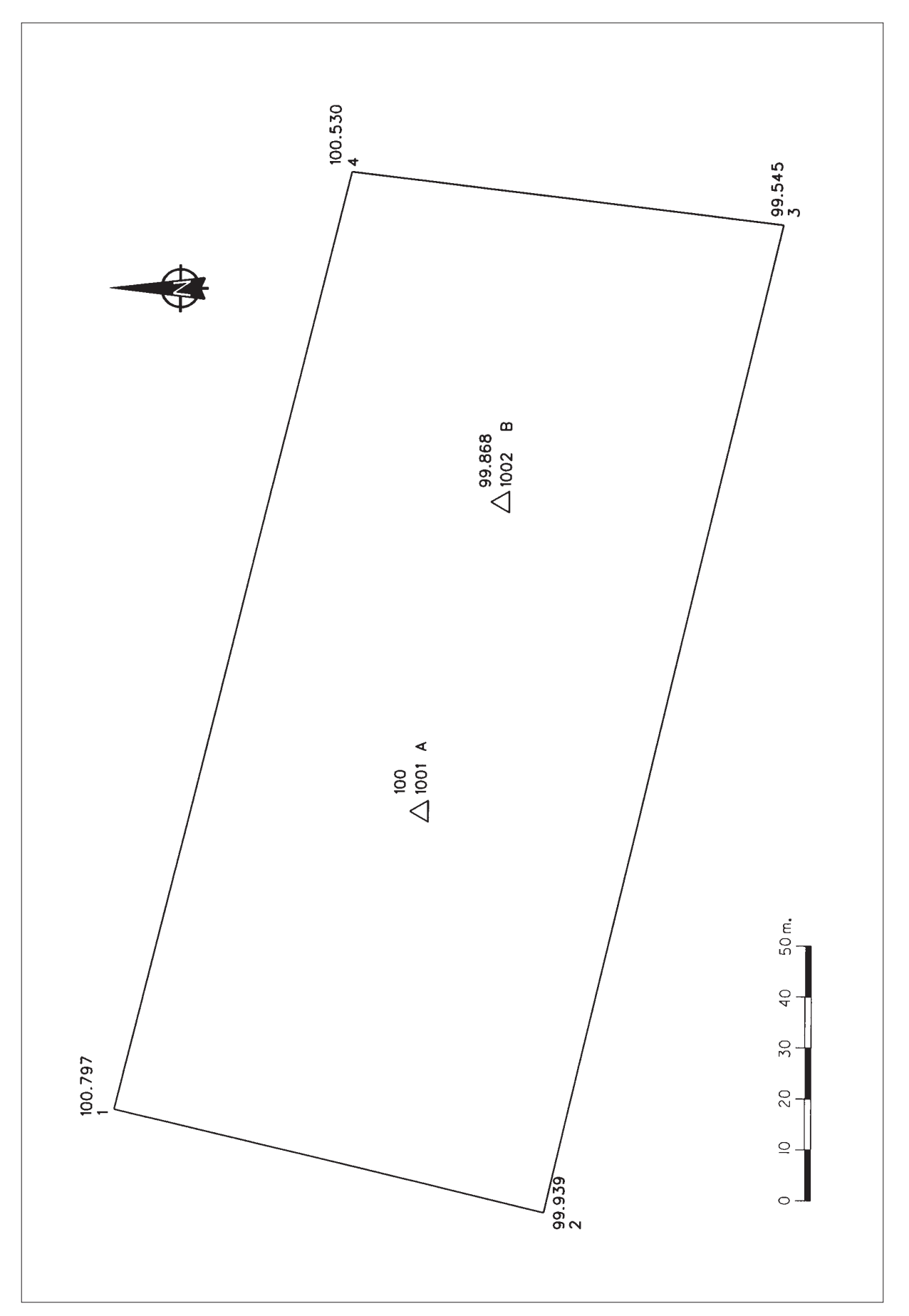

**P-15.** *Una finca agrícola en el término municipal de Viana (Navarra), queda definida planimétricamente por cuatro vértices (2, 4 , 7 y 9). Los vértices 2 y 9, definen la línea que limita con el camino "La Senda". Los dos propietarios de la finca, quieren dividirla en dos partes iguales, pero de forma que tengan la misma longitud de entrada desde el camino.*

*Para el levantamiento de la misma, se han fijado cuatro estaciones interiores y trabajando con un Taquímetro autorreductor, se ha tomado la siguiente libreta de campo:*

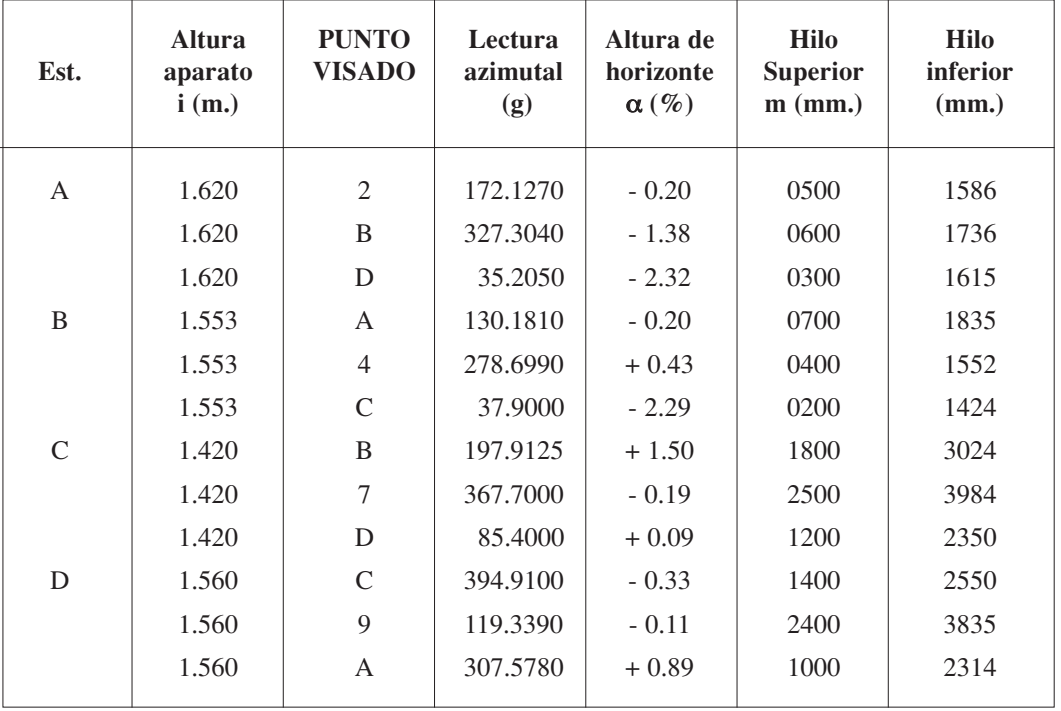

### **K=100**

*Calcular la libreta aplicando todas las compensaciones necesarias y obtener las coordenadas planimétricas y altimétricas de los vértices que definen la finca.*

*Calcular la superficie total de la finca.*

*Obtener las coordenadas de los puntos extremos de la línea de partición*

Por los datos que se nos dan, se deduce que ninguna de las estaciones estaba orientada. Por tanto, para proceder a su resolución, consideraremos fija la estación A y desorientaremos todas las demás respecto de ésta.

Primero calculamos el error angular de cierre de la poligonal o itinerario, formado por las cuatro estaciones:

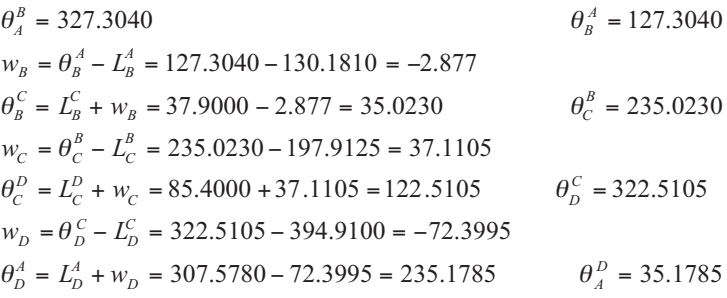

 $Error_{\alpha} = 35.2050 - 35.1785 = 0.0265$ 

Los acimutes compensados de orientación de los ejes de la poligonal, serán:

*Compensación por eje* = 
$$
\frac{Error_{\alpha}}{4} = \frac{0.0265}{4} = 0.0066
$$
  
\n $\theta_A^B$  (compensado) = 327.3040 + 0.0066 = **327.3106**  
\n $\theta_B^C$  (compensado) = 35.0230 +  $\frac{0.0265 \times 2}{4} = 35.0362$   
\n $\theta_C^D$  (compensado) = 122.5105 +  $\frac{0.0265 \times 3}{4} = 122.5304$   
\n $\theta_D^A$  (compensado) = 235.1785+  $\frac{0.0265 \times 4}{4} = 235.2050$ 

Las distancias medias de los ejes, serán:

$$
\frac{\overline{AB}}{\overline{AB}} = \frac{K\left(Hilo \text{ inf }erior - Hilo \text{ sup }erior\right)}{1000} = \frac{100(1736 - 600)}{1000} = 113.6 m.
$$
\n
$$
\frac{\overline{BA}}{\overline{BA}} = \frac{K\left(Hilo \text{ inf }erior - Hilo \text{ sup }erior\right)}{1000} = \frac{100(1835 - 700)}{1000} = 113.5 m.
$$
\n
$$
\frac{\overline{AB}}{\overline{AB}}_{(median)} = \frac{113.6 + 113.5}{2} = 113.55 m.
$$

$$
\overline{BC} = \frac{K(Hilo \text{ inferior} - Hilo \text{ superior}}{1000} = \frac{100(1424 - 200)}{1000} = 122.4 \text{ m.}
$$
\n
$$
\overline{CB} = \frac{K(Hilo \text{ inferior} - Hilo \text{ superior})}{1000} = \frac{100(3024 - 1800)}{1000} = 122.4 \text{ m.}
$$
\n
$$
\overline{BC}_{(median)} = \frac{122.4 + 122.4}{2} = 122.40 \text{ m.}
$$
\n
$$
\overline{CD} = \frac{K(Hilo \text{ inferior} - Hilo \text{ superior})}{1000} = \frac{100(2350 - 1200)}{1000} = 115.0 \text{ m.}
$$
\n
$$
\overline{DC} = \frac{K(Hilo \text{ inferior} - Hilo \text{ superior})}{1000} = \frac{100(2550 - 1400)}{1000} = 115.0 \text{ m.}
$$
\n
$$
\overline{CD}_{(median)} = \frac{115.0 + 115.0}{2} = 115.00 \text{ m.}
$$
\n
$$
\overline{DA} = \frac{K(Hilo \text{ inferior} - Hilo \text{ superior})}{1000} = \frac{100(2314 - 1000)}{1000} = 131.4 \text{ m.}
$$
\n
$$
\overline{AD} = \frac{K(Hilo \text{ inferior} - Hilo \text{ superior})}{1000} = \frac{100(1615 - 300)}{1000} = 131.5 \text{ m.}
$$
\n
$$
\overline{DA}_{(median)} = \frac{131.4 + 131.5}{2} = 131.45 \text{ m.}
$$

Con las distancias y los acimutes ya calculados, se pueden calcular los Δx e Δy de los ejes del itinerario:

$$
\Delta x_A^B = \overline{AB} * \operatorname{sen} \theta_A^B = 113.55 * \operatorname{sen} 327.3106 = -103.261
$$
  
\n
$$
\Delta y_A^B = \overline{AB} * \operatorname{cos} \theta_A^B = 113.55 * \operatorname{cos} 327.3106 = +47.232
$$
  
\n
$$
\Delta x_B^C = \overline{BC} * \operatorname{sen} \theta_B^C = 122.40 * \operatorname{sen} 35.0362 = +64.013
$$
  
\n
$$
\Delta y_B^C = \overline{BC} * \operatorname{cos} \theta_B^C = 122.40 * \operatorname{cos} 35.0362 = +104.327
$$
  
\n
$$
\Delta x_C^D = \overline{CD} * \operatorname{sen} \theta_C^D = 115.00 * \operatorname{sen} 122.5304 = +107.873
$$
  
\n
$$
\Delta y_C^D = \overline{CD} * \operatorname{cos} \theta_C^D = 115.00 * \operatorname{cos} 122.5304 = -39.855
$$
  
\n
$$
\Delta x_A^A = \overline{DA} * \operatorname{sen} \theta_A^A = 131.45 * \operatorname{sen} 235.2050 = -69.043
$$
  
\n
$$
\Delta y_B^A = \overline{DA} * \operatorname{cos} \theta_B^A = 131.45 * \operatorname{cos} 235.2050 = -111.858
$$

Los errores lineales serán:

$$
\sum \Delta x = -103.261 + 64.013 + 107.873 - 69.043 = -0.418 = Error_x
$$
  

$$
\sum \Delta y = 47.232 + 104.327 - 39.855 - 111.858 = -0.154 = Error_y
$$
  

$$
\sum |\Delta x| = 103.261 + 64.013 + 107.873 + 69.043 = 344.190
$$

 $47.232 + 104.237 + 39.855 + 111.858 = 303.182$  $\Delta y$ | = 47.232 + 104.237 + 39.855 + 111.858 = ∑ *y*

Podemos compensar los errores lineales de la siguiente forma:

$$
\Delta x_A^B_{\text{ (compensad)}} = \Delta x_A^B_{\text{ (calculated)}} + \left[ \Delta x_A^B \right] * \frac{|Error_x|}{\sum |\Delta x|} \right]
$$
\n
$$
\Delta x_A^B_{\text{ (compensad)}} = -103.261 + \left( 103.261 \right) * \frac{0.418}{344.190} \right) = -103.136
$$
\n
$$
\Delta x_B^C_{\text{ (compensad)}} = +64.013 + \left( 64.013 \right) * \frac{0.418}{344.190} \right) = +64.091
$$
\n
$$
\Delta x_C^D_{\text{ (compensad)}} = +107.873 + \left( 107.873 \right) * \frac{0.418}{344.190} \right) = +108.004
$$
\n
$$
\Delta x_D^A_{\text{ (compensad)}} = -69.043 + \left( 69.043 \right) * \frac{0.418}{344.190} \right) = -68.959
$$
\n
$$
Comprobació n = -103.136 + 64.091 + 108.004 - 68.959 = 0
$$
\n
$$
\Delta y_A^B_{\text{ (compensad)}} = \Delta y_A^B_{\text{ (calculated) }} + \left[ \Delta y_A^B \right] * \frac{|Error_y|}{\sum |\Delta y|} \right]
$$
\n
$$
\Delta y_A^B_{\text{ (compensad) }} = +47.232 + \left( 47.232 \right) * \frac{0.154}{303.182} \right) = +47.256
$$
\n
$$
\Delta y_C^C_{\text{ (compensad) }} = +104.327 + \left( 104.327 \right) * \frac{0.154}{303.182} \right) = -104.380
$$
\n
$$
\Delta y_C^C_{\text{ (compensad) }} = -39.855 + \left( 39.855 \right) * \frac{0.154}{303.182} \right) = -111.801
$$
\n
$$
Comprobació n = +47.256 + 104.380 -
$$

Como no conocemos ninguna coordenada absoluta de ninguna de las estaciones, vamos a partir de unas coordenadas para la estación A (5000 ; 5000 ; 200). Las coordenadas planimétricas de dichas estaciones serán:

 $Y_D = 5151.636 - 39.835 = 5111.801$  $Y_c = 5047.256 + 104.380 = 5151.636$  $Y_B = 5000 + 47.256 = 5047.256$  $Y_A = 5000$  $X<sub>D</sub>$  = 4960.955 + 108.004 = **5068.959**  $X_c$  = 4896.864 + 64.091 = **4960.955**  $X_B = 5000 - 103.136 = 4896.864$  $X_A = 5000$ 

(se verán discrepancias con los resultados de TOPCAL, por aplicar este programa distinto sistema de compensación lineal)

Vamos a calcular ahora las cotas absolutas de las estaciones:

$$
\Delta z_{A}^{B} = t + i - m = \overline{AB} * \text{tg } \alpha_{A}^{B} + i - m = (113.60 * -0.0138) + 1.62 - 0.6 = -0.548
$$
\n
$$
\Delta z_{B}^{A} = t + i - m = \overline{BA} * \text{tg } \alpha_{B}^{A} + i - m = (113.50 * -0.002) + 1.553 - 0.7 = +0.626
$$
\n
$$
\Delta z_{A}^{B} = \frac{-0.548 - 0.626}{2} = -0.587
$$
\n
$$
\Delta \bar{z}_{B}^{B} = t + i - m = \overline{BB} * \text{tg } \alpha_{B}^{B} * i - m = (123.40* -0.002) + 1.553 - 0.7 = +0.626
$$
\n
$$
\Delta z_{B}^{B} = t + i - m = \overline{BB} * \text{tg } \alpha_{B}^{B} * i - m = (123.40* -0.002) + 1.4363 - 1.652 = -0.458
$$
\n
$$
\Delta z_{B}^{B} = t + i - m = \overline{BB} * \text{tg } \alpha_{B}^{B} * i - m = (123.40* -0.0002) + 1.4363 - 1.652 + 1.40506
$$
\n
$$
\Delta z_{B}^{B} = t + i - m = \overline{BD} * \text{tg } \alpha_{B}^{C} * i - m = (125.4 * 0.0002) + 1.4363 - 1.62 + 1.40506
$$
\n
$$
\Delta z_{B}^{B} = t + i - m = \overline{DE} * \text{tg } \alpha_{C}^{C} + i - i - m = ((125.4 * 0.00036) + 1.450 - 1.48 = -0.2486
$$
\n
$$
\Delta z_{B}^{B} = t + i - m = \overline{BD} * \text{tg } \alpha_{C}^{B} * i - m = ((135.4 * 0.00038) + 1.450 - 1.48 = -0.2486
$$
\n
$$
\Delta z_{B}^{B} = t + i - m = \overline{
$$

Los errores en cota y su compensación, serán :

$$
\sum \Delta z = -0.587 - 1.453 + 0.272 + 1.730 = -0.038 m.
$$
  
\n
$$
\sum |\Delta z| = 0.587 + 1.453 + 0.272 + 1.730 = 4.042
$$
  
\n
$$
\Delta z_A^B
$$
 (compensado) = -0.587 +  $\left(0.587 * \frac{0.038}{4.042}\right) = -0.582$   
\n
$$
\Delta z_B^C
$$
 (compensado) = -1.453 +  $\left(1.453 * \frac{0.038}{4.042}\right) = -1.439$   
\n
$$
\Delta z_C^D
$$
 (compensado) = +0.272 +  $\left(0.272 * \frac{0.038}{4.042}\right) = +0.275$   
\n
$$
\Delta z_D^A
$$
 (compensado) = +1.730 +  $\left(1.730 * \frac{0.038}{4.042}\right) = +1.746$   
\n
$$
Z_A = 200
$$
  
\n
$$
Z_B = 200 - 0.582 = 199.418
$$
  
\n
$$
Z_C = 199.418 - 1.439 = 197.979
$$
  
\n
$$
Z_D = 197.979 + 0.275 = 198.254
$$
  
\n
$$
Z_A = 198.254 + 1.746 = 200
$$
 (comprobación)

Por último, vamos a calcular las coordenadas X, Y, Z de los puntos radiados:

 $\Delta x_A^2 = K * l * \text{sen } \theta_A^2 = 100 * (1.586 - 0.5) * \text{sen } 172.170 = +45.977$  $\Delta y_A^2 = K * l * \cos \theta_A^2 = 100 * (1.586 - 0.5) * \cos 172.170 = -98.387$  $\Delta z_A^2 = t + i - m = K * l * \text{tg } \alpha + i - m = [100 * (1.586 - 0.5) * (-0.002)] + 1.62 - 0.5$  $\Delta x^4 = K^* l^*$  sen  $\theta^4 = 100^* (1.552 - 0.4)^*$  sen 275.8286 = -106.996  $\Delta y_B^4 = K^* l^* \cos \theta_B^4 = 100^* (1.552 - 0.4)^* \cos 275.8286 = -42.696$  $\Delta z_B^4 = t + i - m = K * l * \text{tg } \alpha + i - m = [100 * (1.552 - 0.4) * (0.0043)] + 1.553 - 0.4 =$  $\Delta x_C^7 = K * l * \text{sen } \theta_C^7 = 100 * (3.984 - 2.5) * \text{sen } 4.8237 = +11.234$  $\Delta y_C^7 = K * l * \cos \theta_C^7 = 100 * (3.984 - 2.5) * \cos 4.8237 = +147.974$  $\Delta z_{C}^7 = t + i - m = K * l * \text{tg } \alpha + i - m = [100 * (3.984 - 2.5) * (-0.0019)] + 1.42 - 2.5 =$  $\Delta x_D^9 = K * l * \text{sen } \theta_D^9 = 100 * (3.835 - 2.4) * \text{sen } 46.9594 = +96.510$  $\Delta y_p^9 = K^* l^* \cos \theta_p^9 = 100^* (3.835 - 2.4)^* \cos 46.9594 = +106.199$  $\Delta z_{D}^{9} = t + i - m = K * l * \text{tg } \alpha + i - m = [100 * (3.835 - 2.4) * (-0.0011)] + 1.56 - 2.4 =$  $Y_2 = 5000 - 98.387 = 4901.613$  $X_9$  = 5068.959 + 96.51 = **5165.469**  $X_7 = 4960.955 + 11.234 = 4972.189$  $X_4 = 4896.864 - 106.996 = 4789.868$  $X_2$  = 5000 + 45.977 = **5045.977**  $\theta_{B}^4 = L_B^4 + w_B = L_B^4 + \theta_{B}^A - L_B^A = 278.6990 + 127.3106 - 130.1810 = 275.8286$ = − 0.998 m. = − 1.362 m.  $= +1.648$  m.  $= +0.903$  m.  $\theta_{D}^{9} = L_{D}^{9} + w_{D} = L_{D}^{9} + \theta_{D}^{C} - L_{D}^{C} = 119.3390 + 322.5304 - 394.9100 = 46.9594$  $\theta_c^7 = L_c^7 + w_c = L_c^7 + \theta_c^B - L_c^B = 367.7000 + 235.0362 - 197.9125 = 4.8237$  $\theta_A^2 = L_A^2 + w_A = L_A^2 + \theta_A^D - L_A^D = 172.170 + 35.2050 - 35.2050 = 172.170$ 

 $Y_4 = 5047.256 - 42.696 = 5004.560$ 

 $Y_7 = 5151.636 + 147.974 = 5299.61$ 

 $Y_9 = 5111.801 + 106.199 = 5218.000$ 

 $Z_2 = 200 + 0.903 = 200.903$ 

 $Z_4$  = 199.418 + 1.648 = **201.066** 

 $Z_7 = 197.979 - 1.362 = 196.617$ 

 $Z_{9} = 198.254 - 0.998 = 197.256$ 

### **Resolución con Topcal.**

Antes de introducir los datos a TOPCAL, debemos calcular las distancias cenitales en grados centesimales y las distancias geométricas entre las estaciones. La libreta de campo a introducir será:

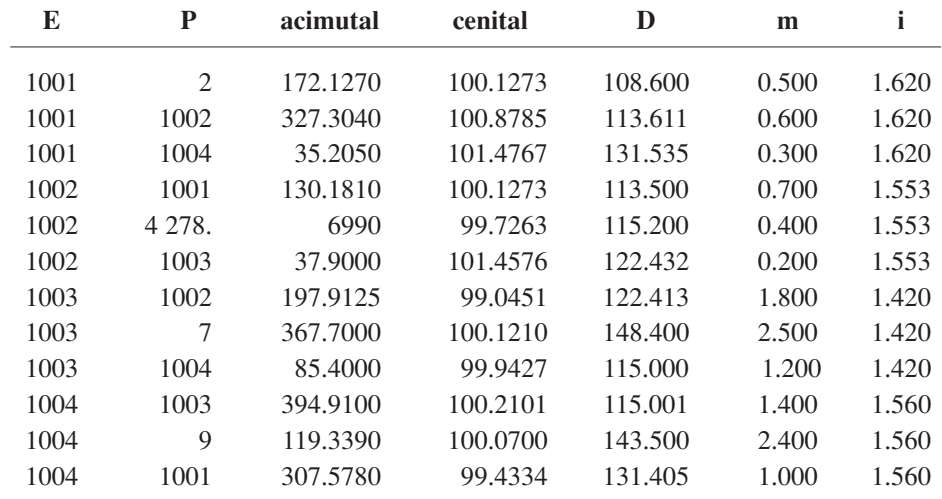

### POLIGONAL

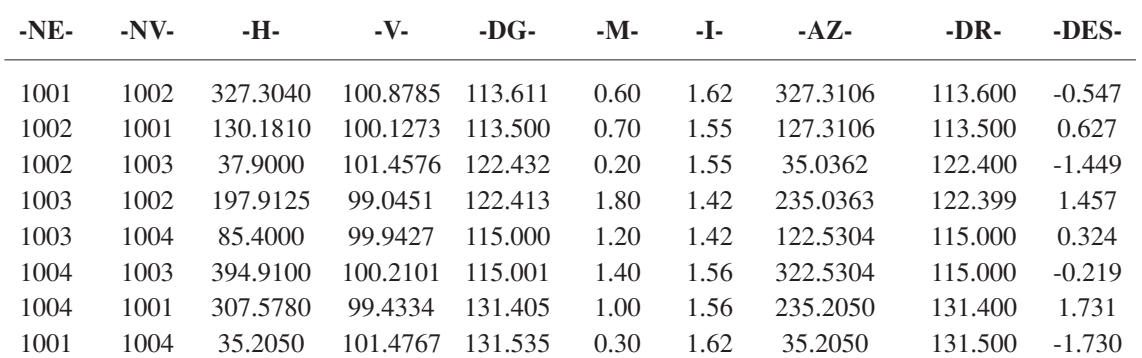

Longitud de la poligonal 482.4 Error de cierre angular  $= 0.0265$ Error de cierre en —X— 0.417 Error de cierre en —Y— 0.154 Error de cierre en —Z— 0.038

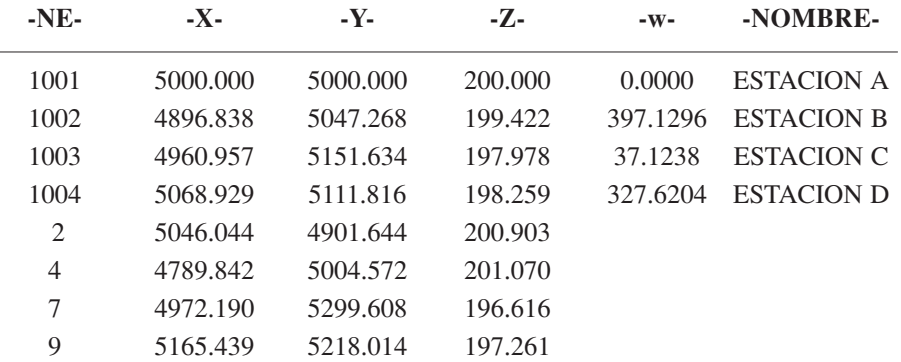

### **Cálculo de la partición.**

Realizaremos el cálculo partiendo de las coordenadas obtenidas por TOPCAL. Superficie de la finca, con TOPCAL:

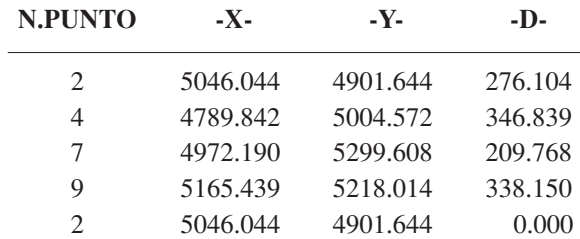

**SUPERFICIE = 82618.737**

PERIMETRO = 1170.861

Superficie a segregar:

 $\frac{1}{2}$  \* 82618.737 = 41.309.37 m<sup>2</sup>

Coordenadas del punto intermedio entre 2 y 9:

$$
X_P = \frac{5046.044 + 5165.439}{2} = 5105.742
$$
  
\n
$$
Y_P = \frac{4901.644 + 5218.014}{2} = 5059.829
$$
  
\n
$$
\alpha = \theta_4^2 - \theta_4^7 = 200 - \arctg \frac{256.202}{102.928} - \arctg \frac{182.348}{295.036} = 200 - 75.6805 - 35.2425 = 89.0770
$$

$$
\beta = \theta_2^9 - \theta_2^4 = \arctg \frac{119.395}{316.370} - 400 + \arctg \frac{256.202}{102.928} = 22.9734 - 400 + 75.6805 =
$$
  
= 98.6539

$$
D_2^4 = \sqrt{\Delta x^2 + \Delta y^2} = \sqrt{256.202^2 + 102.928^2} = 276.104
$$

$$
D_2^P = \sqrt{\Delta x^2 + \Delta y^2} = \sqrt{59.698^2 + 158.185^2} = 169.075
$$

Aplicamos la siguiente fórmula en la zona segregada:

 $2S = D_4^Q * D_2^4 * \text{sen }\alpha + D_2^P * D_2^4 * \text{sen }, -D_4^Q * D_2^P * \text{sen}(\alpha + \beta)$ (siendo S la superficie a segregar, igual a la mitad de la superficie total)

$$
D_4^{\mathcal{Q}} = \frac{2S - D_2^{\rho} * D_2^4 * \text{sen}}{D_2^4 * \text{sen }\alpha - D_2^{\rho} * \text{sen}(\alpha + \beta)} = \frac{2 * 41309.37 - (169.075 * 276.104 * 0.9998)}{276.104 * 0.9853 - 169.075 * 0.19153} = \frac{35946.8888}{239.6666} = 149.987 m^2
$$

$$
X_Q = X_4 + \Delta x_4^Q = 4789.842 + 149.987 * \text{sen } 35.2425 = 4868.697
$$
  

$$
Y_Q = Y_4 + \Delta y_4^Q = 5004.572 + 149.987 * \cos 35.2425 = 5132.157
$$

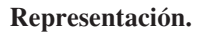

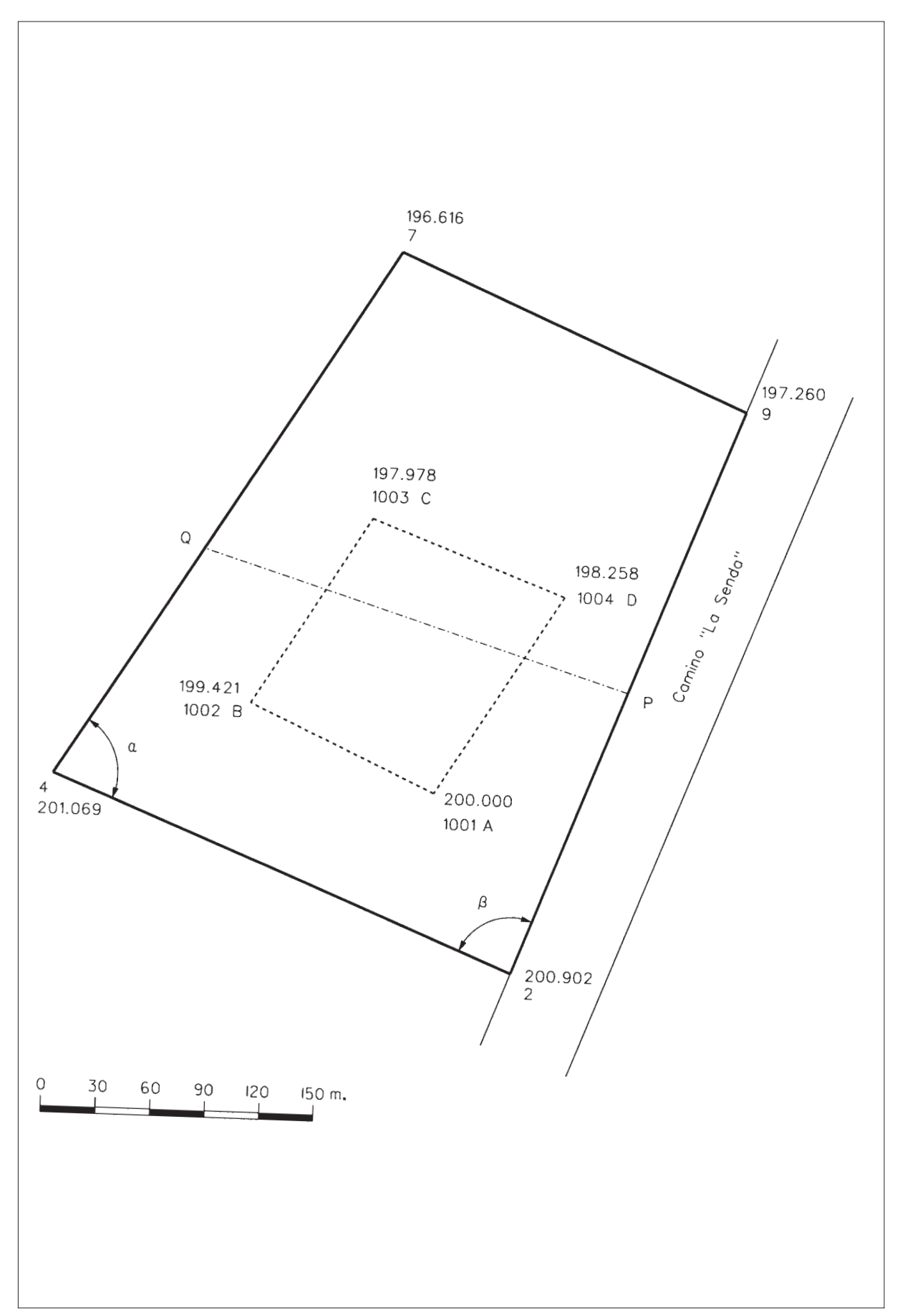

**P-16.** *Se conocen las coordenadas planimétricas de los vértices extremos de solar, donde se piensa instalar una industria conservera:*

> **M (5000,000 ; 7500,000) N(6700,000 ; 7700,000) R (5890,053 ; 6254,426) S(6850,823 ; 6574,484)**

*Por decisión de los propietarios este solar hay que dividirlo en dos partes iguales, pero la línea de división debe ser paralela a la alineación R-N.*

*Calcular las coordenadas X,Y de los puntos que definen dicha partición.*

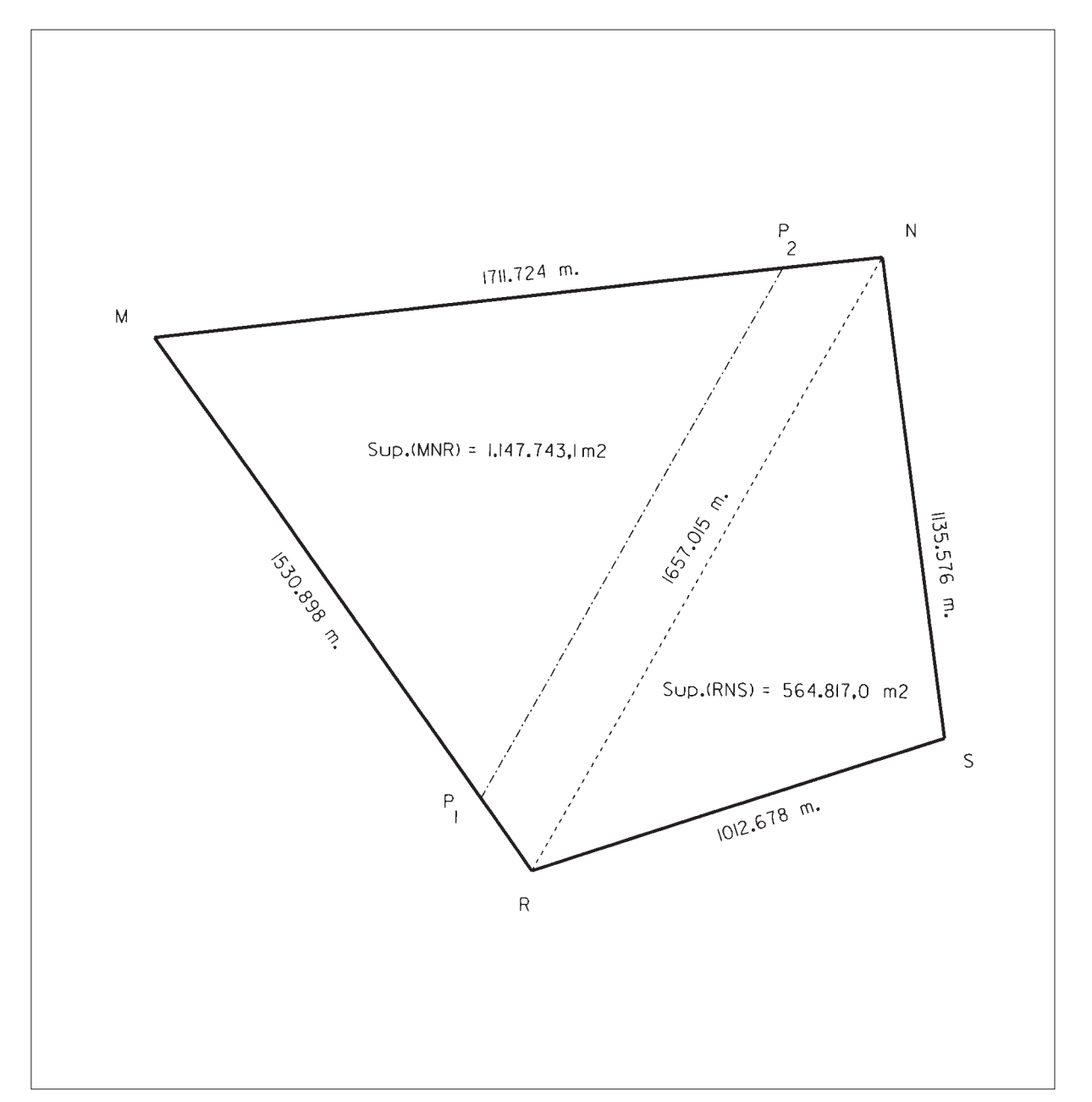

# **CROQUIS**

Observando el croquis, se puede deducir que la línea de partición estará sobre el triángulo MNR y para calcular su posición será necesario al menos obtener las distancias MN y MR, la superficie del triángulo MNR y la superficie total de la parcela. Las superficies las calcularemos por la fórmula del semiperímetro, deduciendo previamente las longitudes de los lados a través de las coordenadas.

$$
\overline{MN} = \sqrt{|\Delta x|^2 + |\Delta y|^2} = \sqrt{1700^2 + 200^2} = 1711.724 \text{ m.}
$$
\n
$$
\overline{MR} = \sqrt{|\Delta x|^2 + |\Delta y|^2} = \sqrt{890.053^2 + 1245.574^2} = 1530.898 \text{ m.}
$$
\n
$$
\overline{NS} = \sqrt{|\Delta x|^2 + |\Delta y|^2} = \sqrt{150.823^2 + 1125.516^2} = 1135.576 \text{ m.}
$$
\n
$$
\overline{RS} = \sqrt{|\Delta x|^2 + |\Delta y|^2} = \sqrt{960.770^2 + 320.058^2} = 1012.678 \text{ m.}
$$
\n
$$
\overline{RN} = \sqrt{|\Delta x|^2 + |\Delta y|^2} = \sqrt{809.947^2 + 1445.574^2} = 1657.015 \text{ m.}
$$

 $Superficie Total = 1147743.1 + 564817 = 1712560.1 m<sup>2</sup>.$  $Superficie_{RNS} = \sqrt{1902.6345 * 767.0585 * 889.9565 * 245.6195} = 564817 m^2$  $Superficie_{MNR} = \sqrt{2449.8185 * 738.0945 * 918.9205 * 792.8035} = 1147743.1 m^2$ 

La superficie a segregar será:

$$
\frac{1}{2} \text{Superficie Total} = \frac{1712560}{2} = 856280 \, m^2.
$$

El problema se reduce ahora a segregar una superficie de  $856280$  m2 de un triángulo de 1147743.1 m<sup>2</sup>.

$$
S_{MNR} = \frac{1}{2} * \overline{MN} * \overline{MR} * \text{sen } M
$$

$$
S_{MP_1P_2} = \frac{1}{2} * \overline{MP_1} * \overline{MP_2} * \text{sen } M
$$

$$
\frac{S_{MNR}}{S_{MPR}} = \frac{\overline{MN} \cdot \overline{MR}}{\overline{MP_1} \cdot \overline{MP_2}} = \frac{\overline{MN}^2}{\overline{MP_2}^2} = \frac{\overline{MR}^2}{\overline{MP_1}^2}
$$
\n
$$
\frac{1147743.1}{856280} = \frac{1711.724^2}{\overline{MP_2}^2} = \frac{1530.898^2}{\overline{MP_1}^2} = 1.3404
$$

$$
\overline{MP_1} = \sqrt{\frac{1530.898^2}{1.3404}} = 1322.306
$$
\n
$$
\overline{MP_2} = \sqrt{\frac{1711.724^2}{1.3404}} = 1478.493
$$

Las coordenadas de los puntos P<sub>1</sub> y P<sub>2</sub> serán:

$$
\theta_{M}^{R} = 200 - \arctg \frac{|\Delta x_{M}^{R}|}{|\Delta y_{M}^{R}|} = 200 - \arctg \frac{890.053}{1245.574} = 160.5016
$$
  
\n
$$
\theta_{M}^{P_{2}} = \arctg \frac{|\Delta x_{M}^{N}|}{|\Delta y_{M}^{N}|} = \arctg \frac{1700}{200} = 92.5446
$$
  
\n
$$
\Delta x_{M}^{R} = \overline{MP_{1}}^{*} * \text{sen } \theta_{M}^{R} = 1322.306 * \text{sen } 160.5016 = +768.779
$$
  
\n
$$
\Delta y_{M}^{P_{1}} = \overline{MP_{1}}^{*} * \text{cos } \theta_{M}^{R} = 1322.306 * \text{cos } 160.5016 = -1075.859
$$
  
\n
$$
\Delta x_{M}^{P_{2}} = \overline{MP_{2}}^{*} * \text{sen } \theta_{M}^{P_{2}} = 1478.493 * \text{sen } 92.5446 = +1468.366
$$
  
\n
$$
\Delta y_{M}^{R} = \overline{MP_{1}}^{*} * \text{cos } \theta_{M}^{R} = 1478.493 * \text{cos } 92.5446 = +172.750
$$
  
\n
$$
X_{P_{1}} = X_{M} + \Delta x_{M}^{P_{1}} = 5000 + 768.779 = 5768.779
$$
  
\n
$$
Y_{P_{1}} = Y_{M} + \Delta y_{M}^{P_{1}} = 7500 - 1075.859 = 6424.141
$$
  
\n
$$
X_{P_{2}} = X_{M} + \Delta x_{M}^{P_{2}} = 5000 + 1468.366 = 6468.366
$$
  
\n
$$
Y_{P_{2}} = Y_{M} + \Delta y_{M}^{P_{2}} = 7500 + 172.750 = 7672.750
$$

**Representación.**

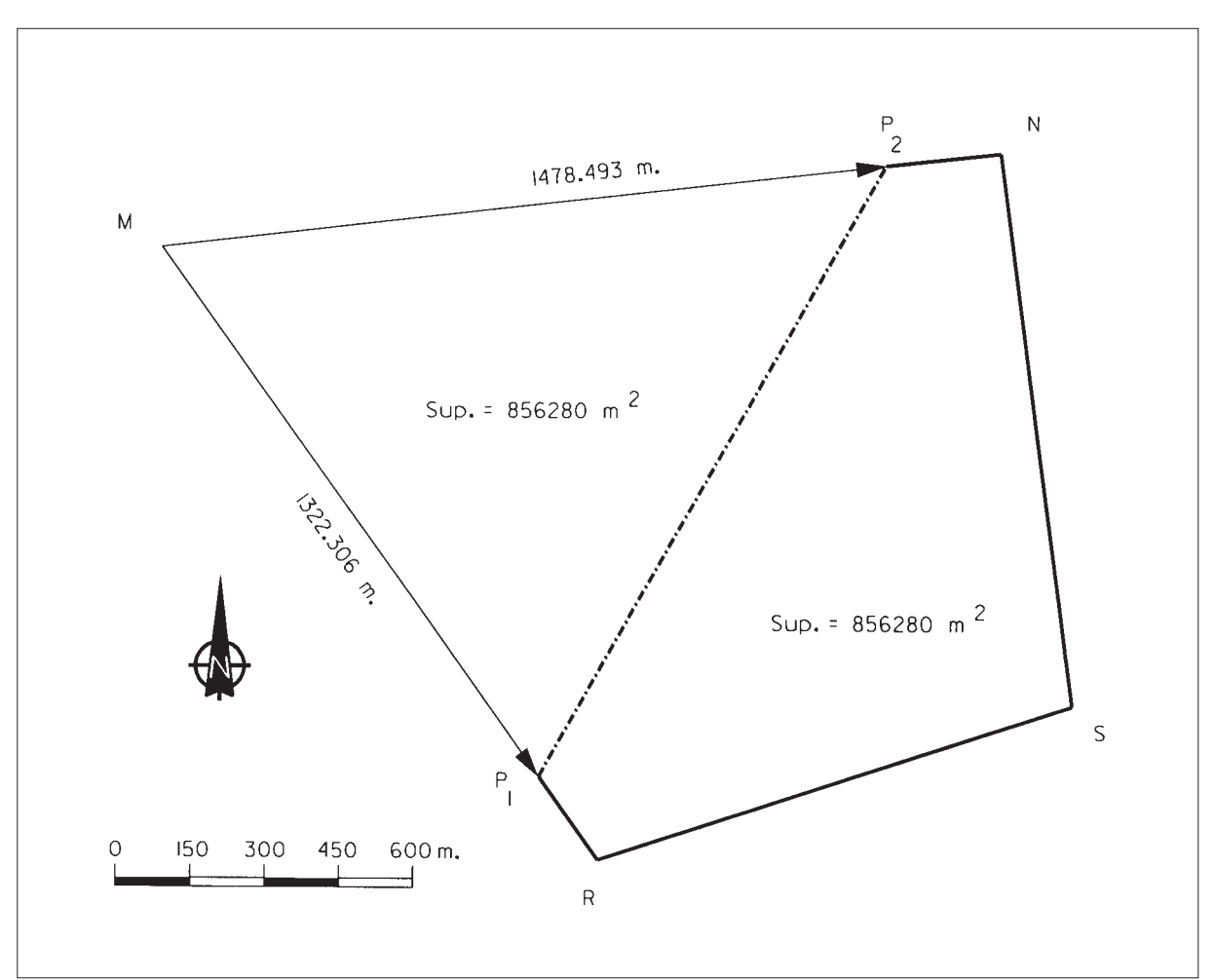

**P-17.** *Las coordenadas de los cuatro vértices de una finca son:*

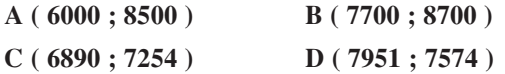

*La finca pertenece a dos hermanos y tiene un pozo en el punto A. Deciden proceder a su partición de la siguiente forma:*

*– los dos quieren tener acceso al pozo.*

*– el hermano mayor quiere 2/3 de la finca y debe poseer el punto B.*

*Calcular las coordenadas planimétricas de los puntos fundamentales de la partición.*

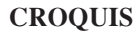

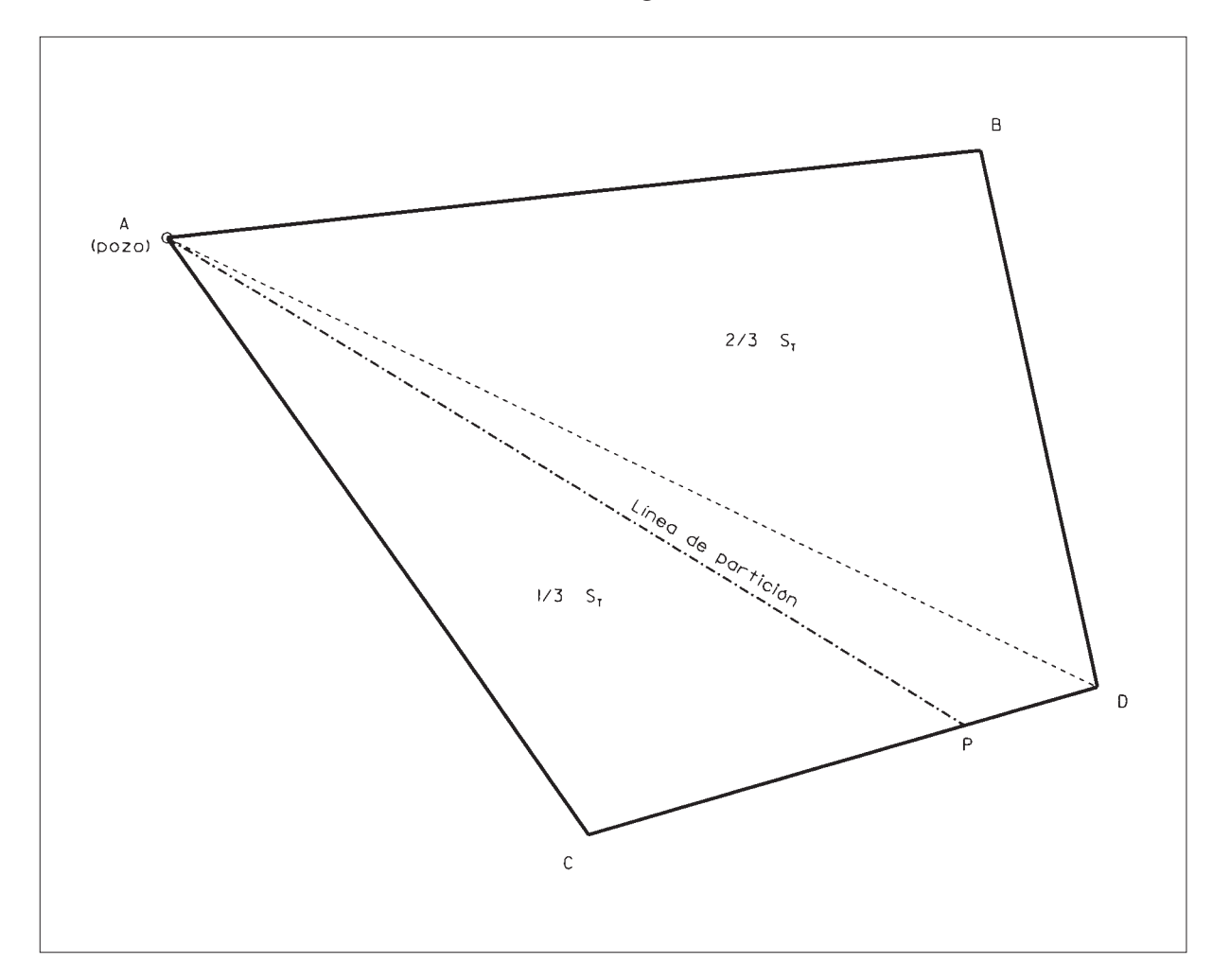

Para saber a qué lado del punto D está la línea de partición que nos piden, calcularemos primero la superficie de los dos triángulos ACD y ABD. Lo haremos aplicando la siguiente fórmula a partir de las coordenadas conocidas:

$$
S = \frac{1}{2} \sum x_n (y_{n-1} - y_{n+1})
$$
  
\n
$$
S_{ACD} = \frac{1}{2} [6000 * (7254 - 7574) + 7951 * (8500 - 7254) + 6890 * (7574 - 8500)]
$$
  
\n
$$
= 803403 m^2.
$$
  
\n
$$
S_{ABD} = \frac{1}{2} [6000 * (7574 - 8700) + 7700 * (8500 - 7574) + 7951 * (8700 - 8500)]
$$
  
\n
$$
= 982200 m^2.
$$
  
\n
$$
S_{TOTAL} = 803403 + 982200 = 1785603 m.
$$

La superficie a segregar será:  $3^{2707/10}$  3 tro del triángulo ACD. El problema queda reducido a la segregación de una superficie de 595201 m<sup>2</sup>, de una parcela triangular de 803403 m<sup>2</sup>, con una línea que pase por el punto A. Para ello, necesitamos conocer la distancia CD: 1 3 1785603  $S_{\text{TOTAL}} = \frac{1763663}{3} = 595201 \, \text{m}^2$ .

$$
\overline{CD} = \sqrt{\Delta x^2 + \Delta y^2} = \sqrt{1061^2 + 320^2} = 1108.206 \, \text{m}.
$$

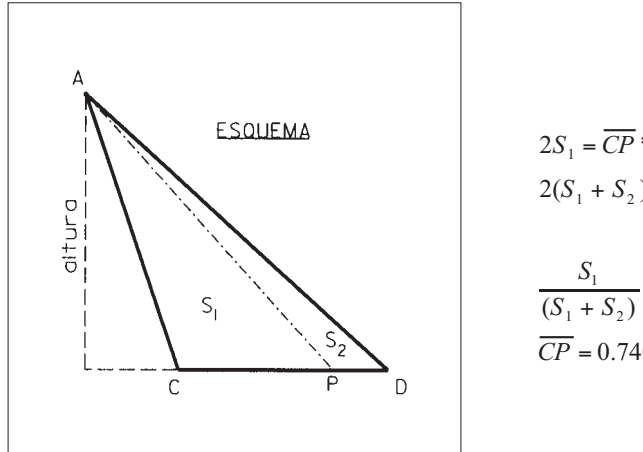

$$
2S_1 = \overline{CP} * altura
$$
  
\n
$$
2(S_1 + S_2) = \overline{CD} * altura
$$
  
\n
$$
\frac{S_1}{(S_1 + S_2)} = \frac{\overline{CP}}{\overline{CD}} = 0.74085
$$
  
\n
$$
\overline{CP} = 0.74085 * 1108.206 = 821.014m.
$$

 $\theta_c^D$  = arctg  $\frac{\Delta x}{\Delta}$  $\Delta x_C^P = \overline{CP}$  \* sen  $\theta_C^P = 821.014$  \* sen  $81.3517 = +786.041$  $\Delta y_C^P = \overline{CP} * \cos \theta_C^P = 821.014 * \cos 81.3517 = +237.072$ *y*  $=\arctg \frac{\Delta x}{\Delta x} = \arctg \frac{1061}{\Delta x} = 81.$ Δ 1061  $\frac{1001}{320} = 81.3517$ 

 $X_p = X_c + \Delta x_c^P = 6890 + 786.041 = 7676.041$  $Y_p = Y_c + \Delta y_c^P = 7254 + 237.072 = 7491.072$
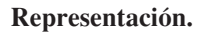

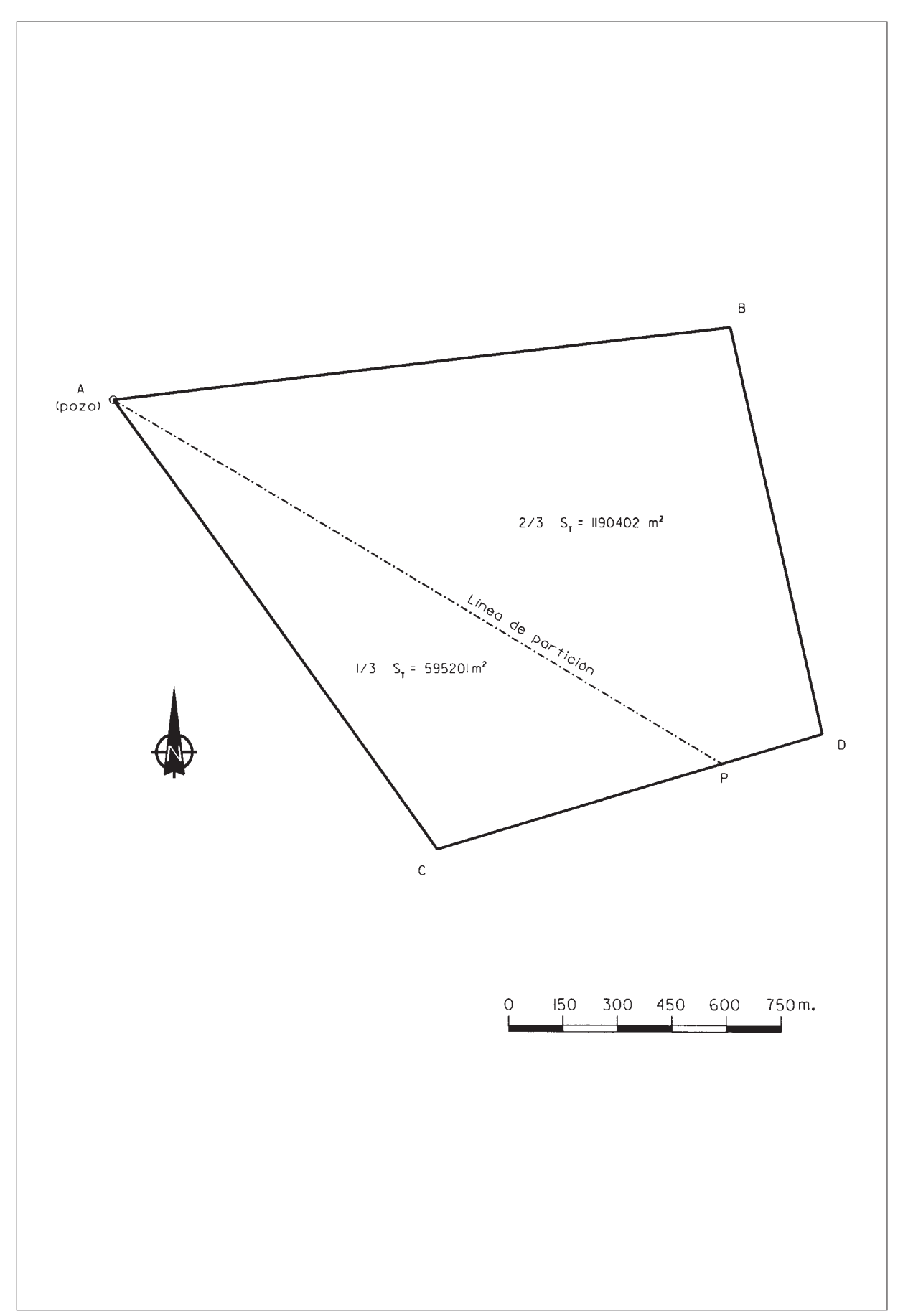

**P-18.** *Nos piden realizar la partición de una finca de pastizales, para planificar racionalmente el aprovechamiento de los mismos por el ganado. La finca viene definida por cuatro vértices Q, R, S y T. Sus coordenadas planimétricas son:*

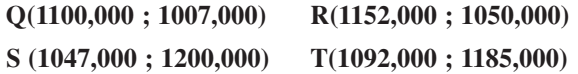

*La alineación definida por los vértices Q y S linda con el camino "Orto" y la definida por los vértices R y T con el camino "Ocaso".*

*Determinar la posición de dos puntos m y n, el primero en la alineación Q-S y el segundo en la R-T, de forma que la distancia Q-m sea 1/3 de la R-n y que los puntos Q-m-n-R definan una superficie de 1/4 de la superficie total de la finca.*

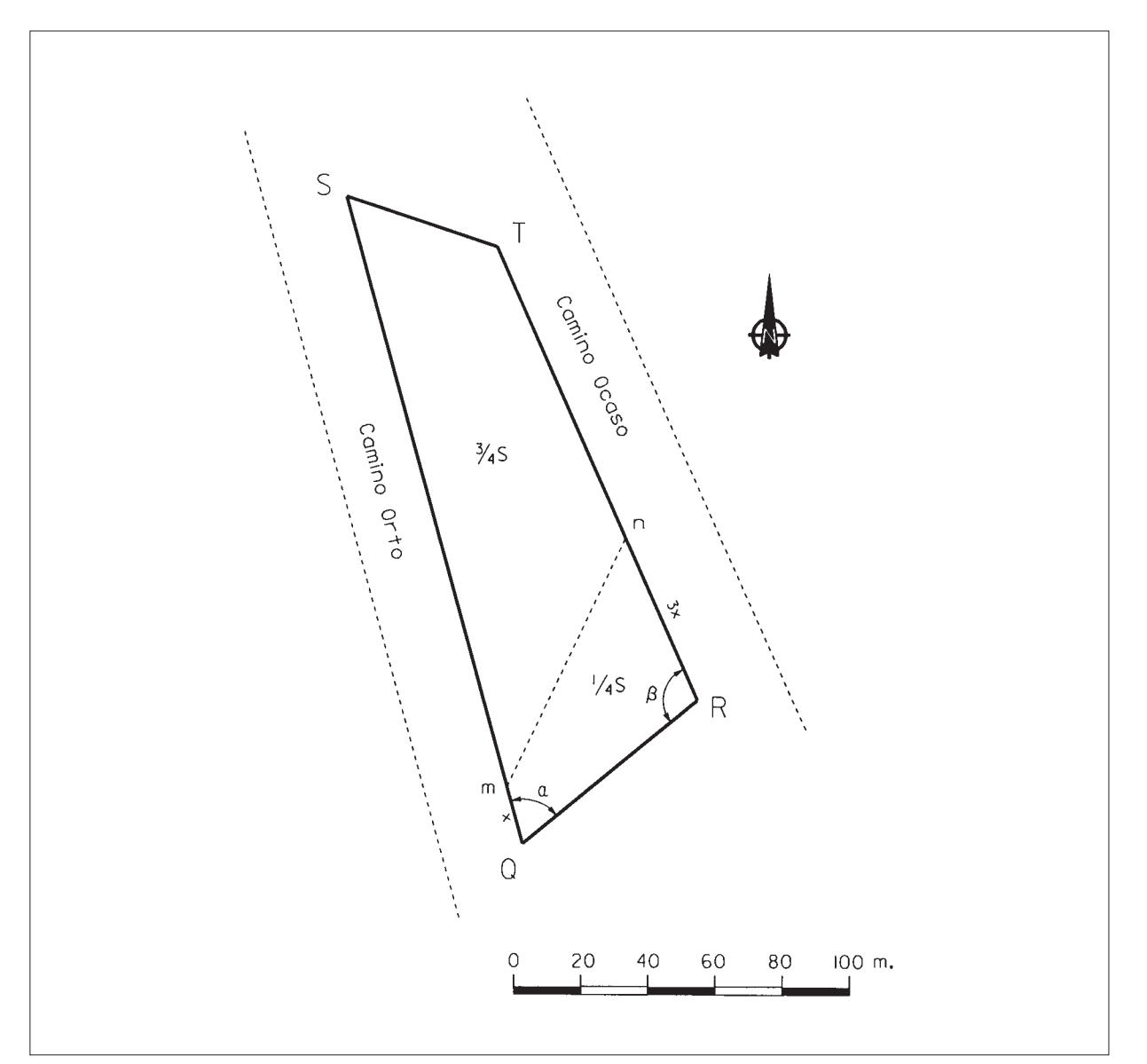

# **CROQUIS**

### **Resolución.**

Para deducir los ángulos y , calculamos primero los acimutes de los ejes que los definen:

$$
\theta_{Q}^{S} = 400 - \arct \frac{\Delta x_{Q}^{S}}{|\Delta y_{Q}^{S}|} = 400 - \arct g \frac{53}{193} = 382.9383
$$
\n
$$
\theta_{Q}^{R} = \arct g \frac{\Delta x_{Q}^{R}}{\Delta y_{Q}^{R}} = \arct g \frac{52}{43} = 56.0132
$$
\n
$$
\theta_{R}^{T} = 400 - \arct \frac{\Delta x_{R}^{T}}{\Delta y_{Q}^{S}} = 400 - \arct g \frac{60}{135} = 373.3750
$$
\n
$$
\alpha = \theta_{Q}^{R} - \theta_{Q}^{S} + 400 = 56.0132 - 382.9383 + 400 = 73.0749
$$
\n
$$
\beta = \theta_{R}^{T} - \theta_{R}^{Q} = 373.3750 - 256.0132 = 117.3618
$$
\n
$$
Superficie \quad Total = \frac{1}{2} \Sigma x_{i} (y_{i-1} - y_{i+1}) = 8745 \, m^{2}
$$

Superficie a segregar =  $8745 / 4 = 2186.25$  m<sup>2</sup>.

En la superficie a segregar, se puede establecer la siguiente expresión:

$$
2 * 2186.25 = \overline{QR} * \overline{QM} * \text{sen } \alpha + \overline{QR} * \overline{RN} \text{ sen } \beta - \overline{QM} * \overline{RN} \text{ sen}(\alpha + \beta)
$$
  
\n
$$
\overline{RN} = 3 * \overline{QM}
$$
  
\n4372.5 = 61.436 \*  $\overline{QM} + 194.646 * \overline{QM} - 0.449 * \overline{QM}^2$   
\n
$$
\overline{QM} = 17.619 \text{ m.} \quad (\text{la solution } \overline{QM} = 552.72 \text{ m. no es valida ya que } \overline{QS} \text{ p } 201 \text{ m.})
$$
  
\n
$$
\overline{NR} = 3 * 17.619 = 52.857 \text{ m.}
$$

Conociendo las distancias y los acimutes, podemos calcular las coordenadas de los puntos que definen la partición:

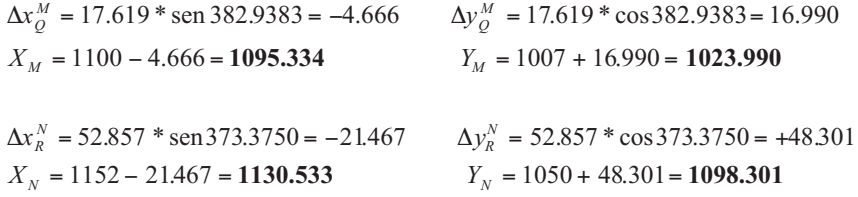

**P-19.** *Dos alineaciones rectas de una acequia, se quieren unir mediante un tramo circular de radio 25 metros. La prolongación de dichas alineaciones converge en un vértice "V", cuyas coordenadas se desconocen.*

*Se dispone de las coordenadas planimétricas de un punto "A" en la primera alineación y de un punto "B" en la segunda:* 

*A ( 2421.410 , 2175.910) B ( 2541.480 , 2235.340).* 

*Además, se sabe que el azimut de A a V es 14.4799 y el azimut de B a V es 315.8065.*

*Calcular:*

*a.- Las coordenadas planimétricas del vértice.*

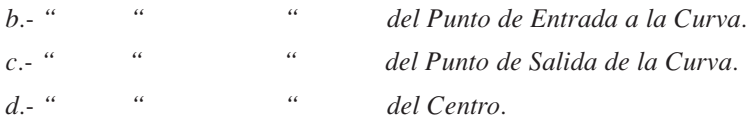

# **CROQUIS**

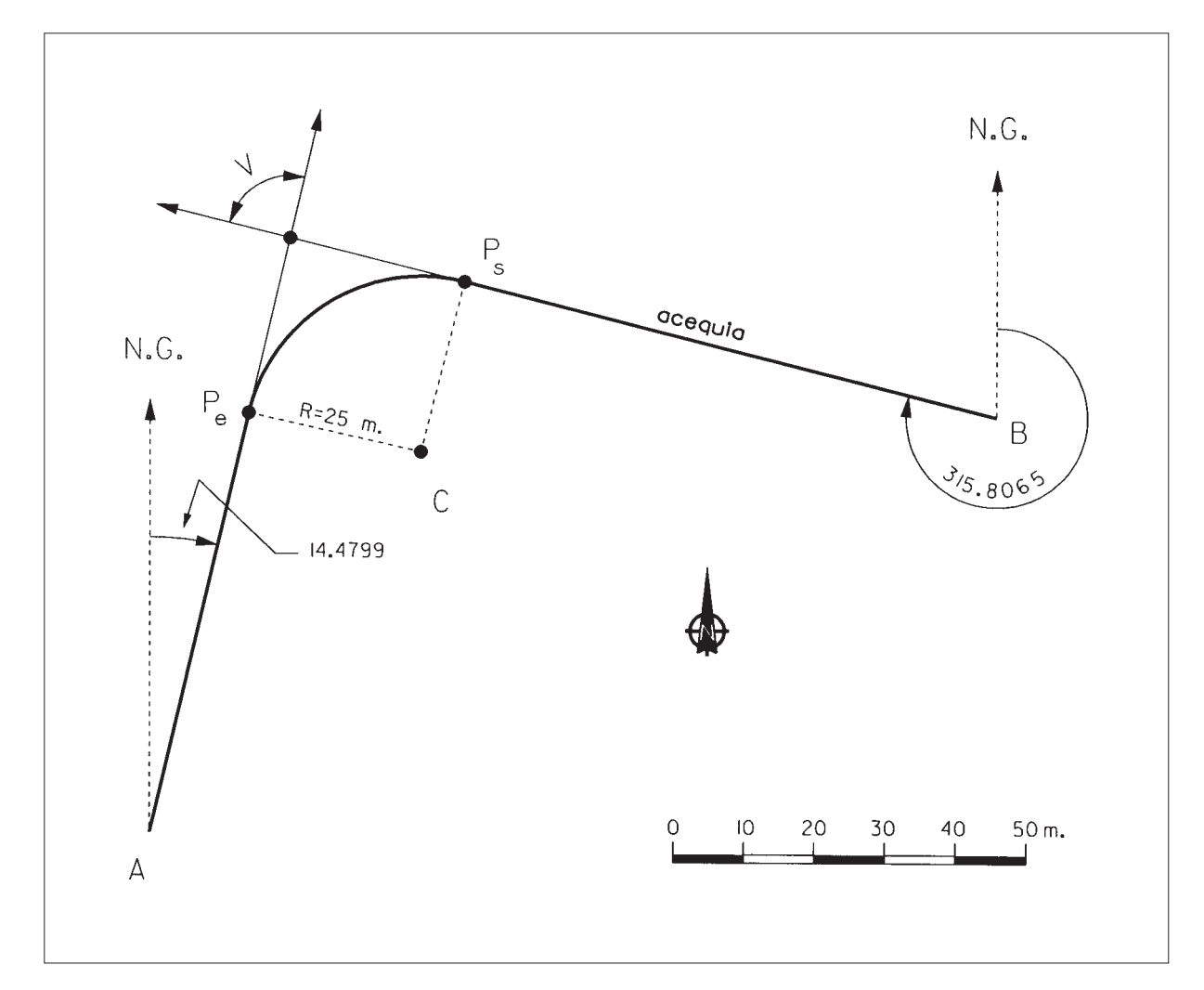

#### **Resolución.**

Primero calculamos las coordenadas del vértice V:

$$
D_A^B = \sqrt{\Delta x^2 + \Delta y^2} = \sqrt{120.07^2 + 59.43^2} = 133.973
$$
  
\n
$$
\theta_A^B = \arctg \frac{\Delta x}{\Delta y} = \arctg \frac{120.07}{59.43} = 70.7404
$$
  
\n
$$
V = \theta_V^A - \theta_V^B = 214.4799 - 115.8065 = 98.6734
$$

En el triángulo AVB:

 $\frac{$80443,0001}{$8098,6734} = 87.133$  $\overline{AV}$  = 133.973 \*  $\frac{\text{sen }45.0661}{\text{sen }15.0661}$  =  $\frac{117}{\text{sen }B} = \frac{B7}{\text{sen }A} = \frac{11B}{\text{sen }V}$  $Comprobación$   $A + B + V = 56.2605 + 45.0661 + 98.6734 = 200$  $B = \theta_B^V - \theta_B^A = 315.8065 - 270.7404 = 45.0661$  $A = \theta_A^B - \theta_A^V = 70.7404 - 14.4799 = 56.2605$ *AB A BV B AV*

Tenemos la distancia y el acimut del punto A al vértice, luego podemos calcular sus coordenadas:

 $Y_V = Y_A + \Delta y_A^V = 2175.910 + 84.889 = 2260.799$  $X_V = X_A + \Delta x_A^V = 2421.410 + 19.648 = 2441.058$  $\Delta y_A^V = \overline{AV}^* \cos \theta_A^V = 87.133 * \cos 14.4799 = +84.889$  $\Delta x_A^V = \overline{AV}^*$  sen  $\theta_A^V = 87.133 *$  sen 14.4799 = +19.648

Ahora pasamos a resolver los elementos propios de la curva:

*Angulo en el centro* = 200 – *V* = 200 – 98.6734 = 101.3266 = *C*

$$
tg\frac{C}{2} = \frac{tangent e \ de \ entrada}{Radio} = \frac{T_e}{R}
$$

 $T_e = R * \text{tg } \frac{C}{\text{m}} = 25 * \text{tg } 50.6633 = 25.526$ *2*

*Tangente de salida* =  $T_s = T_e = 25.526$ 

Las coordenadas de los puntos buscados serán:

$$
\Delta x_{V}^{P_e} = T_e * \operatorname{sen} \theta_{V}^{A} = 25.526 * \operatorname{sen} 214.4799 = -5.756
$$
  
\n
$$
\Delta y_{V}^{P_e} = T_e * \cos \theta_{V}^{A} = 25.526 * \cos 214.4799 = -24.869
$$
  
\n
$$
X_{P_e} = X_{V} + \Delta x_{V}^{P_e} = 2441.058 - 5.756 = 2435.302
$$
  
\n
$$
Y_{P_e} = Y_{V} + \Delta y_{V}^{P_e} = 2260.799 - 24.869 = 2235.930
$$
  
\n
$$
\Delta x_{V}^{P_s} = T_s * \operatorname{sen} \theta_{V}^{B} = 25.526 * \operatorname{sen} 115.8065 = +24.743
$$
  
\n
$$
\Delta y_{V}^{P_S} = T_s * \cos \theta_{V}^{B} = 25.526 * \cos 115.8065 = -6.273
$$
  
\n
$$
X_{P_s} = X_{V} + \Delta x_{V}^{P_s} = 2441.058 + 24.743 = 2465.801
$$
  
\n
$$
Y_{P_s} = Y_{V} + \Delta y_{V}^{P_s} = 2260.799 - 6.273 = 2254.526
$$
  
\n
$$
X_C = X_{P_e} + \Delta x_{P_e}^{C} = 2435.302 + 25 * \operatorname{sen} 114.4799 = 2459.658
$$
  
\n
$$
Y_C = Y_{P_e} + \Delta y_{P_e}^{C} = 2235.930 + 25 * \operatorname{cos} 114.4799 = 2230.293
$$

**P-20.** *Los bordes de dos caminos rurales lindantes a una parcela interseccionan en un punto V de coordenadas desconocidas, que coincide con un vértice de dicha parcela. Se quiere replantear un enlace circular entre ambos caminos, con un radio de 50 metros y saber qué superficie se debe expropiar. Se conocen las coordenadas X, Y de dos puntos en cada uno de los bordes:*

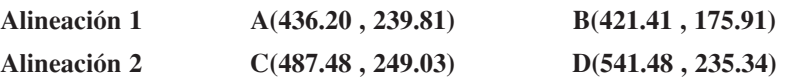

*El camino tiene 5 metros de anchura y se desea mantenerla a lo largo del enlace circular. Calcular la superficie a expropiar.*

## **CROQUIS**

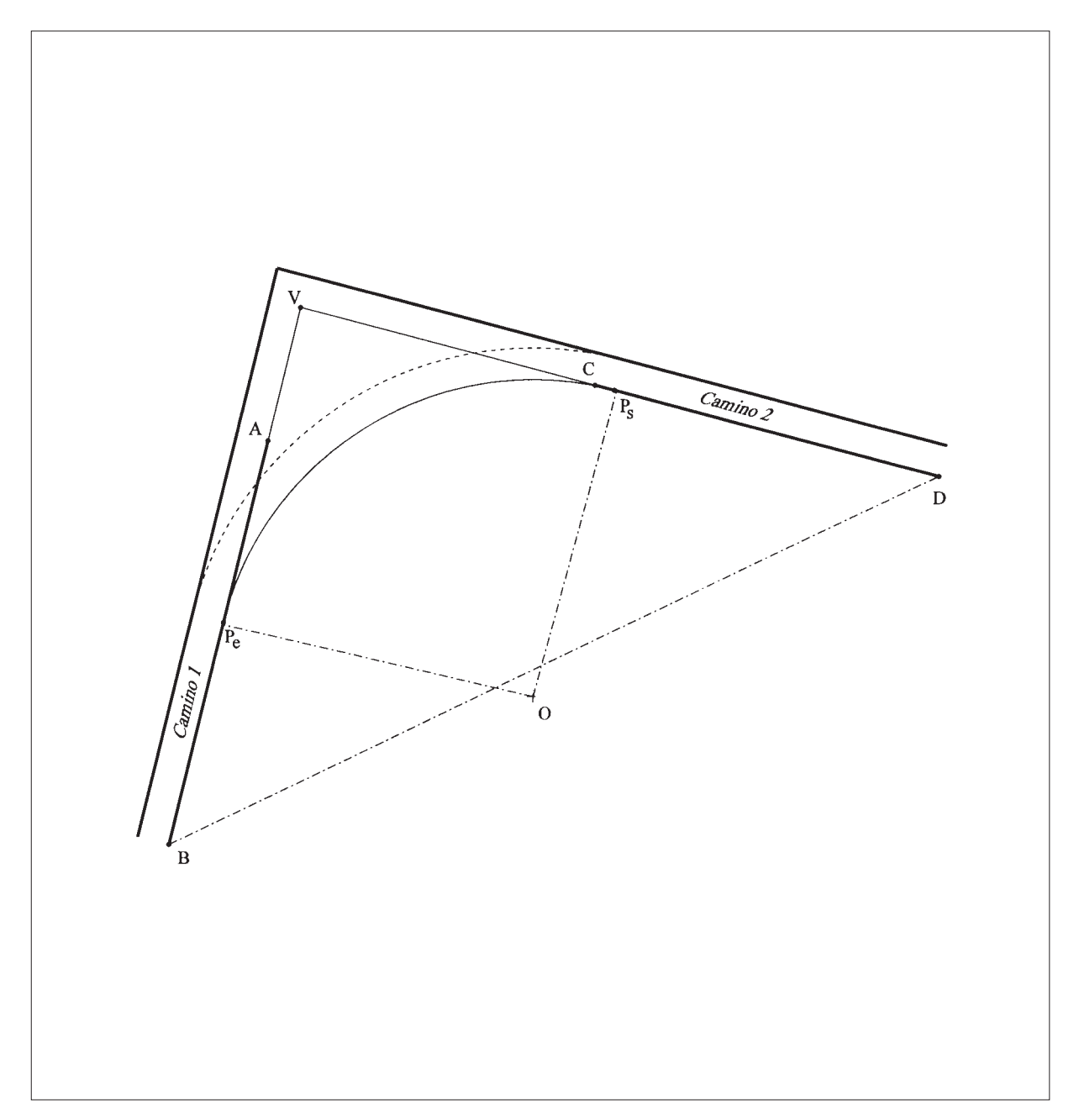

#### **Resolución.**

 $\overline{\Gamma}$ 

Primero calcularemos las coordenadas del vértice V a partir de las dos alineaciones que nos definen en el enunciado:

$$
\begin{array}{|c|c|c|c|}\n\hline\n\text{A} & \text{A} & \text{B} & \text{B} & \text{B} & \text{B} & \text{B} \\
\hline\n\text{A} & \text{A} & \text{A} & \text{B} & \text{B} \\
\hline\n\text{B} & \text{B} & \text{B} & \text{B} & \text{B} \\
\hline\n\text{B} & \text{B} & \text{B} & \text{B} & \text{B} \\
\hline\n\text{B} & \text{B} & \text{B} & \text{B} \\
\hline\n\text{B} & \text{B} & \text{B} & \text{B} \\
\hline\n\text{B} & \text{B} & \text{B} & \text{B} \\
\hline\n\text{B} & \text{B} & \text{B} & \text{B} \\
\hline\n\text{B} & \text{B} & \text{B} & \text{B} \\
\hline\n\text{B} & \text{B} & \text{B} & \text{B} \\
\hline\n\text{B} & \text{B} & \text{B} & \text{B} \\
\hline\n\text{B} & \text{B} & \text{B} & \text{B} \\
\hline\n\text{B} & \text{B} & \text{B} & \text{B} \\
\hline\n\text{B} & \text{B} & \text{B} & \text{B} \\
\hline\n\text{B} & \text{B} & \text{B} & \text{B} \\
\hline\n\text{B} & \text{B} & \text{B} & \text{B} \\
\hline\n\text{B} & \text{B} & \text{B} & \text{B} \\
\hline\n\text{B} & \text{B} & \text{B} & \text{B} & \text{B} \\
\hline\n\text{B} & \text{B} & \text{B} & \text{B} & \text{B} \\
\hline\n\text{B} & \text{B} & \text{B} & \text{B} & \text{B} \\
\hline\n\text{B} & \text{B} & \text{B} & \text{B} & \text{B} \\
\hline\n\text{B} & \text{B} & \text{B} & \text{B} & \text{B} \\
\hline\n\text{B} & \text{B} & \text{B} & \text{B} & \text{B} \\
\hline\n\text{B} & \text{B} & \text{B} & \text{B} &
$$

 $\overline{\phantom{0}}$ 

 $Y_V = Y_B + \Delta y_B^V = 175.91 + 84.889 = 260.799$  $X_V = X_B + \Delta x_B^V = 421.41 + 19.648 = 441.058$  $\Delta y_B^{\nu} = BV * \cos \theta_B^A = 87.133 * \cos 14.4799 = +$ 

 $\overline{B}$  **BV** \*  $\cos\theta_B^A$ 

θ

 $y_B^V = BV$ 

\*  $\cos\theta_B^A = 87.133$  \*  $\cos 14.4799 = +84.889$ 

Una vez calculado V, obtenemos las tangentes de entrada y salida a la curva:

$$
V + \alpha = 200 \qquad \alpha = 200 - 98.6734 = 101.3266
$$
  
\n
$$
tg \frac{\alpha}{2} = \frac{\text{tangented central}}{\text{Radio}}
$$
\n
$$
T_e = R * tg \frac{\alpha}{2} = 50 * tg 50.6633 = 51.053 = T_s
$$
  
\n
$$
\Delta x_{V}^{P_e} = T_e * \text{sen } \theta_A^B = 51.053 * \text{sen } 214.4799 = -11.512
$$
  
\n
$$
\Delta y_{V}^{P_e} = T_e * \text{cos } \theta_A^B = 51.053 * \text{cos } 214.4799 = -49.738
$$
  
\n
$$
X_{P_e} = X_V + \Delta x_{V}^{P_e} = 441.058 - 11.512 = 429.546
$$
  
\n
$$
Y_{P_e} = Y_V + \Delta y_{V}^{P_e} = 260.799 - 49.738 = 211.061
$$
  
\n
$$
\Delta x_{V}^{P_s} = T_s * \text{sen } \theta_C^D = 51.053 * \text{sen } 115.8065 = +49.487
$$
  
\n
$$
\Delta y_{V}^{P_s} = T_s * \text{cos } \theta_C^D = 51.053 * \text{cos } 115.8065 = -12.546
$$
  
\n
$$
X_{P_s} = X_V + \Delta x_{V}^{P_s} = 441.058 + 49.487 = 490.545
$$
  
\n
$$
Y_{P_s} = Y_V + \Delta y_{V}^{P_s} = 260.799 - 12.546 = 248.253
$$

Ahora calculamos la superficie a expropiar, que coincide con el terreno existente entre las alineaciones V-P<sub>e</sub>, V-Ps y la curva circular:

 $_{e}$  - O - P<sub>s</sub> =  $\frac{1}{2}$  $\left[ T_{e}^{2} * \text{sen } V + R^{2} * \text{sen } \alpha \right]$  = 2552.65 m<sup>2</sup>  $=\frac{\alpha*\pi R^2}{400}=\frac{101.3266*\pi*2500}{400}=1989.54 m^2$ Superficie del cuadrilatero V - P<sub>e</sub> - O - P<sub>s</sub> =  $\frac{1}{2}$   $\int_{0}^{\infty} r^{2}$  \* sen V +  $R^{2}$  \* sen  $\alpha$  = 2552.65 m  $101.3266 * \pi * 2500$ Superficie del sector circular  $P_eOP_s = \frac{\alpha * \pi * R^2}{400} = \frac{101.3266 * \pi * 2500}{400} = 1989.54 \text{ m}$  $\alpha$  \*  $\pi$  \*  $\beta$   $\kappa$   $\epsilon$   $\approx$  101.3266 \*  $\pi$ 

**<sup>2</sup> Superficiea expropiar** = **2552.65** − **1989.54** = **563.11 m**

### **Representación.**

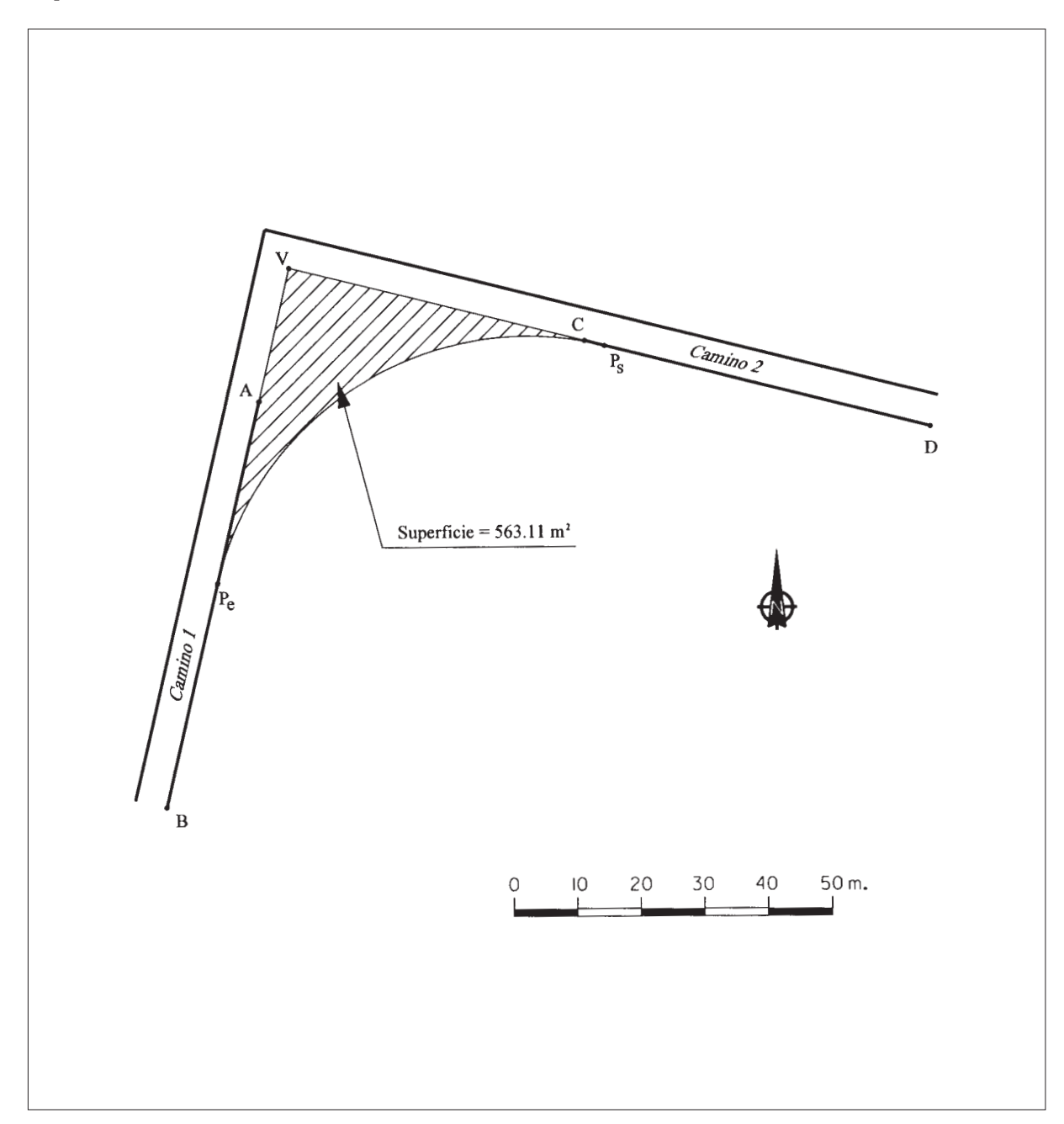